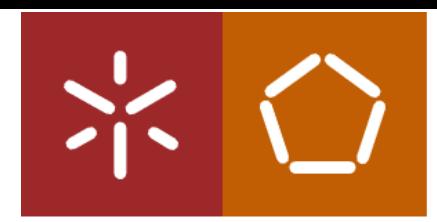

Universidade do Minho Escola de Engenharia

Adriana Maria de Faria Gomez

Melhoria da eficiência de recursos de suporte às células de produção aplicando princípios Lean Thinking numa empresa de componentes eletrónicos

Melhoria da eficiência de recursos de suporte às<br>células de produção aplicando princípios *Lean Thinking*<br>numa empresa de componentes eletrónicos células de produção aplicando princípios Lean Thinking Melhoria da eficiência de recursos de suporte às numa empresa de componentes eletrónicos Adriana Maria de Faria Gomez Adriana Maria de Faria Gomez

 $\frac{1}{4}$ 

UMinho | 2020

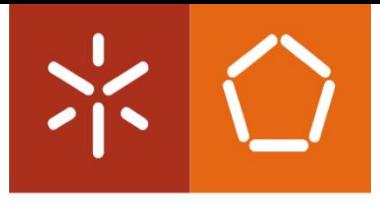

Universidade do Minho Escola de Engenharia

Adriana Maria de Faria Gomez

Melhoria da eficiência de recursos de suporte às células de produção aplicando princípios Lean Thinking numa empresa de componentes eletrónicos

Dissertação de Mestrado Mestrado Integrado em Engenharia e Gestão Industrial

Trabalho efetuado sob a orientação da

Professora Doutora Anabela Carvalho Alves

Outubro de 2020

## DIREITOS DE AUTOR E CONDIÇÕES DE UTILIZAÇÃO DO TRABALHO POR TERCEIROS

Este é um trabalho académico que pode ser utilizado por terceiros desde que respeitadas as regras e boas práticas internacionalmente aceites, no que concerne aos direitos de autor e direitos conexos.

Assim, o presente trabalho pode ser utilizado nos termos previstos na licença abaixo indicada.

Caso o utilizador necessite de permissão para poder fazer um uso do trabalho em condições não previstas no licenciamento indicado, deverá contactar o autor, através do RepositóriUM da Universidade do Minho.

### Licença concedida aos utilizadores deste trabalho

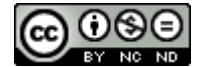

Atribuição-NãoComercial-SemDerivações CC BY-NC-ND

<https://creativecommons.org/licenses/by-nc-nd/4.0/>

#### <span id="page-3-0"></span>**AGRADECIMENTOS**

Com o culminar do presente projeto de dissertação, cuja concretização contou com apoios e incentivos muito importantes, deixo algumas palavras de agradecimento a todos aqueles que contribuíram de forma direta, ou indiretamente, neste projeto.

À empresa Bosch Car Multimedia Portugal, S.A. por me acolher, e por me ter dado a oportunidade de desenvolver o projeto, e concretizar assim a minha última etapa como estudante do curso de Engenharia e Gestão Industrial.

À Engenheira Inês Araújo, orientadora da empresa, por todo o apoio, dedicação e partilha de conhecimento, preocupando-se sempre em integrar-me noutros projetos, fora do tema em desenvolvimento, proporcionando-me um leque alargado de novas experiências.

À Professora Doutora Anabela Alves, orientadora da Universidade, pela sua dedicação, pelos ensinamentos e orientações pertinentes, pela disponibilidade, salientando a prontidão das suas respostas.

À minha família, por todo o apoio e, em especial, paciência. Por todos os valores que me transmitiram e por me apoiarem em todos os momentos ao longo do meu percurso académico.

Por último, e não menos importante, aos meus amigos, por todos os bons e maus momentos passados ao vosso lado.

## DECLARAÇÃO DE INTEGRIDADE

Declaro ter atuado com integridade na elaboração do presente trabalho académico e confirmo que não recorri à prática de plágio nem a qualquer forma de utilização indevida ou falsificação de informações ou resultados em nenhuma das etapas conducente à sua elaboração.

Mais declaro que conheço e que respeitei o Código de Conduta Ética da Universidade do Minho.

## MELHORIA DA EFICIÊNCIA DE RECURSOS DE SUPORTE ÀS CÉLULAS DE PRODUÇÃO APLICANDO PRINCÍPIOS LEAN THINKING NUMA EMPRESA DE COMPONENTES ELETRÓNICOS

### <span id="page-5-0"></span>RESUMO

A presente dissertação, desenvolvida no âmbito do Mestrado Integrado em Engenharia e Gestão Industrial da Universidade do Minho, teve como principal intuito melhorar a eficiência dos recursos que dão suporte às células de produção na empresa Bosch Car Multimedia Portugal, S.A., recorrendo aos princípios Lean Thinking.

A metodologia de investigação usada nesta dissertação foi a Action-Research. Como tal, iniciou-se com a primeira etapa de diagnóstico da situação inicial, analisando o sistema de gestão de recursos suporte às células de produção, nomeadamente, dos chefes e abastecedores de linha, e dos técnicos de análise e de manutenção. Desse modo, foram detetados alguns problemas como a sistemática de cálculo Tempo-Homem por unidade se encontrar desajustada à realidade, e o abastecedor de linha com Trabalho Standard desatualizado.

Neste sentido, realizaram-se propostas para combater os problemas referidos. Estas passaram pela criação de uma nova sistemática e ferramenta de cálculo do Tempo-Homem por unidade dos recursos suporte, aproximando-se das necessidades reais da empresa, e pela criação de uma ferramenta para o Trabalho Standard do abastecedor de linha, garantindo que estes se encontram atualizados.

Com a implementação das melhorias, foi possível obter uma redução dos custos de produção planeados, em cerca de 1.473€ por cada 100 unidades produzidas, para uma amostra representativa de cada uma das sete áreas de negócio, uma aproximação dos valores dos recursos à realidade, com um desvio de 9%, traduzindo-se numa redução dos desvios em 29 pontos percentuais entre o método inicial e a nova sistemática. Ademais, foram reduzidas as horas para a realização de um Trabalho Standard em 70%, o número de colaboradores necessários para o fazer em 67%, equivalente a uma poupança de 60.000€/ano, as movimentações em 13%, as esperas e inventário desnecessário foram eliminados e a redução das perdas de produção em média 3% por turno. Por fim, com base nos resultados obtidos, é de realçar a melhoria da eficiência dos recursos suporte.

## PALAVRAS-CHAVE

Desperdícios; Gestão de recursos; Lean Thinking; Trabalho Standard

## IMPROVING THE EFFICIENCY OF SUPPORT RESOURCES FOR PRODUCTION CELLS BY APPLYING LEAN THINKING PRINCIPLES IN AN ELECTRONIC COMPONENTS COMPANY

### <span id="page-6-0"></span>**ABSTRACT**

The present dissertation, developed under the course of the Integrated Master in Industrial Engineering and Management at the University of Minho, had as main purpose the efficiency improvement of the resources that support the production cells in the company Bosch Car Multimedia Portugal, S.A., by applying Lean Thinking principles.

The research methodology used in this dissertation was the Action-Research. As such, it started with the first stage of diagnosis of the initial situation, analyzing the support resources management system that support the production cells, namely, the line leaders and suppliers, and the analysis and maintenance technicians. Thus, some problems were detected, such as the systematic of Man-Time per unit calculation of support resources that was not adjusted to reality and the line supplier with outdated Standard Work.

In this sense, proposals were made to combat the problems mentioned. These went through the creation of a new systematic and Man-Time calculation tool per unit of support resources, approaching the real needs of the company, and the creation of a tool for the Standard Work of the line supplier, ensuring that these are updated.

With the implementation of these improvements, it was possible to obtain a reduction in planned production costs, of around  $1,473 \notin$  for every 100 units produced, for a representative sample of each of the seven business areas, as well as an approximation of the values of the resources to reality, with a 9% deviation, resulting in a reduction of deviations by 29 percentage points between the initial method and the new systematic. In addition, the time duration for creating a Standard Work were reduced by 70%, the number of employees needed to do it by 67%, equivalent to a saving of 60,000 €/year, the movements by 13%, the waiting and inventory were eliminated, and the reduction of production losses by an average of 3% per shift. Finally, based on the results obtained, it is worth highlighting the improvement in the efficiency of the support resources.

## **KEYWORDS**

Waste; Resource management; Lean Thinking; Standard Work

# <span id="page-7-0"></span>ÍNDICE

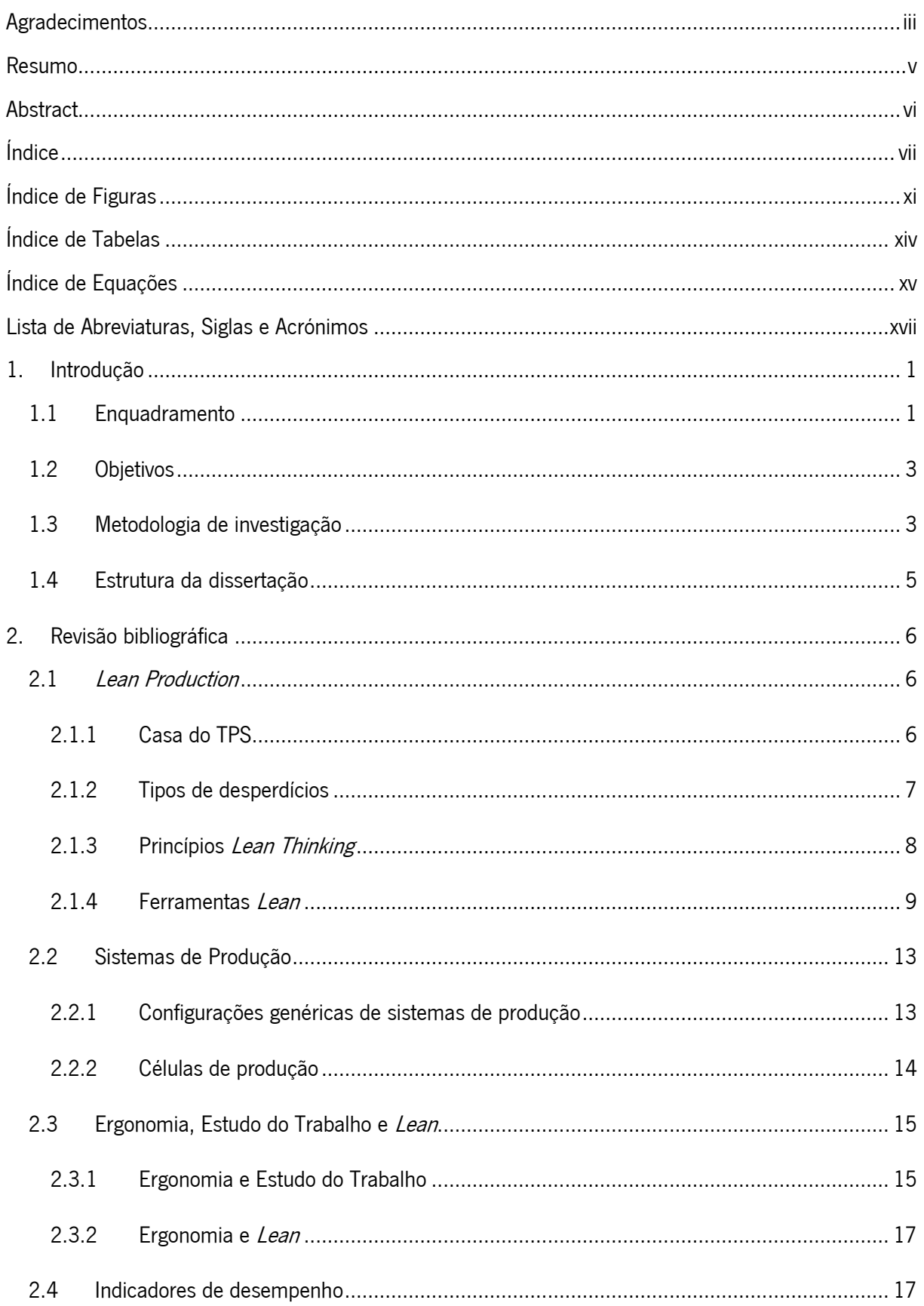

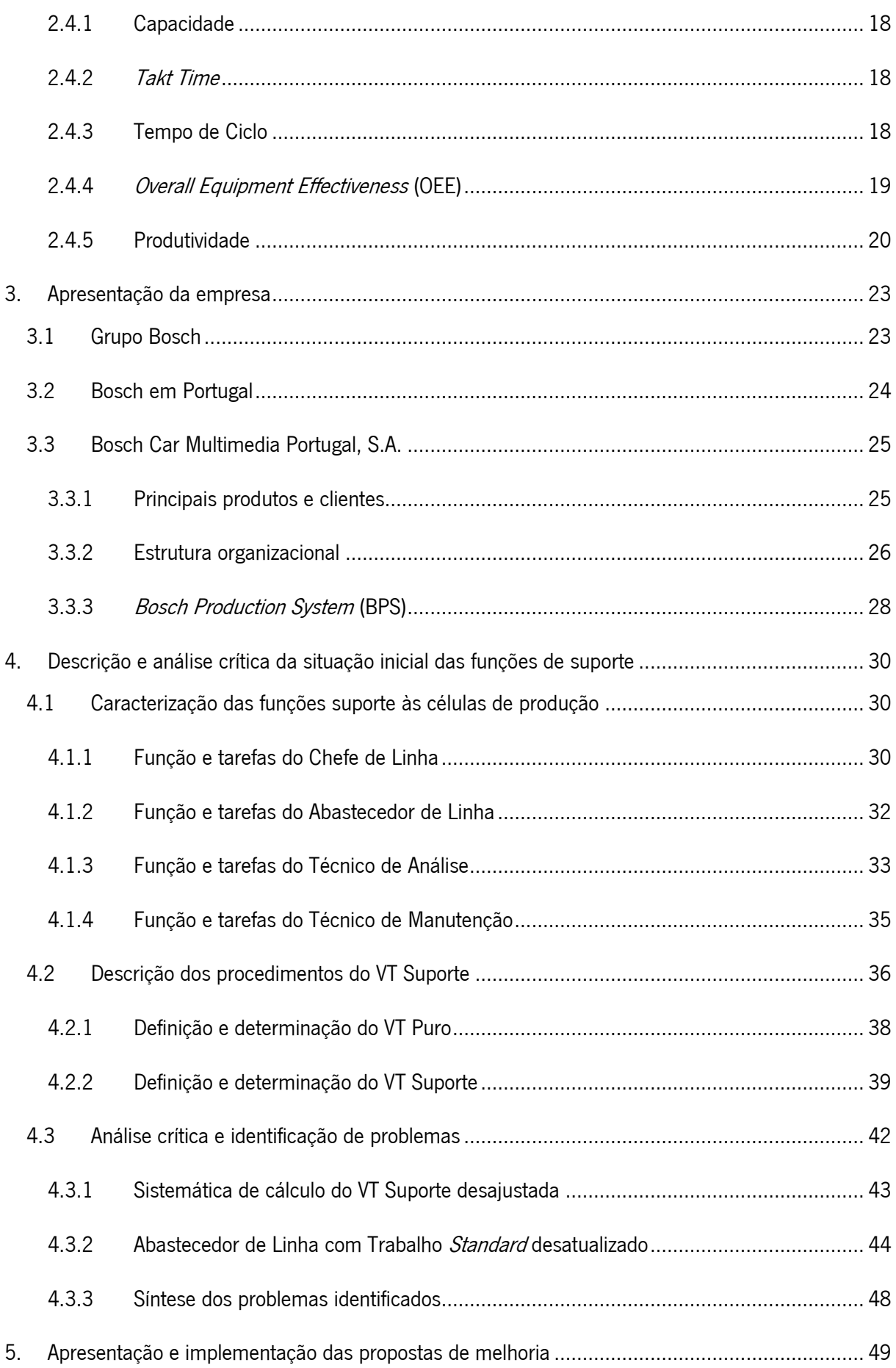

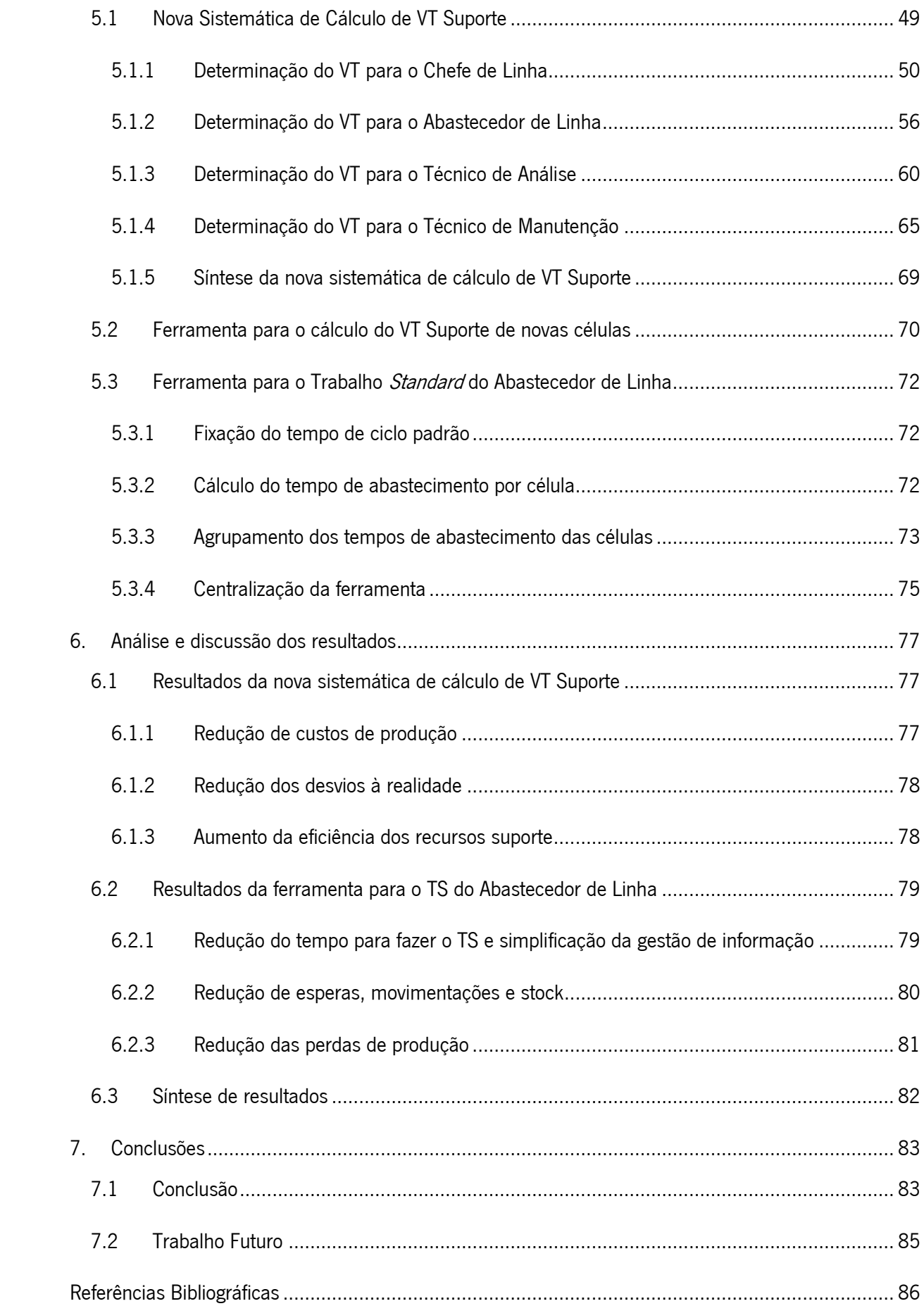

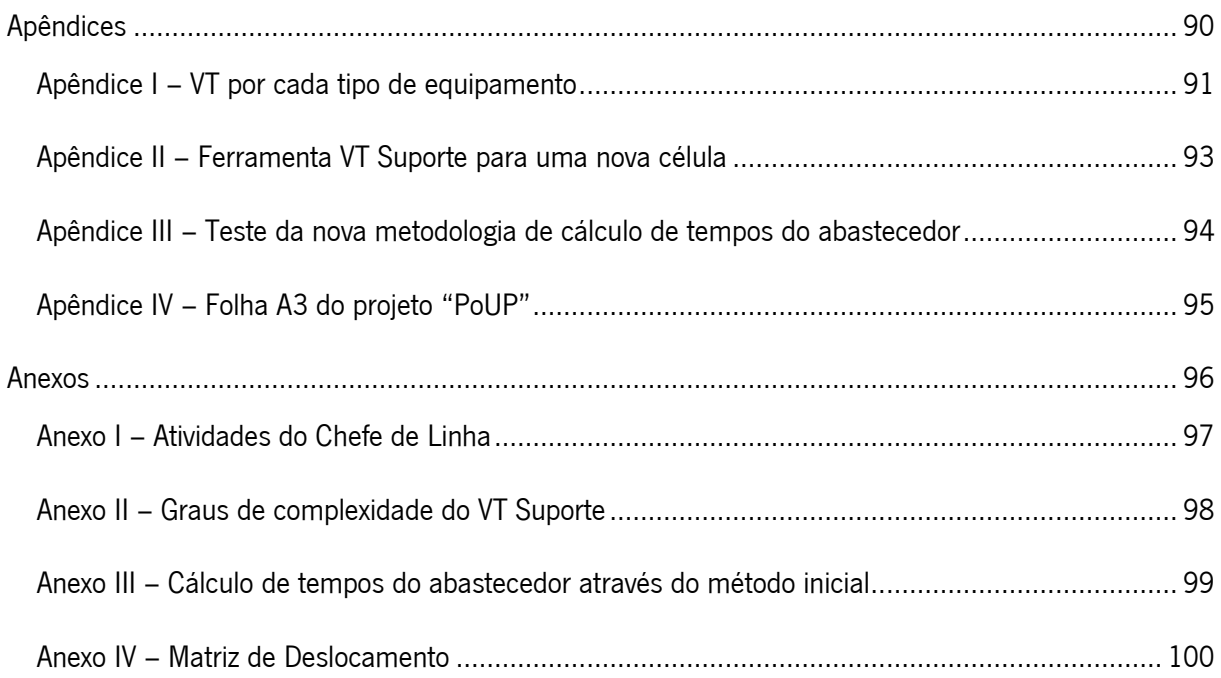

# <span id="page-11-0"></span>ÍNDICE DE FIGURAS

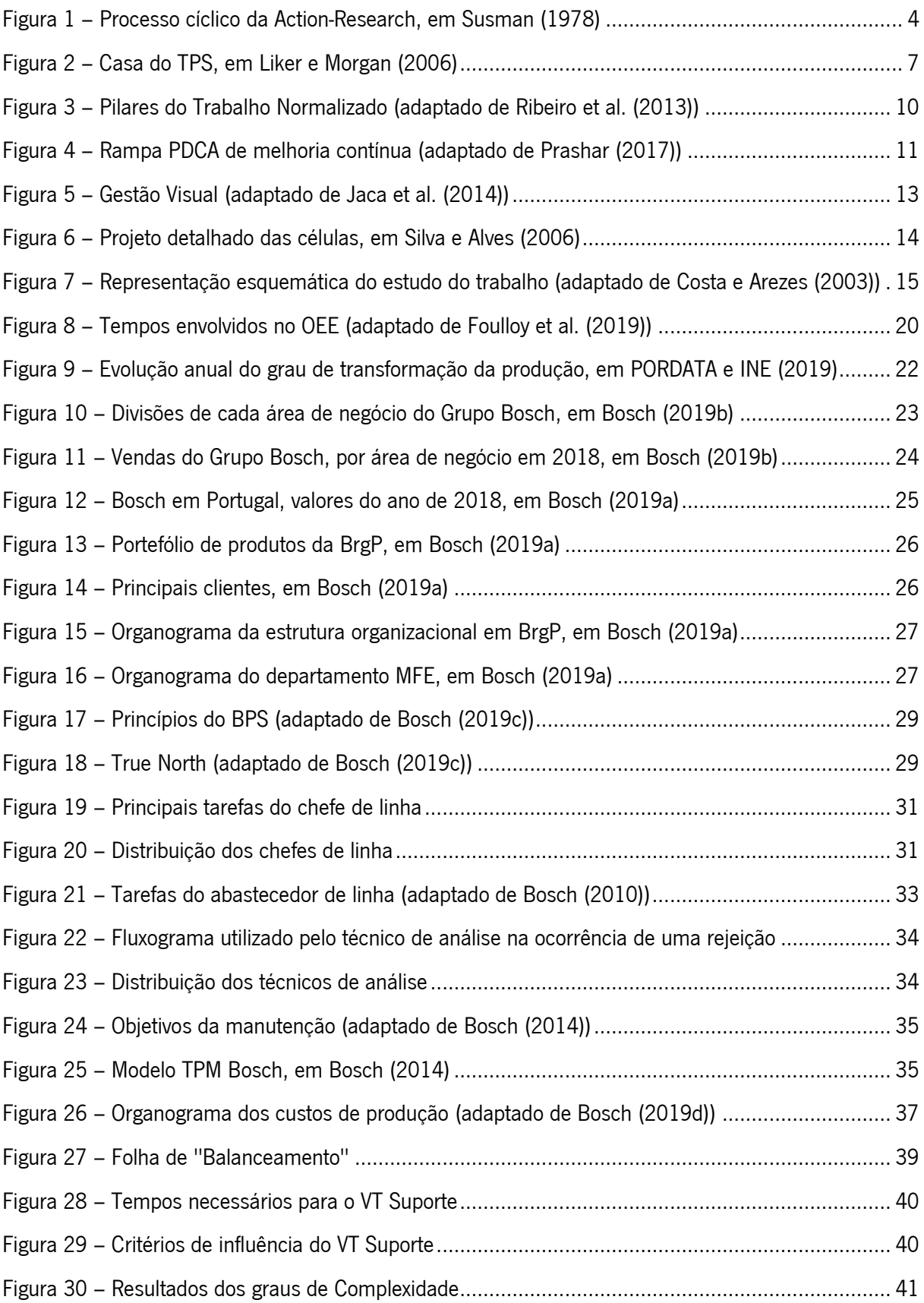

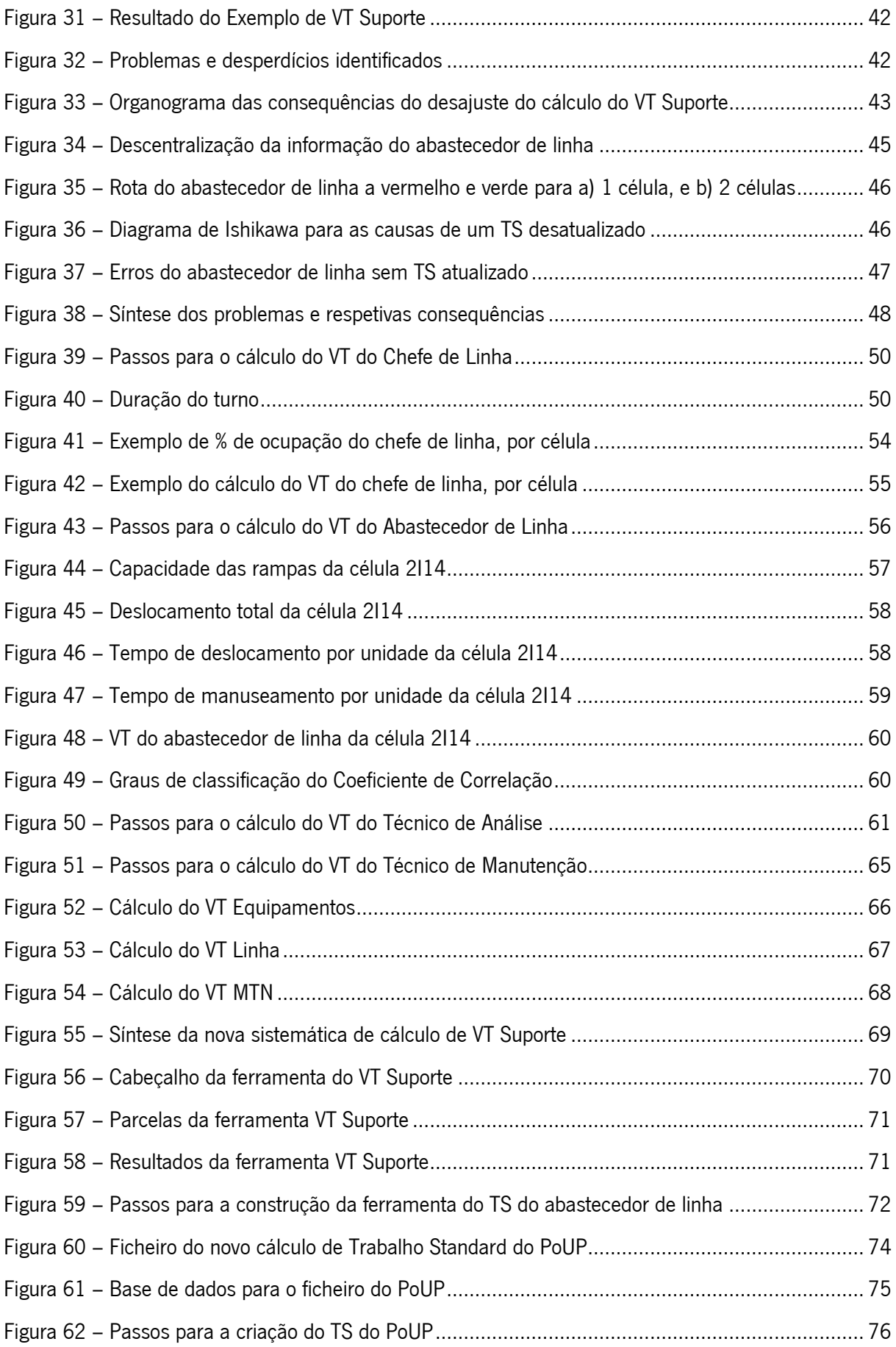

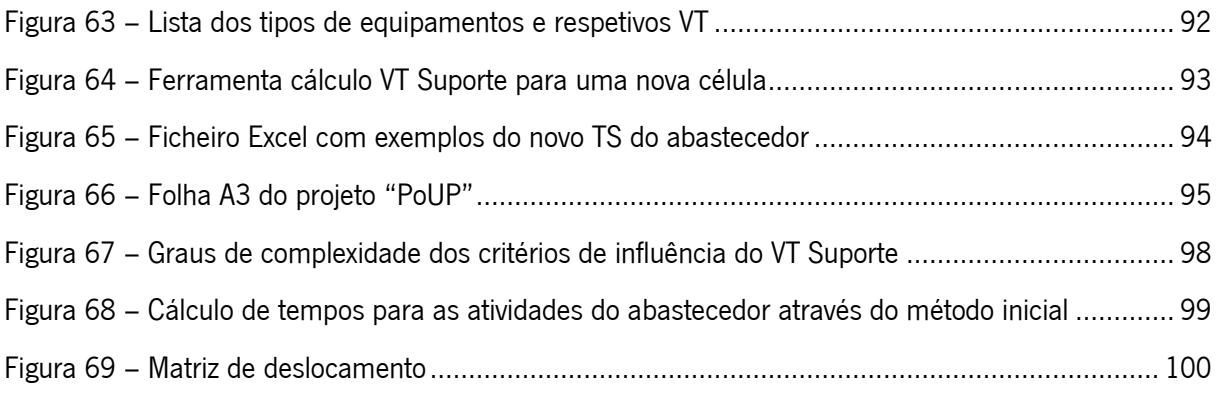

# <span id="page-14-0"></span>ÍNDICE DE TABELAS

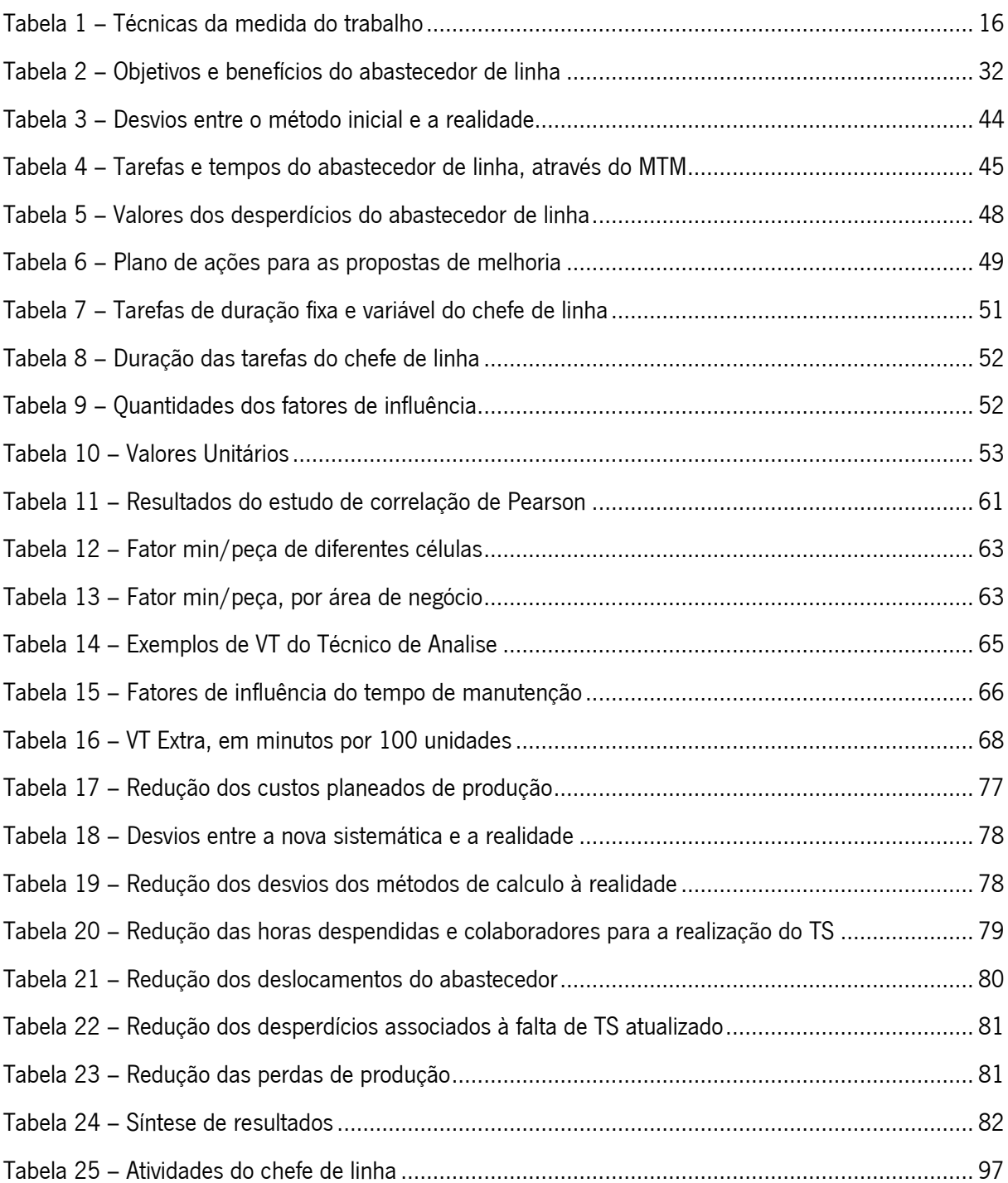

# <span id="page-15-0"></span>ÍNDICE DE EQUAÇÕES

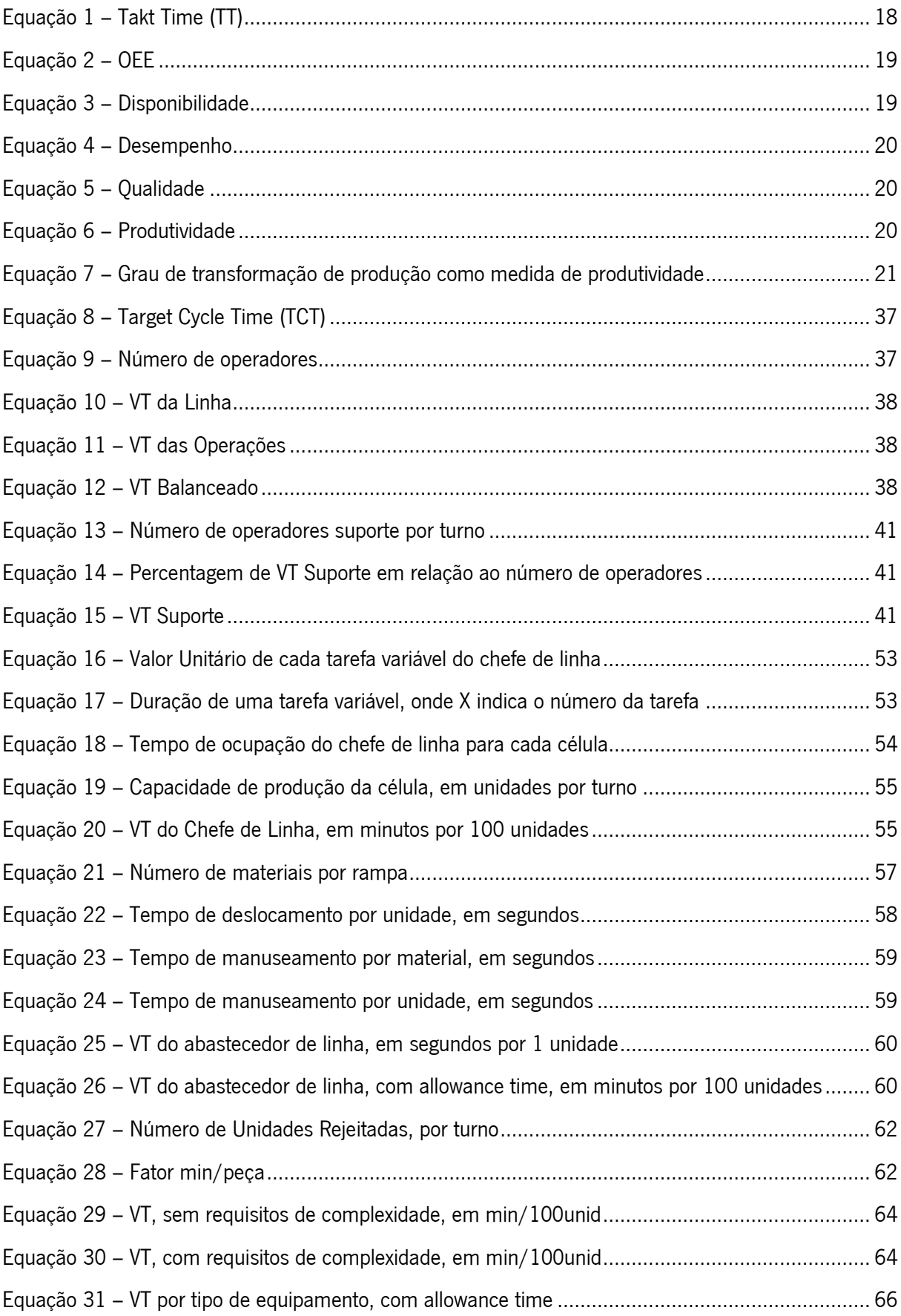

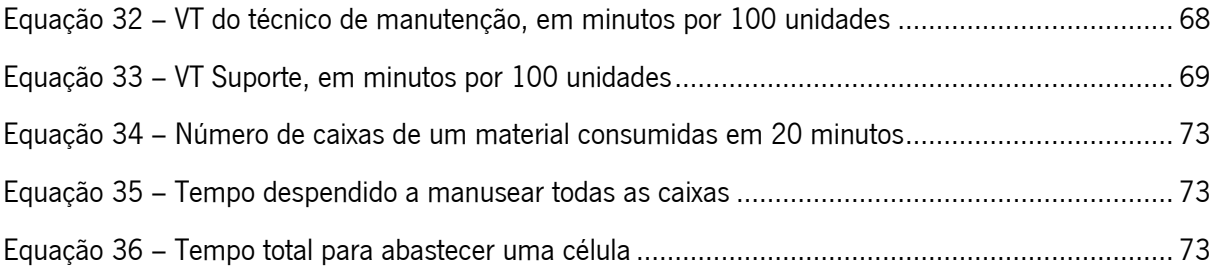

## <span id="page-17-0"></span>LISTA DE ABREVIATURAS, SIGLAS E ACRÓNIMOS

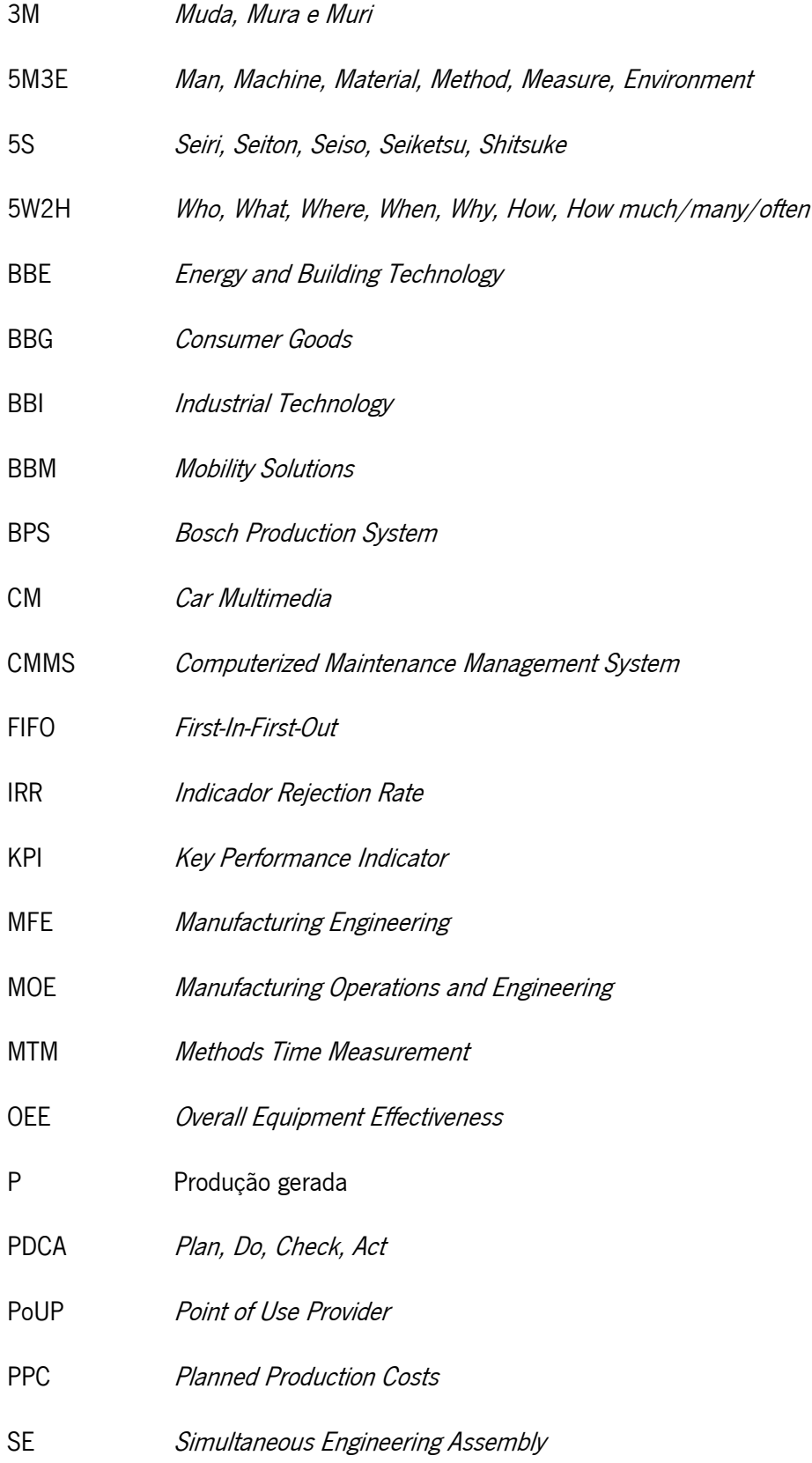

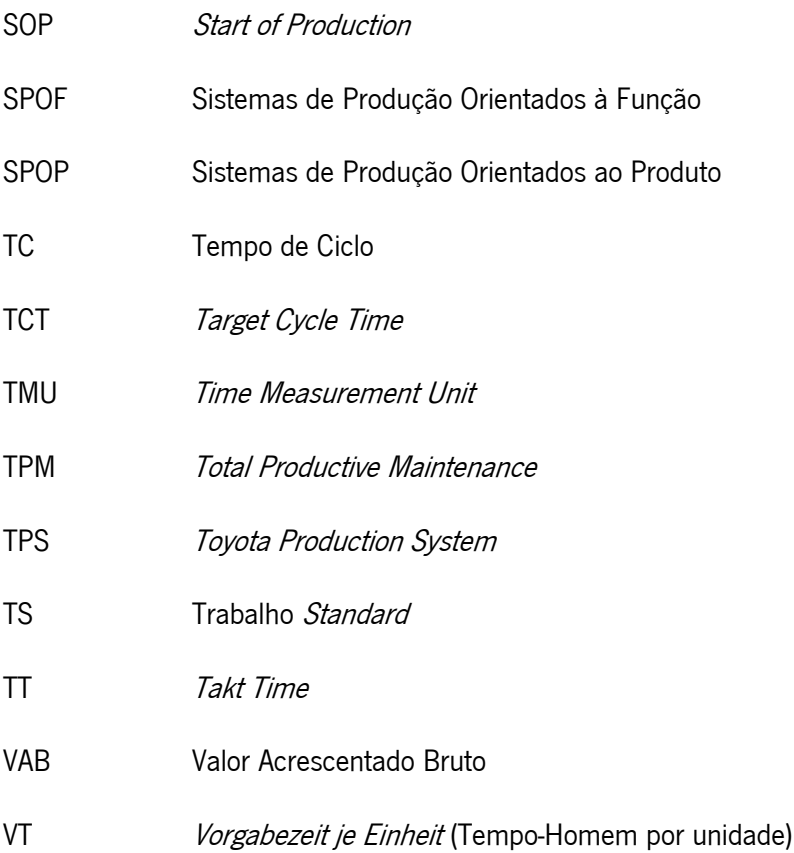

### <span id="page-19-0"></span>1. INTRODUÇÃO

No presente capítulo é feito um enquadramento do projeto de dissertação, apresentam-se os principais objetivos e descreve-se a metodologia de investigação adotada. Por último, é apresentada a estrutura da dissertação.

## <span id="page-19-1"></span>1.1 Enquadramento

Atualmente o mercado está cada vez mais exigente, procurando produtos mais customizados, colocando os fabricantes sob pressão da redução de custos, para conseguirem sobreviver num ambiente altamente competitivo (Henao et al., 2019). As empresas são pressionadas constantemente para produzir uma grande variedade de produtos a baixo custo, e o não atendimento de pedidos pode resultar em perdas de negócios para a concorrência (Baishya et al., 2013).

Esta nova revolução industrial traz mudanças para as organizações que precisam de adaptar o seu sistema para sustentar os negócios (Soufhwee et al., 2019). Desta forma, muitas empresas visam adotar novas metodologias, para que possam alcançar melhorias nos sistemas produtivos, de forma a superar as adversidades deste mercado exigente. Uma dessas metodologias é o *Lean Production*, tornando-se reconhecido universalmente com o lançamento do livro "The machine that changed the world" (Womack et al., 1990), originado no *Toyota Production System* (TPS), por Taiichi Ohno (Ohno, 1988).

Ohno (1988) identificou a existência de sete tipos de desperdícios: sobreprodução, stock, transporte de materiais, movimentos de pessoas, defeitos, esperas e sobreprocessamento que podem existir num sistema de produção. A eliminação destes desperdícios é o objetivo da melhoria contínua numa procura incessante pela perfeição (Imai, 1997). A procura pela perfeição é o quinto princípio do Lean Thinking (Womack & Jones, 1996), filosofia por trás da metodologia *Lean Production*. Os outros quatro são: identificar Valor para o cliente, mapear a Cadeia de Valor, ter Fluxo e produção Pull, i.e., ser o cliente a puxar a produção. Segundo Womack e Jones (1996), a aplicação sistemática destes princípios elimina os desperdícios do sistema de produção, aumentando a produtividade e reduzindo os custos.

A maioria dos fabricantes trabalha continuamente para reduzir os custos de produção, concentrando-se na melhoria do processo de atividades e nos recursos como um indicador de custos (Soufhwee et al., 2019). Outro fator para a importância dos custos, segundo Cooper e Kaplan (1988), é o facto de uma má informação sobre os custos do produto poder levar a uma má estratégia competitiva. No entanto, embora os custos e a qualidade continuem a fazer parte da equação, outros começaram a ser considerados igualmente importantes: tempo, segurança e moral das pessoas (Liker, 2004).

Assim, quando se fala em aumento de produtividade, refere-se também no estudo da forma como as empresas empregam os seus recursos e os rentabilizam, melhorando tudo que possa influenciar esta produtividade. Para isso, um dos meios usados é o Estudo do Trabalho, que pode ser caracterizado como um conjunto de ferramentas e técnicas de análise empregues quando se estuda o trabalho efetuado pelo homem. Esta análise implica o estudo sistemático de todos os fatores que possam afetar, ou vir a afetar, a eficiência do caso em estudo, tendo como propósito, a obtenção de melhorias (Costa & Arezes, 2003).

Um dos métodos que podem ser utilizados para a melhoria na gestão de tempos são os Time Motion Studies. São métodos quantitativos de recolha de dados em que um observador captura a duração e os movimentos necessários para realizar uma tarefa específica, juntamente com uma análise focada em melhorar a eficiência. Estes foram descritos pela primeira vez no início do século XX, quando um interesse especial foi dedicado ao estudo de processos industriais, impulsionados pela preocupação relacionada com a ineficiência e desperdícios de recursos. Frederick Taylor (1856–1915) dedicou a sua pesquisa a essa questão, afirmando que a maior perda devido a ineficiências não era de material, mas sim um desperdício de esforço humano (Lopetegui et al., 2014). Este é também considerado como o oitavo desperdício no contexto do Lean Production (Liker, 2004).

A dependência da produtividade em relação ao desempenho resulta da utilização dos recursos que a empresa faz. Incumbirá, consequentemente, à gestão da empresa assegurar que a utilização destes recursos seja feita do modo mais eficiente, assegurando sistemas de produção adequados para aumentar a produtividade (Alves et al., 2015; Costa & Arezes, 2003).

A empresa onde se realizou esta dissertação, Bosch Car Multimedia Portugal, S.A., também segue a filosofia Lean e é neste contexto de prosseguir ativamente com a melhoria contínua que a presente dissertação está inserida. No caso desta dissertação procurou-se a melhoria na gestão de tempos de recursos suporte às células de produção. Na empresa existiam quatro diferentes tipos de recursos que dão suporte às células de produção, sendo estes os chefes de linha, os abastecedores de linha, os técnicos de análise e os técnicos de manutenção. Um dos fatores que levava à necessidade de melhorar a gestão e o cálculo dos tempos foi o facto de as variáveis utilizadas não estarem diretamente relacionadas com as funções de suporte, podendo levar ao desperdício de recursos.

## <span id="page-21-0"></span>1.2 Objetivos

Esta proposta de dissertação teve como objetivo geral melhorar a gestão de tempos de recursos suporte às células de produção da empresa Bosch Car Multimedia Portugal, S.A. Para que este objetivo pudesse ser alcançado, foi necessário:

- Identificar variáveis de influência para o cálculo de recursos suporte;
- Analisar cada variável de forma independente para cada recurso suporte;
- Analisar a influência das variáveis nos produtos;
- Melhorar o método de cálculo de tempos dos recursos suporte;
- Aproximar o método de cálculo à realidade;
- Desenvolver um método específico por produto e não geral de fábrica;
- Dar formação aos colaboradores.

Com a realização dos objetivos específicos e, por conseguinte, o geral, pretendeu-se melhorar as seguintes medidas de desempenho:

- Simplificar a gestão de informação;
- Reduzir desperdícios;
- Aumentar a eficiência dos recursos suporte;
- Aumentar a produtividade das células de produção;
- Reduzir custos.

## <span id="page-21-1"></span>1.3 Metodologia de investigação

A dissertação fundamentou-se no Positivismo como filosofia de investigação, na abordagem Indutiva, Método Misto, tendo um horizonte temporal Transversal e usou estratégia de investigação Action-Research. O Positivismo como filosofia de investigação, pois o trabalho a desenvolver manifesta-se numa realidade observável. A teoria existente foi usada para produzir suposições, que foram testadas, tendo sido desenvolvida uma estratégia de investigação de recolha de dados.

A abordagem utilizada foi a Indutiva, dado que foi necessário efetuar uma recolha de dados e desenvolver uma teoria como resultado da análise desses mesmos dados. A abordagem Indutiva apresenta três fases, sendo a primeira a recolha de dados, a segunda a sua análise, e, por fim, formula-se teorias explicativas a partir da análise dos dados obtidos.

O método utilizado foi o Método Misto, uma vez que, na realização da dissertação, métodos quantitativos como a correlação de Pearson, foram combinados com métodos qualitativos, como, por exemplo, observações diretas, na recolha e análise de dados. O horizonte temporal foi o Transversal, pois os estudos estão localizados num determinado momento do tempo e não repetidas ao longo do tempo.

A estratégia de investigação, que permitiu realizar o estudo de forma mais eloquente, foi a Action-Research, cuja tradução é Investigação-Ação. Esta estratégia foi primeiramente descrita por Kurt Lewin (Susman, 1978). A sua natureza adequa-se com a expressão "learning by doing", que significa aprender fazendo. Esta estratégia segue uma investigação ativa e participativa, onde o investigador e todas as outras pessoas compreendidas no projeto estão envolvidas de um modo cooperativo (O'Brien, 1998).

Segundo Susman (1978), a estratégia *Action-Research* expressa-se num processo cíclico com cinco fases: (1) Diagnóstico; (2) Planeamento de ações; (3) Implementação de ações; (4) Avaliação de resultados; (5) Especificação da aprendizagem [\(Figura 1\)](#page-22-0).

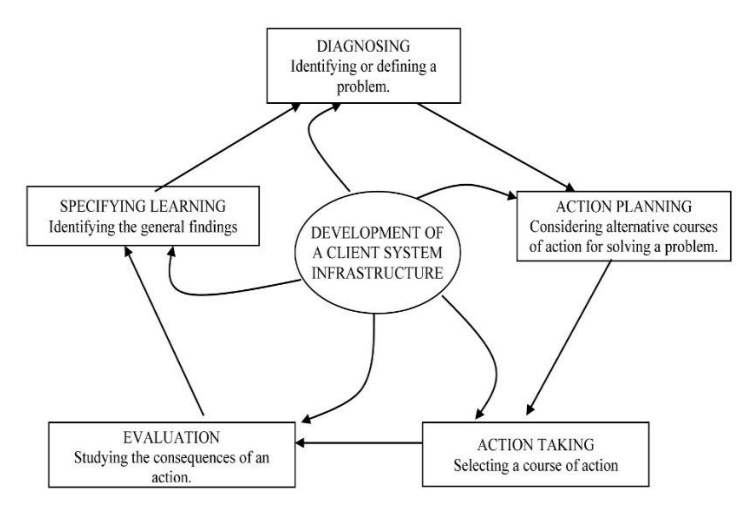

Figura 1 – Processo cíclico da Action-Research, em Susman (1978)

<span id="page-22-0"></span>Para o desenvolvimento da dissertação, inicialmente foi realizada uma revisão de literatura acerca das metodologias, princípios e ferramentas a usar neste projeto, recorrendo a fontes primárias (dissertações), fontes secundárias (livros e artigos científicos) e fontes terciárias (base de dados da empresa).

Simultaneamente à revisão de literatura, procedeu-se à primeira fase da estratégia Action-Research, a fase de Diagnóstico. Nesta fase foi realizada uma análise da situação inicial, o levantamento dos problemas existentes e a identificação de desperdícios. Para isso, foi necessário recolher dados e informação por observação direta do espaço, entrevistas não estruturadas com as pessoas envolvidas e analisar documentos internos da empresa relacionados com o caso em estudo.

Numa fase seguinte, o Planeamento de Ações, foram definidos os planos de melhoria na gestão de tempos de recursos suporte às células de produção, com o intuito de superar os problemas e desperdícios identificados na fase de Diagnóstico. Para a realização deste planeamento foram definidas as técnicas e ferramentas a utilizar, analisando cada variável de forma independente para cada recurso suporte e a sua influência nos produtos, pondo-as em prática na fase seguinte.

Concluída a segunda fase, passou-se para a fase de Implementação de Ações, onde se seguiu a implementação dos planos de melhoria na gestão de tempos de recursos suporte, técnicas e ferramentas definidas na fase anterior.

Seguidamente, decorreu a Avaliação de Resultados que abrange o estudo da comparação entre o antes e o depois da implementação das ações processadas na fase anterior, avaliando assim, a influência das melhorias com base na comparação de medidas de desempenho.

Por fim, na quinta e última fase da estratégia *Action-Research*, denominada Especificação da aprendizagem, foram analisadas as propostas e as conclusões dos resultados obtidos na fase anterior, avaliando os ganhos atingidos. Por outro lado, nesta fase pode-se propor trabalhos futuros relacionados com o tema em estudo, tendo em consideração a melhoria contínua.

### <span id="page-23-0"></span>1.4 Estrutura da dissertação

A presente dissertação encontra-se dividida em sete capítulos. Inicia-se com o capítulo [1,](#page-19-0) que visa um enquadramento geral do tema, apresentando os objetivos pretendidos com este projeto, bem como a metodologia de investigação adotada ao longo do mesmo.

De seguida, no capítulo [2](#page-24-0) é feita uma revisão bibliográfica que contempla os conceitos teóricos fundamentais para a realização do projeto, como o Lean Production, os Sistemas de Produção, Lean, Ergonomia e Estudo do Trabalho, e por fim, os Indicadores de Desempenho.

Segue-se o capítulo [3,](#page-41-0) de modo a sensibilizar os principais aspetos gerais relacionados com a empresa onde o projeto tomou lugar, apresentando-se, no capítulo [4,](#page-48-0) uma análise crítica, onde são identificados os problemas associados à área de estudo.

No capítulo [5](#page-67-0) são apresentadas as propostas de melhoria, divididas pela criação de uma ferramenta para o Trabalho *Standard* do abastecedor de linha, criação de uma nova sistemática de cálculo de VT Suporte, e pela criação de uma ferramenta para obtenção do VT Suporte.

Em resumo do capítulo anterior, o capítulo [6](#page-95-0) carateriza-se por quantificar e discutir os resultados obtidos, relativamente às propostas implementadas, e por fim, no capítulo [7](#page-101-0) são apresentadas as principais conclusões, assim como algumas sugestões de trabalho futuro.

### <span id="page-24-0"></span>2. REVISÃO BIBLIOGRÁFICA

Neste capítulo apresenta-se a revisão bibliográfica que serviu de base para o desenvolvimento da presente dissertação. Neste começa-se por introduzir o conceito da filosofia Lean Production, fazendo-se alusão à casa do Toyota Production System (TPS), aos sete desperdícios definidos por Ohno, aos cinco princípios do Lean Thinking e, por fim, algumas ferramentas aquando a implementação da filosofia Lean, nomeadamente, o *Standard Work*, o *Kaizen*, a técnica 5S e a Gestão Visual. De seguida, apresenta-se de forma breve a descrição de sistemas de produção, focando as suas principais configurações. Posteriormente, refere-se à relação Ergonomia, Estudo do Trabalho e *Lean*. Por último, faz-se referência aos indicadores de desempenho, como a Capacidade, o Takt Time, o Tempo de ciclo, o OEE e a Produtividade.

## <span id="page-24-1"></span>2.1 Lean Production

O conceito Lean surgiu pela primeira vez no Japão, após a segunda guerra mundial, quando as empresas japonesas se depararam com um menor número de recursos. Para isso foi criado um novo sistema de produção, conhecido por "Toyota Production System" (TPS), focado na redução dos desperdícios das operações (Ohno, 1988). O TPS tornou-se universalmente reconhecido com o lançamento do livro "The Machine that changed the world" (Womack et al., 1990), tornando-se assim popular o conceito de Lean Production.

A filosofia *Lean Production* significa "produção magra", pelo que tem como princípio fundamental maximizar o valor para o cliente, através da identificação e eliminação de desperdícios. Para isso, são utilizadas ferramentas e técnicas apropriadas, com vista a criar um sistema eficiente e de elevada qualidade (Liker, 2004).

#### <span id="page-24-2"></span>2.1.1 Casa do TPS

O TPS é, muitas vezes, representado através de uma casa, tal como se pode observar através da [Figura](#page-25-1)  [2,](#page-25-1) e assenta em dois pilares, a produção *Just-in-Time* (JIT) e *Autonomation* ou *Jidoka*.

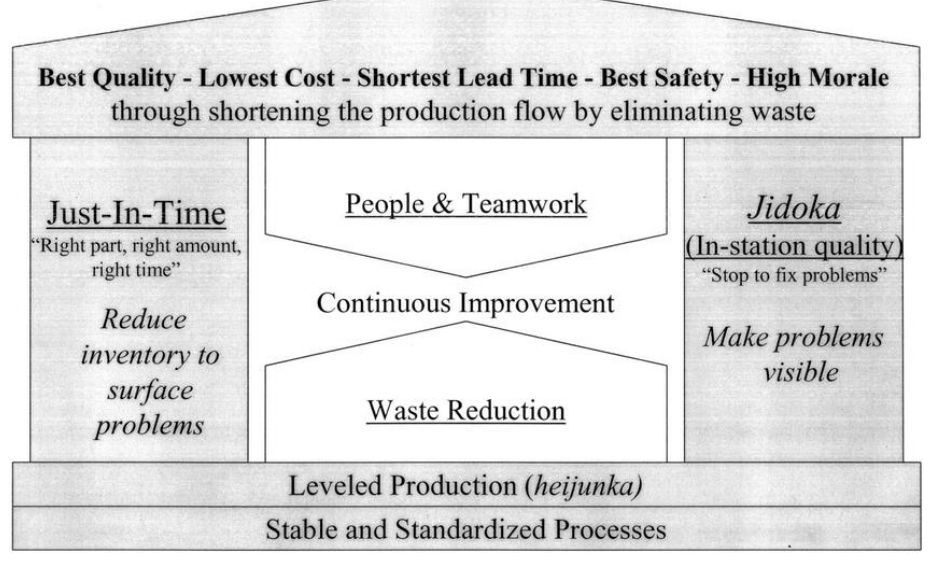

Figura 2 – Casa do TPS, em Liker e Morgan (2006)

<span id="page-25-1"></span>Just-in-time (JIT) significa que os componentes de um determinado processo apenas serão produzidos a pedido do cliente e no momento e na quantidade necessária, ou seja, produção Pull. Para que seja possível a aplicação da produção JIT é necessário que cada processo tenha a informação exata do que deve produzir, de modo que os componentes cheguem na ordem correta à linha de montagem (Ohno, 1988).

O segundo pilar representa o *Jidoka*, um conceito associado a máquinas com inteligência humana, capazes de parar a produção quando detetam um defeito, evitando assim que este se repita. Liker e Morgan (2006) acrescentam que este pilar consiste em detetar possíveis erros colocando dispositivos nas máquinas que consigam distinguir entre condições normais e anormais de funcionamento, fazendo com que o sistema produtivo pare e envie um aviso de alerta, evitando assim continuar a funcionar de forma errada.

Na base da casa encontram-se o nivelamento da produção ou Heijunka, que permite nivelar a produção em volume e variedade, e a criação de processos *standard* e estáveis. Estes são elementos essenciais para atingir os objetivos pretendidos pelo TPS, sendo estes: melhor qualidade, menor custo, menor tempo, maior segurança e maior moral (Liker & Morgan, 2006).

#### <span id="page-25-0"></span>2.1.2 Tipos de desperdícios

Ohno (1988) definiu desperdício como as atividades que consomem recursos, sejam eles material, pessoas ou equipamentos, mas que não acrescentam valor ao produto, identificando sete tipos de desperdícios:

- 1. Sobreprodução carateriza-se por produzir mais do que é pedido pelo cliente ou antecipadamente. De modo consequente, origina excesso de inventários, movimentações desnecessárias, consumo elevado de recursos, espaço e equipamentos (Ortiz, 2006);
- 2. Inventário traduz-se no excesso de matérias-primas, trabalho em processamento (Work-In-Progress – WIP) ou produto acabado, que contribui para o aumento do lead time, do espaço ocupado e estrago dos materiais;
- 3. Transporte todo o tipo de movimentações, quer de materiais, quer de informação;
- 4. Movimentação todo o tipo de deslocações executadas pelos colaboradores;
- 5. Defeitos refere-se a todo o tipo de erros causados por processamento, ou problemas de qualidade, durante o processo produtivo. Associado a este tipo de desperdício está o retrabalho, inspeções de qualidade e custos de atrasos na entrega do produto (Henrik, 2013);
- 6. Esperas paragens dos operários ou equipamentos, resultantes, por exemplo, de atrasos na produção ou indisponibilidade de equipamentos;
- 7. Sobreprocessamento ou processamento incorreto processamento desnecessário ou ineficiente ou processamento a mais do que necessário e que não acrescentam valor ao produto.

Posteriormente, Liker (2004) identificou um oitavo desperdício, o não aproveitamento do potencial humano, ou seja, o desperdício do conhecimento e da criatividade dos colaboradores.

Além dos desperdícios, ou *muda* (palavra em Japonês) existem vários autores que falam no *Mura* e Muri, considerados os sintomas dos desperdícios (Liker, 2004). Sobrecarga *(Muri)* e variabilidade *(Mura)*, isto é, a falta de um padrão no sistema de produção, são sintomas de desperdícios (Muda). Os três compõem os 3M que devem ser identificados para serem eliminados. Segundo Melo et al. (2020) e Alves et al. (2019), algumas ferramentas Lean que permitem reduzir o risco ou melhorar os fatores ergonômicos são os 5S, a Gestão Visual e o Trabalho Standard.

#### <span id="page-26-0"></span>2.1.3 Princípios Lean Thinking

Womack e Jones (1996) afirmam que o *Lean Thinking* é fazer mais com menos, usar o mínimo de esforço, energia, equipamento, tempo, espaço de instalação, materiais e capital, enquanto oferecem aos clientes exatamente o que eles querem. Fundamentaram esta filosofia em cinco princípios fundamentais:

#### 1. Valor

A especificação de valor é a primeira etapa a abordar na implementação da filosofia Lean Thinking. Valor é definido pelo cliente como sendo tudo aquilo a que ele está disposto a pagar.

#### 2. Cadeia de Valor

A identificação do fluxo de valor do produto permite a exposição dos desperdícios existentes nas operações. É o conjunto de atividades, desde o fornecedor até ao cliente, que criam valor no produto ou serviço.

#### 3. Fluxo Contínuo

Depois de mapeada a cadeia de valor procede-se à redefinição dos processos e atividades que criam valor. As organizações devem redefinir os trabalhos de funções e departamentos para que estas possam contribuir na criação de valor ao longo da cadeia, constituindo-se assim um fluxo contínuo.

#### 4. Produção Puxada

A produção só é iniciada quando existir uma ordem de encomenda por parte do cliente (produção  $Pull$ ). Este sistema de produção impede que os produtos sejam empurrados para o cliente ao longo da cadeia de valor.

#### 5. Procura da Perfeição

A última etapa tem como objetivo uma procura constante pela perfeição, tentando continuamente reduzir todo o esforço, tempo, espaço, custo e erros identificados na cadeia de valor. A procura pela perfeição é um foco imperativo desta filosofia, e é suportada pela sistemática de melhoria contínua.

#### <span id="page-27-0"></span>2.1.4 Ferramentas Lean

Nesta secção são apresentadas algumas ferramentas que podem ser utilizadas aquando a implementação da filosofia Lean, nomeadamente o Standard Work, o Kaizen e a técnica 5S.

#### 2.1.4.1. Standard Work

Standard Work ou Trabalho Normalizado é definido como a legitimação dos procedimentos operacionais, estabelecendo os melhores métodos e sequências para cada processo. Este método tem como principal objetivo eliminar a variação dos resultados, pelo fornecimento de instruções aos colaboradores, para que sigam claramente os procedimentos definidos aquando a execução das suas tarefas (Hines et al., 2008). Ohno (1988) refere: "Where there is no standard, there cannot be improvement", em português, onde não há padronização, não poderá haver melhoria, e que esta ferramenta contempla três elementos principais: tempo de ciclo, sequência de trabalho e inventário padrão.

De acordo com Ribeiro et al. (2013), os pilares do trabalho normalizado são as instruções de trabalho e a folha de operações normalizada, visíveis na [Figura 3.](#page-28-0) Este autor também afirma que a formação teórica e prática é um elemento fundamental para atingir a normalização, fazendo assim a ponte de ligação entre o trabalho normalizado e os seus pilares.

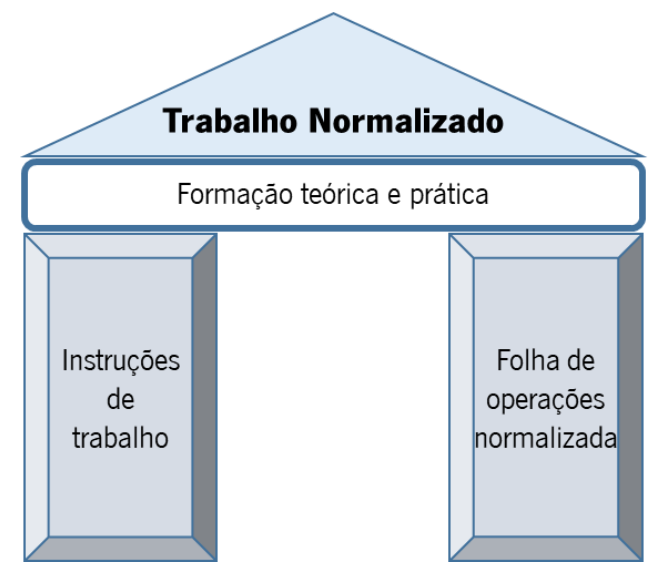

Figura 3 – Pilares do Trabalho Normalizado (adaptado de Ribeiro et al. (2013))

<span id="page-28-0"></span>A esta ferramenta associam-se diversas vantagens, tais como: existência de um ponto de referência a partir do qual se promove a melhoria contínua; controlo do processo mais eficiente; diminuição da variabilidade; melhor qualidade e flexibilidade dos produtos; processo mais estável com maior previsibilidade dos resultados e identificação mais clara da ocorrência de anomalias (Emiliani, 2008).

Outra vantagem, referida por Bragança et al. (2013) é a falta de aleatoriedade nos processos de produção, pois pode reduzir variações nos tempos de ciclo, permitindo que as empresas atendam às necessidades da procura.

## 2.1.4.2. Kaizen

A era da globalização afetou a indústria em todo o mundo. A forte concorrência global é um dos muitos desafios enfrentados pelos fabricantes devido à globalização. Como resultado, os fabricantes precisam fazer algo para garantir que permaneçam competitivos no mercado. Uma das estratégias implementadas por muitas empresas para melhorar sua competitividade é aplicar a melhoria contínua ou o conceito Kaizen na sua organização (Maarof & Mahmud, 2016).

Este conceito foi criado por Imai (1997) e descrito como "a chave para o sucesso competitivo do Japão". Centra-se na melhoria do processo, sendo que esta melhoria deve acontecer de forma gradual, onde os grandes resultados surgem de pequenas mudanças acumuladas ao longo do tempo, realçando a importância para a envolvência de todos os colaboradores no sentido de procurar continuamente melhorias no seio da organização (Ortiz, 2006).

Para implementar o Kaizen, as empresas adotaram o ciclo Plan-Do-Check-Act (PDCA) para resolver problemas funcionais e multifuncionais nas suas atividades (Maarof & Mahmud, 2016). Este método foi desenvolvido por Walter Shewhart e popularizado pelo Dr. William Edward Deming. O método PDCA é comumente usado pelas empresas para melhorar a qualidade do serviço, minimizar erros e aumentar a satisfação do cliente (Habibie & Kresiani, 2019).

O ciclo PDCA é um ciclo abrangente, contínuo e com quatro estágios intimamente ligados (Guo et al., 2019), como mostra a [Figura 4,](#page-29-0) e posteriormente detalhados.

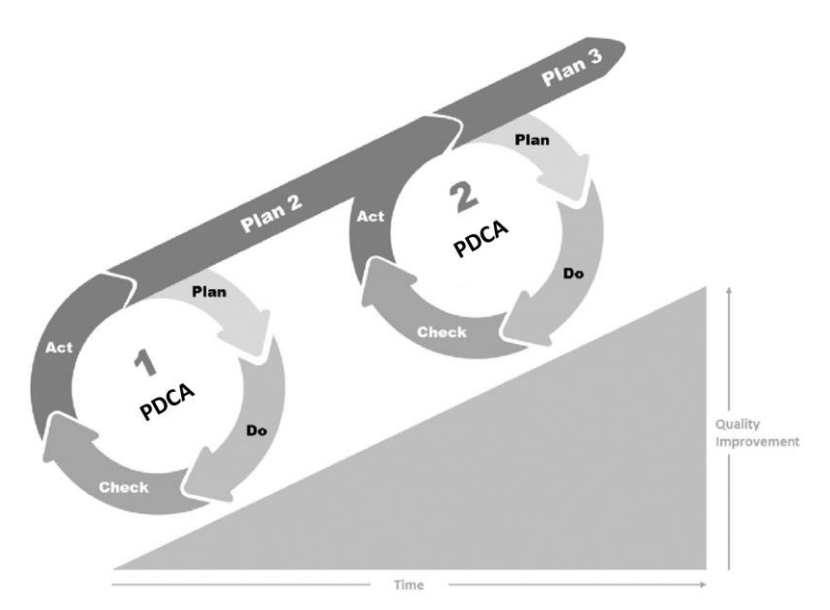

Figura 4 – Rampa PDCA de melhoria contínua (adaptado de Prashar (2017))

- <span id="page-29-0"></span>1. Plan (planear): identificar o problema e definir as ações a realizar de modo a alcançar os resultados e objetivos pretendidos;
- 2. Do (fazer): executar as ações definidas de acordo com o plano realizado numa base experimental;
- 3. Check (verificar): verifica-se o desempenho das ações implementadas, ou seja, os resultados, e estabelece-se termos de comparação com as metas delineadas anteriormente;
- 4. *Act* (atuar): padronizar os processos melhorados e inicia-se um novo ciclo PDCA para se obterem novas melhorias, isto é, define-se novas metas para um novo ciclo (Chen & Li, 2019).

#### 2.1.4.3. Técnica 5S e Gestão Visual

O 5S é um método japonês de organizar o espaço de trabalho, de maneira limpa, eficiente e segura, a fim de alcançar um ambiente de trabalho produtivo (Jiménez et al., 2015). O método 5S inclui cinco fases:

- Seiri (Separar): remover o que não é necessário do local de trabalho;
- Seiton (Organizar): preparar os itens necessários de maneira organizada e sistemática, para que possam ser facilmente levados e devolvidos no local original após uso;
- Seiso (Limpar): limpar regularmente equipamentos e locais de trabalho, identificando irregularidades. Poeiras, sujeira e resíduos são a fonte de desordem, indisciplina, ineficiência, produção defeituosa e acidentes de trabalho;
- Seikutsu (Normalizar): documentar e padronizar o método, usando procedimentos padrão. Os padrões devem ser muito comunicativos, claros e fáceis de entender;
- Shitsuke (Disciplina): manter continuamente procedimentos estabelecidos, auditar métodos de trabalho, tornar o 5S um hábito, integrar-se à cultura.

Uma prática simples e poderosa de qualidade, 5S ajuda a identificar e eliminar o desperdício no local de trabalho. Também ajuda a estabelecer e manter um ambiente produtivo e de qualidade numa organização. Obriga as empresas a analisar questões que são frequentemente negligenciadas. A implementação contínua do método 5S em várias empresas revelou várias vantagens, como por exemplo: melhor qualidade de produtos e serviços, ambiente de trabalho limpo e produtivo, melhor manutenção e segurança, redução de custos, aumento da eficácia, eficiência nos processos, e disciplina (Veres et al., 2018).

Aliada à técnica 5S está a Gestão Visual *(Visual Management)*, que consiste na utilização de meios de comunicação intuitivos com o objetivo de tornar o processo organizacional transparente, aumentando a eficiência e eficácia das operações. A implementação de um sistema de gestão visual funciona como um complemento ao ser humano por contribuir para a sua orientação visual, tátil e auditiva (Pinto, 2009).

Quando implementada corretamente, a gestão visual permite que todas as pessoas vejam e entendam os diferentes aspetos de um sistema de produção [\(Figura 5\)](#page-31-2), transformando seu local de trabalho numa fonte de conhecimento e transmissão de informações, acessível para todos (Oliveira et al., 2018).

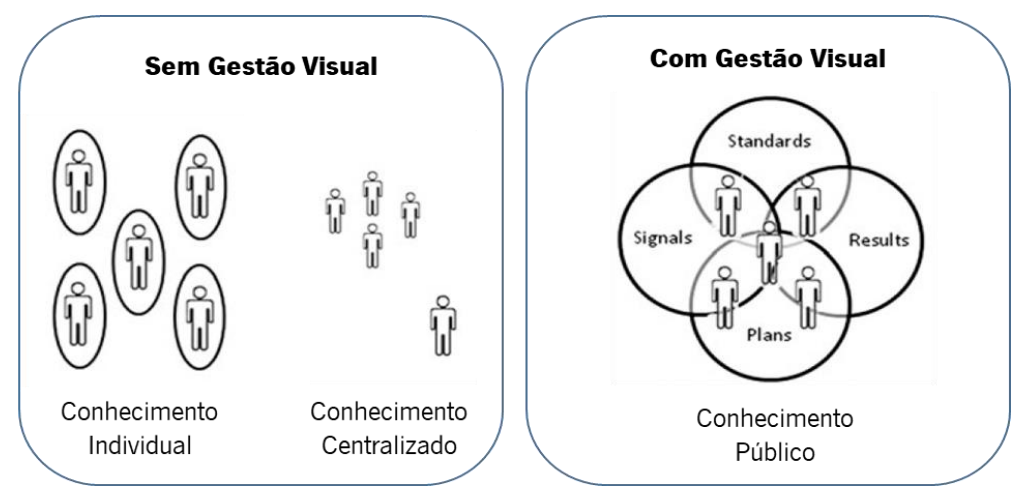

Figura 5 – Gestão Visual (adaptado de Jaca et al. (2014))

### <span id="page-31-2"></span><span id="page-31-0"></span>2.2 Sistemas de Produção

Os sistemas de produção podem ser classificados quanto à quantidade, implantação, modo de satisfação da procura, natureza dos produtos e natureza do fluxo de materiais. Do ponto de vista da configuração e arranjo organizacional, estes podem ser classificados em duas classes de configurações genéricas, os Sistemas Produtivos Orientados à Função (SPOF) e os Sistemas Produtivos Orientados ao Produto (SPOP) (Alves, 2007), sucintamente descritos nas secções seguintes.

### <span id="page-31-1"></span>2.2.1 Configurações genéricas de sistemas de produção

Os SPOF ou job shop (oficina) são descritos por produzirem uma elevada variedade de produtos no mesmo sistema, o que significa que agrupam os meios de produção em secções funcionais, em que cada uma é responsável por realizar um tipo de processo de transformação (Alves, 2007). Segundo Pinto (2010), o facto das secções funcionais poderem produzir qualquer tipo de produto que partilhe as mesmas especificidades funcionais pode tornar-se numa fraqueza, pois o processamento de vários produtos ao mesmo tempo pode criar uma elevada complexidade na gestão e coordenação, a existência de múltiplos fluxos e frequentes *changeovers*, contribuindo para a ineficiência dos SPOF comparativamente aos SPOP.

Os SPOP são caraterizados pelo seu arranjo organizacional orientado a um produto, ou famílias de produtos, que tenham um mesmo processo de produção ou similar, diminuindo a complexidade dos fluxos e a diversidade de artigos, tornando o sistema mais claro e simples de gerir, quando comparado com os SPOF (Alves, 2007). Os arranjos dos equipamentos e processos minimizam os tempos não produtivos, os *changeovers* e os transportes, baixando deste modo o custo unitário do produto. Os SPOP compreendem as linhas e as células de produção.

#### <span id="page-32-0"></span>2.2.2 Células de produção

Alves et al. (2003) definem uma célula de produção (CP) como um agrupamento integrado de pessoas, equipamentos e métodos para a realização de uma variedade de tarefas necessárias à produção de um artigo ou família de artigos similares.

Segundo Alves (2016), as vantagens das células em relação às oficinas são:

- Controlo de produção simplificado face à redução da dimensão do problema;
- Menores distâncias para a movimentação de materiais;
- Menos produtos em curso de fabrico;
- Prazos de entrega mais curtos;
- Maior produtividade.

E as vantagens relativamente às linhas são:

- Maior variedade de produtos;
- Mais flexível e fácil de adaptar a novos produtos.

Alves (2007) propôs uma metodologia para o projeto do SPOP, com maior enfoque nas células, estruturada em três fases de projeto: Projeto Genérico (A1), Projeto Conceptual (A2) e o Projeto Detalhado (A3). Para alcançar uma solução viável, é necessário estruturar o projeto detalhado, e o redesenho ou reconfiguração do sistema deve ser realizado sempre que um produto solicitado precisar de ser fabricado (Silva & Alves, 2006). O Projeto Detalhado (A3) aborda cinco atividades (A31, A32, A33, A34 e A35), ilustradas na [Figura 6.](#page-32-1)

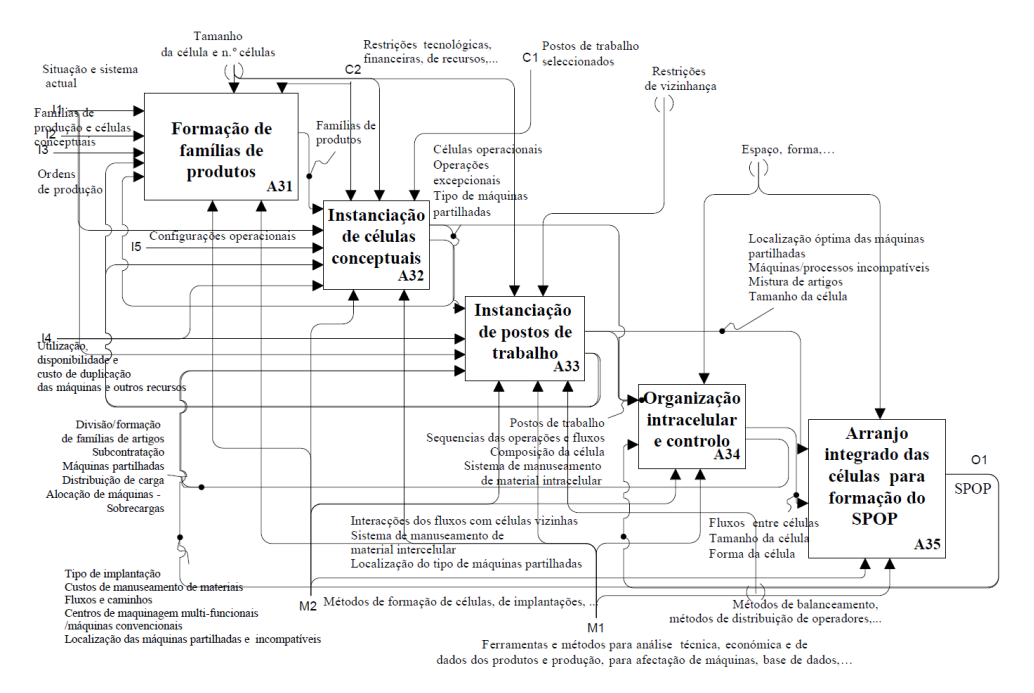

<span id="page-32-1"></span>Figura 6 – Projeto detalhado das células, em Silva <sup>e</sup> Alves (2006)

## <span id="page-33-0"></span>2.3 Ergonomia, Estudo do Trabalho e Lean

Esta secção apresenta uma introdução à integração do Lean com Ergonomia e o Estudo do Trabalho. Encontra-se dividida em duas secções, onde a primeira aborda a Ergonomia e o Estudo do Trabalho, nomeadamente, o estudo de tempos, a amostragem, os sistemas de tempos predeterminados e os sistemas de dados de referência ou tempos sintéticos. E a segunda a relação entre o *Lean* e a Ergonomia.

#### <span id="page-33-1"></span>2.3.1 Ergonomia e Estudo do Trabalho

De acordo com a *International Ergonomics Association*, Ergonomia (ou fatores humanos) é a ciência do trabalho, ou seja, a disciplina científica preocupada com a compreensão das interações entre humanos e outros elementos de um sistema (IEA, 2000). Em resumo, podemos dizer que os objetivos práticos da ergonomia são a segurança e a eficiência dos sistemas homem-máquina-ambiente, conjugadas com o bem-estar e a satisfação individuais (Gomes & Barroso, 2008).

Deve existir na conceção de qualquer posto de trabalho a preocupação em coordenar as habilidades do operador com os requisitos da tarefa. Para o fazer é necessário obter informações e dados relativos às tarefas, equipamentos, postura e ambiente. Desta forma, o estudo do trabalho revela-se importante (Boussenna et al., 1982).

O Estudo do Trabalho, é um termo utilizado para descrever um conjunto de ferramentas e técnicas de análise empregues quando estudamos o trabalho efetuado pelo homem. Essa análise irá implicar o estudo sistemático de todos os fatores que possam afetar, ou vir a afetar, a eficácia e da situação estudada, tendo como finalidade, a obtenção de melhorias (Costa & Arezes, 2003).

De acordo com a *Team Productivity Press Development* (2002), o Estudo do Trabalho abrange duas técnicas, o estudo dos métodos e o estudo dos tempos, como mostra a [Figura 7.](#page-33-2)

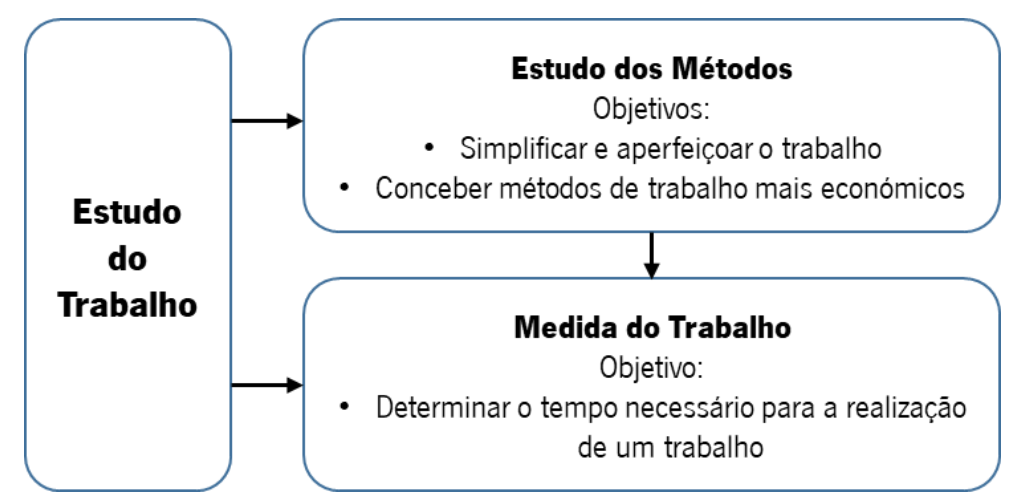

<span id="page-33-2"></span>Figura 7 – Representação esquemática do estudo do trabalho (adaptado de Costa e Arezes (2003))

A Medida do Trabalho é um conjunto de procedimentos utilizados para a determinação do tempo necessário, sob certas condições de medição padronizadas, para a realização de tarefas envolvendo alguma atividade humana. O resultado dessa determinação é designado por tempo-padrão (TP) (Costa & Arezes, 2003). Na [Tabela 1](#page-34-0) encontram-se as principais técnicas usadas na medida do trabalho, juntamente com as suas principais características, de acordo comos autores Costa e Arezes (2003).

<span id="page-34-0"></span>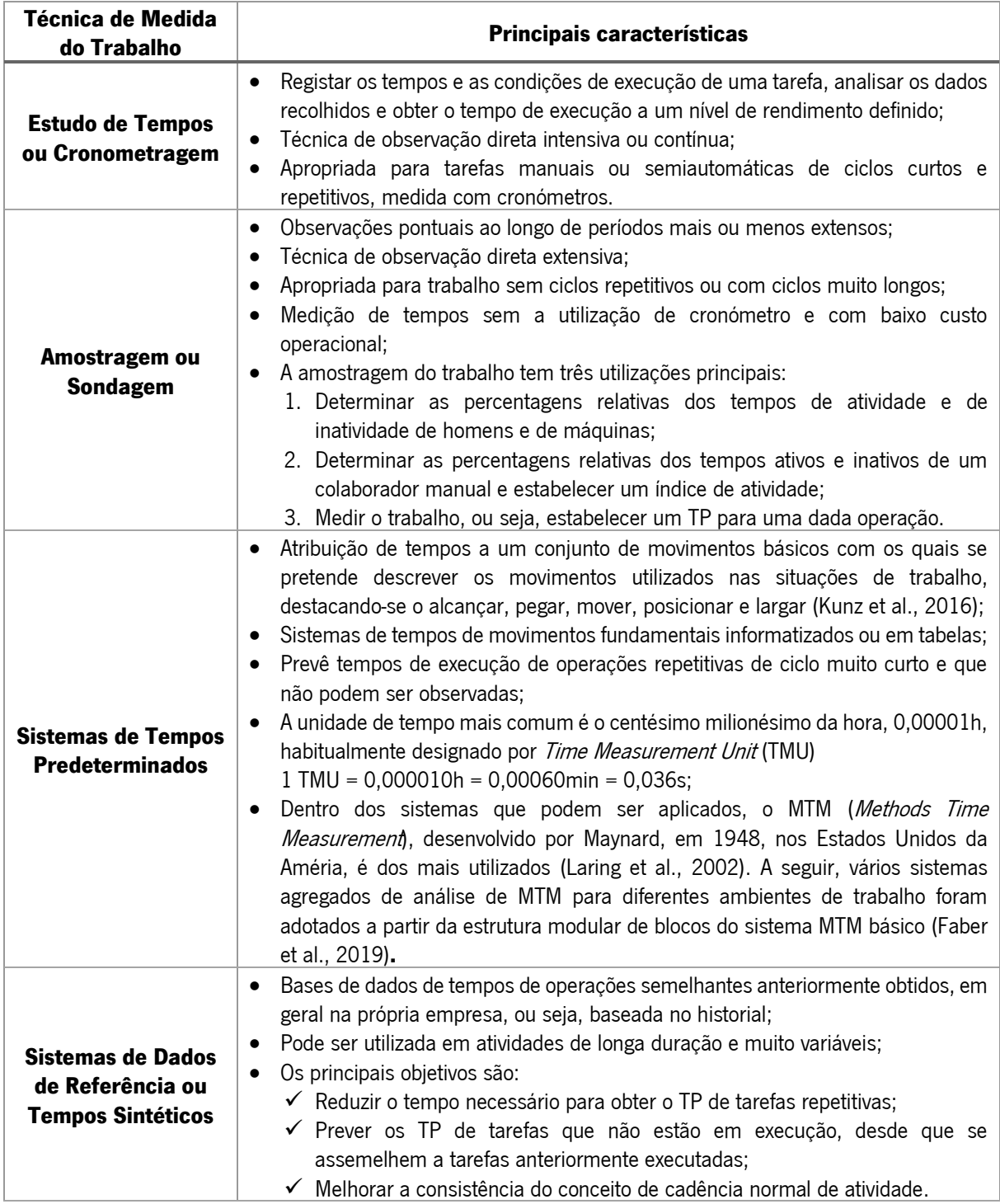

#### Tabela 1 – Técnicas da medida do trabalho

#### <span id="page-35-0"></span>2.3.2 Ergonomia e Lean

As pessoas são o recurso mais valioso para o *Lean Production*, e por esse motivo, a metodologia concentra-se no uso eficaz e saudável dos recursos humanos, considerando as suas capacidades, limitações e necessidades (Arezes et al., 2015). Uma implementação de *Lean Production* só faz sentido quando as pessoas são respeitadas e as suas condições de trabalho são satisfatórias (Oliveira et al., 2018).

Quando isso é garantido, *Lean* e ergonomia contribuem para a melhoria da produtividade da empresa, por exemplo, aplicar força leva tempo, aumenta o risco de tensões e outros ferimentos e causa fadiga aos funcionários - o que diminui o ritmo de trabalho e reduz a produtividade (Alves et al., 2019).

Sobrecarga *(Muri)* e variabilidade *(Mura)*, isto é, a falta de um padrão no sistema de produção, são sintomas de desperdícios *(Muda)*, já referidos na secção [2.1.2.](#page-25-0) Neste sentido, o Trabalho *Standard* é uma ferramenta que permite reduzir e eliminar os 3M (Alves et al., 2019; Melo et al., 2020). Este deve ser atualizado para eliminar os desperdícios, os movimentos ou movimentos desnecessários (como pegar ferramentas ou dobrar-se para pegar objetos pesados), ou eliminar a ausência de um local cada material ou ferramenta, pois impede que se deixem no chão, o que poderia provocar acidentes, aumentando o risco de ferimentos (Alves et al., 2019).

Uma implementação Lean exige uma atenção cuidadosa à análise das condições de trabalho para possibilitar o seu potencial sucesso, caso contrário, a implementação não terá os benefícios esperados (Oliveira et al., 2018).

## <span id="page-35-1"></span>2.4 Indicadores de desempenho

Ao longo da história da industrialização, a sociedade progrediu em direção à utilização mais eficiente de recursos com a ajuda de avanços tecnológicos. As empresas exigem departamentos transparentes e integrados e, por sua vez, aumentam o número de decisões a serem tomadas. Assim, para uma operação eficiente, as variáveis de decisão precisam de ser identificadas, modeladas e comparadas com os principais indicadores de desempenho (Panicker et al., 2019).

São necessárias melhorias contínuas nos processos para manter e executar uma operação industrial num estado lucrativo. Cada um desses processos pode ser operado com vários objetivos em mente dos operadores e gerentes. O uso do termo Indicadores de Desempenho Chave, Key Performance Indicators (KPI) em inglês, é recorrente na indústria para formalizar e representar esses objetivos de operação (Bhadani et al., 2020).
Segundo Juran e Godfrey (1999), os principais indicadores de desempenho são "[...] medidas visíveis em toda a organização para avaliar o grau em que o plano estratégico está sendo alcançado". Os KPI's são mensuráveis e definem valores-alvo para o desempenho operacional dos processos selecionados, que são importantes para o sucesso de uma organização (Wohlers et al., 2019). A análise aprofundada de KPI's também pode ser usada para executar a análise de causa raiz de certos problemas existentes nas operações de fabricação e processamento (Bhadani et al., 2020).

#### 2.4.1 Capacidade

A capacidade industrial é um indicador que mede a quantidade de produtos que podem ser produzidos durante um período fixo de tempo com uma determinada quantidade de *inputs* (Yang et al., 2019), ou seja, traduz aquilo que um sistema consegue produzir em condições normais de funcionamento, por unidade de tempo.

A capacidade de produção é um indicador essencial da competência de uma empresa na execução de processos relacionados à produção. As decisões relacionadas à capacidade podem afetar o comportamento dos funcionários, o que pode influenciar a qualidade da produção e do serviço, o relacionamento com o cliente e lucro a longo tempo (Fan et al., 2019).

### 2.4.2 Takt Time

"Takt" é uma palavra alemã que se refere à regularidade com que algo é feito, e o Takt Time (TT) é o tempo necessário em que um produto deve ser produzido para corresponder à taxa em que esse produto é necessário (Brioso et al., 2017). O cálculo pode ser obtido através da [Equação 1.](#page-36-0)

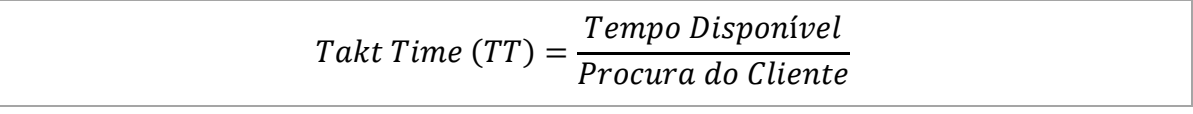

Equação 1 – Takt Time (TT)

<span id="page-36-0"></span>Conforme a [Equação 1,](#page-36-0) se o tempo disponível de produção não variar, o aumento da procura provoca uma diminuição do TT o que implica um ritmo de produção mais acelerado, verificando-se o oposto caso a procura diminua.

#### 2.4.3 Tempo de Ciclo

O tempo entre o início e a conclusão de um processo é útil para avaliar a sua eficiência operacional. Esse tempo, conhecido como Tempo de Ciclo (TC), em inglês Cycle Time (CT), é um contribuidor crucial para a experiência do usuário, produtividade, receita organizacional e imagem da marca. No setor de serviços, um longo período de ciclo pode resultar na perda de clientes ou em publicidade negativa. Maior tempo de ciclo pode significar oportunidades para melhorar a eficiência de um processo existente em termos de economia de custos e tempo, e aumentar a satisfação do cliente. Como consequência, o tempo de ciclo é predominantemente usado como uma meta de desempenho e confirmar a qualidade da prestação de serviços aos clientes (Ramakrishnan & Kaur, 2019).

O TC é ditado pela operação que demora mais tempo a realizar a sua tarefa. A esta operação dá-se o nome de estrangulamento ou *bottleneck*, e é responsável por determinar o ritmo de produção.

Com o objetivo de evitar desperdícios, o TC deve-se aproximar do TT, no entanto nunca o deverá ultrapassar, para não ocorrerem atrasos nas entregas dos pedidos ao cliente (Womack & Jones, 1996).

## 2.4.4 Overall Equipment Effectiveness (OEE)

Na década de 1970, Nakajima introduziu o *Overall Equipment Effectiveness* (OEE) na Indústria Japonesa, no contexto do programa de Total Productive Maintenance (TPM) (Foulloy et al., 2019). O OEE é definido como uma das ferramentas de medição de desempenho que medem diferentes tipos de perdas de produção, juntamente com áreas de ilustração para melhoria de processos (Esmaeel et al., 2018).

O OEE ajuda na análise sistemática dos processos de produção enquanto identifica continuamente áreas problemáticas potenciais que afetam o uso das máquinas. Além disso, o OEE gera uma métrica quantitativa baseada não apenas na disponibilidade do elemento, mas também no desempenho e na qualidade para avaliar o desempenho e a eficácia de um equipamento individual ou de todos os processos (Esmaeel et al., 2018). De acordo com a especificidade multicritério do OEE, para indústrias de manufatura, este é definido geralmente como mostra a [Equação 2](#page-37-0) (Samatemba et al., 2020).

### $0EE = Disponibilidade \times Desempenho \times Qualidade$

Equação 2 – OEE

<span id="page-37-1"></span><span id="page-37-0"></span>Onde, os três fatores de influência, Disponibilidade, Desempenho e Qualidade são representados pela [Equação](#page-37-1) 3, [Equação](#page-38-0) 4 e [Equação 5,](#page-38-1) respetivamente:

> $Disponibilidade =$ Tempo de execução Tempo de produção planeado

> > Equação 3 – Disponibilidade

<span id="page-38-0"></span>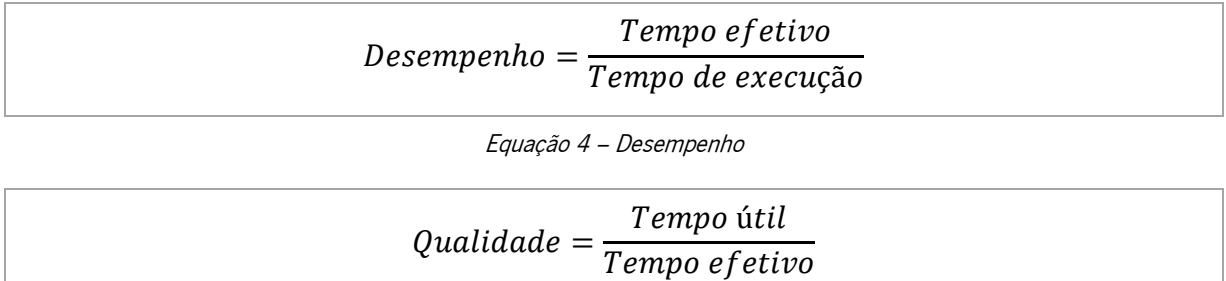

Equação 5 – Qualidade

<span id="page-38-1"></span>Estas variáreis envolvidas no cálculo do OEE, como por exemplo, os tempos de produção, tempos de inatividade e causas de tempos de paragem, podem ser melhor compreendidas através da [Figura 8.](#page-38-2)

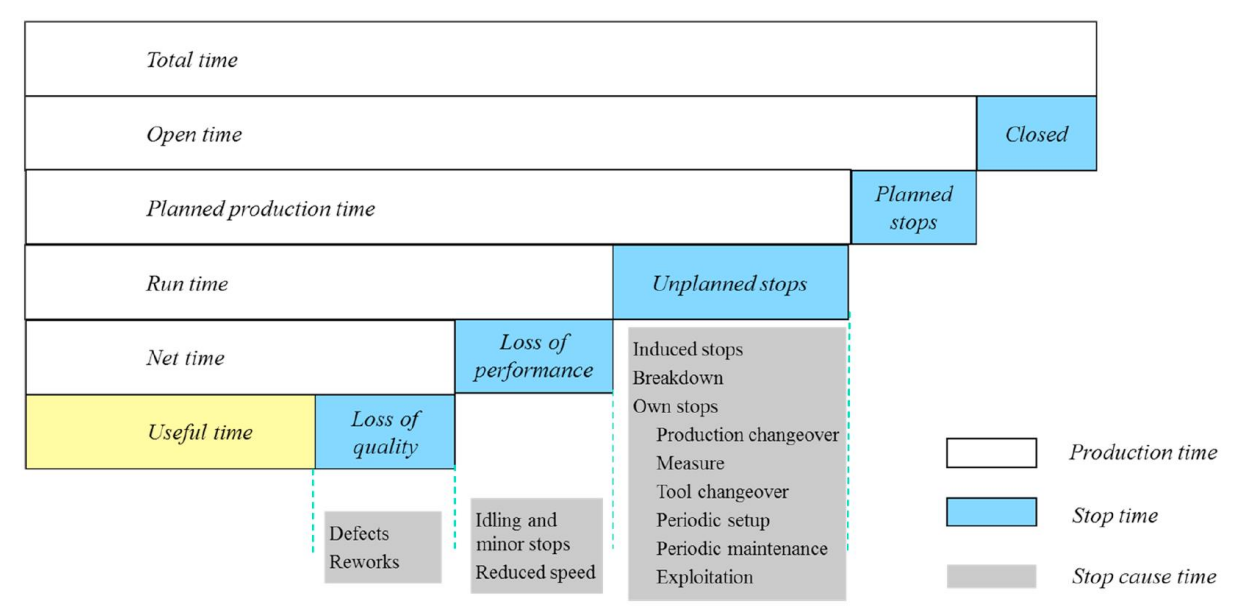

Figura 8 – Tempos envolvidos no OEE (adaptado de Foulloy et al. (2019))

<span id="page-38-2"></span>Hoje, o OEE tornou-se não apenas uma ferramenta de diagnóstico de curto prazo, mas também uma ferramenta de aprimoramento de médio e longo prazos, cujo gerenciamento é uma estratégia essencial para a melhoria contínua da entrega pontual e da qualidade do serviço, a fim de atender à satisfação dos clientes e às suas expectativas (Esmaeel et al., 2018).

## 2.4.5 Produtividade

A produtividade refere-se à eficiência produtiva de uma dada força de trabalho medida em termos de rendimento por inputs de trabalho (Yang et al., 2018). Pode ser calculada através da [Equação 6.](#page-38-3)

<span id="page-38-3"></span>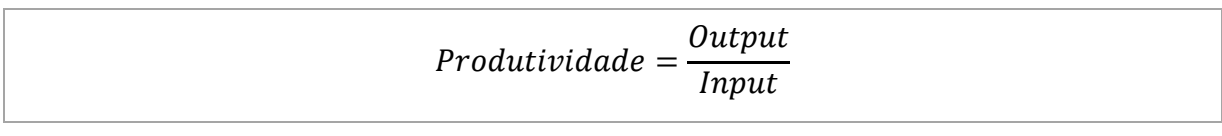

Equação 6 – Produtividade

Segundo Karl et al. (2019), a produtividade é definida como saída por unidade de entrada. Pode aumentar, aumentando a saída por unidade de entrada ou reduzindo a entrada por unidade de saída.

De uma forma geral, a produtividade é uma medida de eficiência que exprime a razão entre o número de produtos obtidos e a quantidade de recursos utilizados, e quanto maior for a eficácia em transformar esses recursos em produtos, maior será a produtividade, ou seja, quanto menor for o desperdício.

Existem diferentes formas de calcular a produtividade, dependendo da forma como se classificar como sendo um *input* e um *output*. Por exemplo, a PORDATA, Base de Dados de Portugal Contemporâneo, utiliza num dos seus estudos o grau de transformação da produção como uma medida de produtividade. Este grau é definido como um indicador da capacidade de gerar riqueza a produzir bens ou serviços. Por exemplo, o facto de uma empresa apresentar um grau de transformação de apenas 0,1 revela que só 10% do valor do produto é que foi gerado pela própria empresa e que 90% do valor do produto corresponde afinal a bens e serviços comprados a fornecedores (PORDATA & INE, 2019). A [Equação 7](#page-39-0) retrata este cálculo.

Grau de transformação de produção 
$$
=\frac{VAB}{P}
$$
 [%)

#### Equação 7 – Grau de transformação de produção como medida de produtividade

<span id="page-39-0"></span>Nesta medida de produtividade, o *output* é o Valor Acrescentado Bruto (VAB). Este valor é a riqueza gerada na produção, descontando o valor dos bens e serviços consumidos para a obter, tais como as matérias-primas. E o *input* é a produção gerada (P), não deduzindo o custo das matérias-primas e de outros consumos no processo produtivo (PORDATA & INE, 2019).

Este cálculo pode ser feito para diferentes ramos de atividade. A [Figura 9](#page-40-0) representa o gráfico de evolução deste indicador ao longo dos anos, desde 1995 até 2017 para o caso particular do ramo de atividade "Fabricação de equipamentos informáticos, equipamentos para comunicação, produtos eletrónicos e óticos".

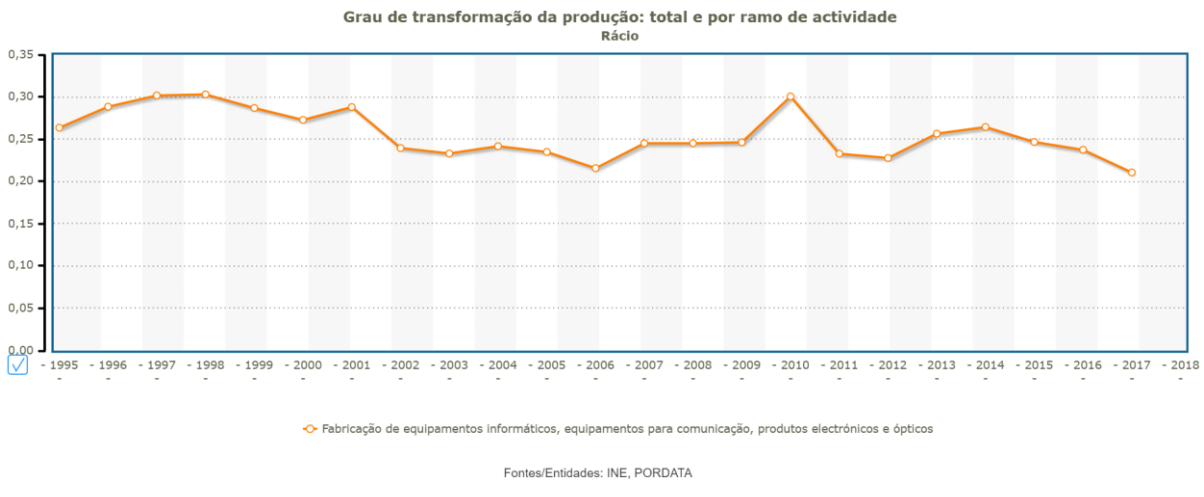

Figura 9 – Evolução anual do grau de transformação da produção, em PORDATA e INE (2019)

<span id="page-40-0"></span>Através deste gráfico, é possível verificar que, neste ramo de atividade, nos últimos três anos, este indicador tem vindo a diminuir, ou seja, o valor dos produtos gerado pelas próprias empresas tem vindo a diminuir, aumentando, assim, o valor correspondente a bens e serviços comprados a fornecedores.

## 3. APRESENTAÇÃO DA EMPRESA

Este capítulo tem como principal objetivo apresentar a empresa e o departamento onde foi desenvolvida a dissertação. Desta forma, este capítulo começa com uma contextualização do Grupo Bosch no mundo, em Portugal e em Braga. Posteriormente, ainda sobre a Bosch em Braga, são descritos os seus principais produtos e clientes, assim como, a estrutura organizacional da empresa.

# 3.1 Grupo Bosch

A Bosch é uma empresa multinacional alemã de engenharia eletrónica, fundada por Robert Bosch (1861- 1942) em 1886, em Estugarda, na Alemanha, como uma oficina de mecânica de precisão e engenharia elétrica (Bosch, 2019b).

Atualmente é um fornecedor líder global de tecnologia e serviços, com cerca de 440 subsidiárias em mais de 60 países. Em 31 de dezembro de 2019, empregava aproximadamente 403 mil associados em todo o mundo e gerou vendas de 77,9 bilhões de euros. As suas operações estão divididas em quatro áreas de negócios: soluções de mobilidade (BBM), tecnologia industrial (BBI), bens de consumo (BBG) e energia e tecnologia de construção (BBE). Cada uma destas áreas decompõem-se em várias divisões [\(Figura 10\)](#page-41-0) sendo que esta dissertação se situa na divisão Car Multimedia (CM) da área de BBM (Bosch, 2019b).

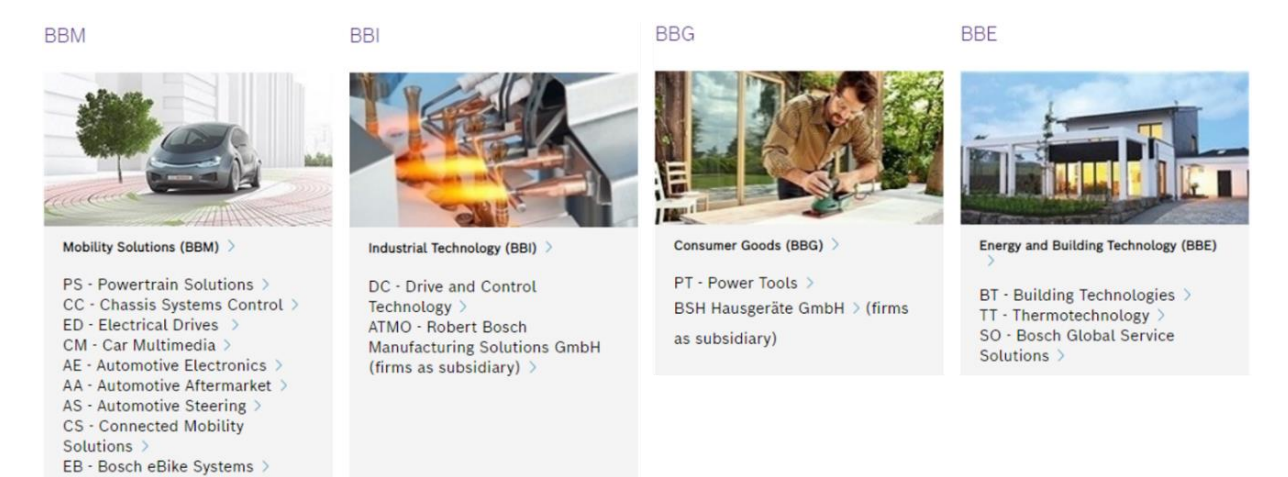

Figura 10 – Divisões de cada área de negócio do Grupo Bosch, em Bosch (2019b)

<span id="page-41-0"></span>Ainda no ano de 2019, destaca-se a área de BBM, com um volume de vendas de 61% do volume total [\(Figura 11\)](#page-42-0), sendo este setor um dos maiores fornecedores automotivos do mundo.

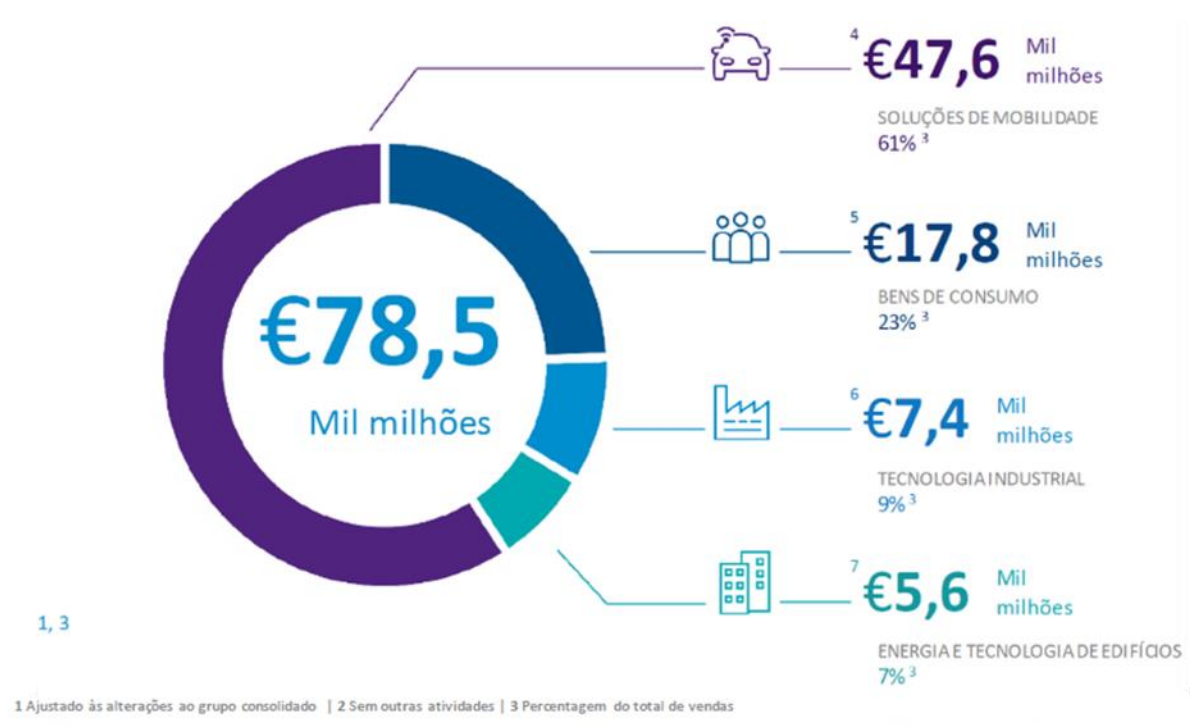

<span id="page-42-0"></span>4+3,5% (ajustado à taxa de câmbio +5,8%) | 5-3,1% (ajustado à taxa de câmbio +0,7%) | 6+8,8% (ajustado à taxa de câmbio +11,7%) | 7+2,4% (ajustado à taxa de câmbio +5,1%)

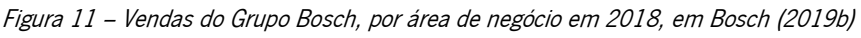

A base para o crescimento futuro da empresa é sua força inovadora, apostando cada vez mais em investigação e desenvolvimento (R&D). Em 2018, empregava cerca de 72 mil pessoas e foram investidos 7,3 mil milhões de euros em R&D (Bosch, 2019b).

O objetivo estratégico do Grupo Bosch é criar soluções inteligentes para uma vida conectada, mais fácil e eficiente, segura para o maior número de pessoas. Visa melhorar a qualidade de vida em todo o mundo com produtos e serviços inovadores "inventados para toda a vida".

# 3.2 Bosch em Portugal

Em Portugal, o Grupo Bosch encontra-se presente desde 1911 e atualmente conta com mais de 5 mil colaboradores. É representada pela Bosch Termotecnologia, em Aveiro, a Bosch Car Multimedia Portugal, S.A., em Braga, e a Bosch Security Systems – Sistemas de Segurança, em Ovar. Nestas localizações, a empresa fabrica soluções de água quente, multimédia automóvel e sistemas de segurança e comunicação, respetivamente (Bosch, 2019a).

No entanto é em Lisboa que se encontra a sede do Grupo, onde são realizadas atividades de vendas, marketing, contabilidade e comunicação, tal como serviços partilhados de recursos humanos e comunicação para o Grupo Bosch. Na [Figura 12](#page-43-0) é possível ver um pequeno resumo da estrutura atual da Bosch em Portugal (Bosch, 2019a).

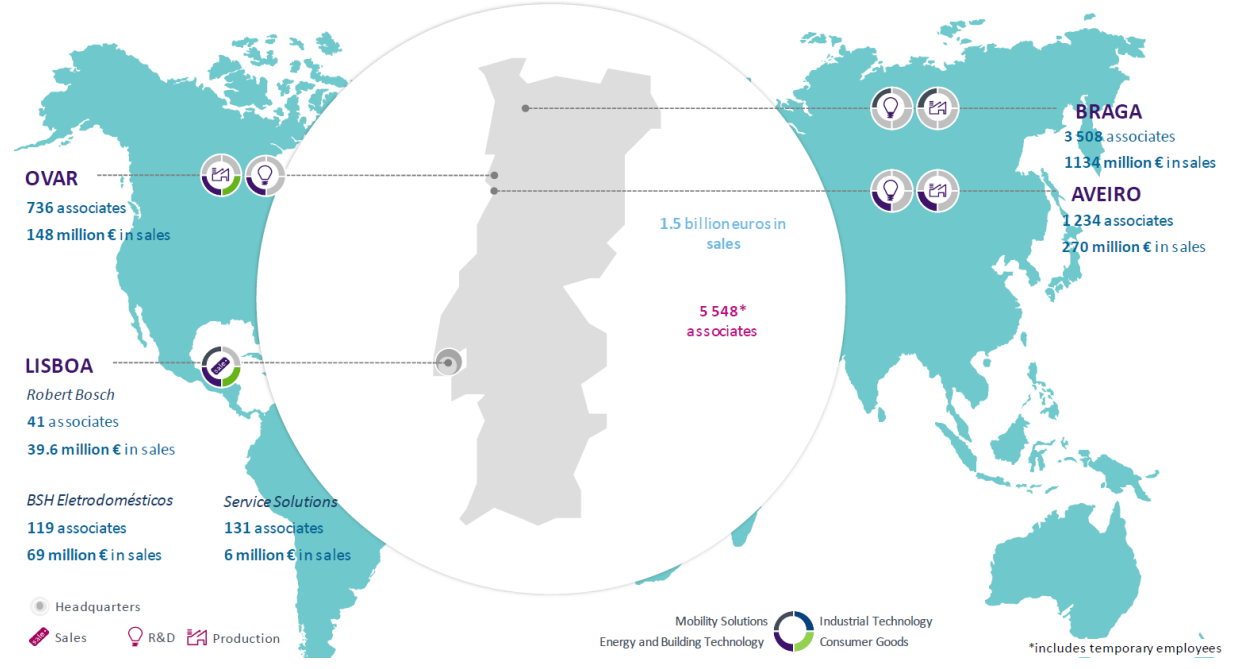

Figura 12 – Bosch em Portugal, valores do ano de 2018, em Bosch (2019a)

# <span id="page-43-0"></span>3.3 Bosch Car Multimedia Portugal, S.A.

A Bosch Car Multimedia Portugal, S.A., localizada em Braga, é membro integrante do Grupo Bosch e enquadra-se na área de negócio BBM, na divisão Car Multimedia (CM).

Foi fundada em 1990 sob a designação Blaupunkt Auto-Radio Portugal lda. e produzia autorrádios para a marca Blaupunkt. Em 2009, a divisão CM foi reestruturada e a marca Blaupunkt foi vendida. Desde então, CM focou-se somente em equipamento original para a indústria automóvel e a fábrica passou a denominar-se de Bosch Car Multimedia Portugal, S.A. (BrgP).

Atualmente, cerca de 3508 colaboradores contribuíram para a obtenção de um volume de vendas recorde na ordem dos 1100 milhões de euros. O foco da divisão CM baseia-se na visão "Driving Convenience", que tem como objetivo integrar funções de navegação, entretenimento e informação nos automóveis, que satisfaçam as necessidades do condutor (Bosch, 2019a).

### 3.3.1 Principais produtos e clientes

O tipo de produtos produzidos foi sofrendo alterações ao longo dos anos, passando da produção de autorrádios para a produção maioritária de produtos com *displays*. Deste modo, a Bosch Car Multimedia aposta na inovação e diversidade dos seus produtos, atualmente contando com um portefólio de produtos mais extenso e diversificado [\(Figura 13\)](#page-44-0).

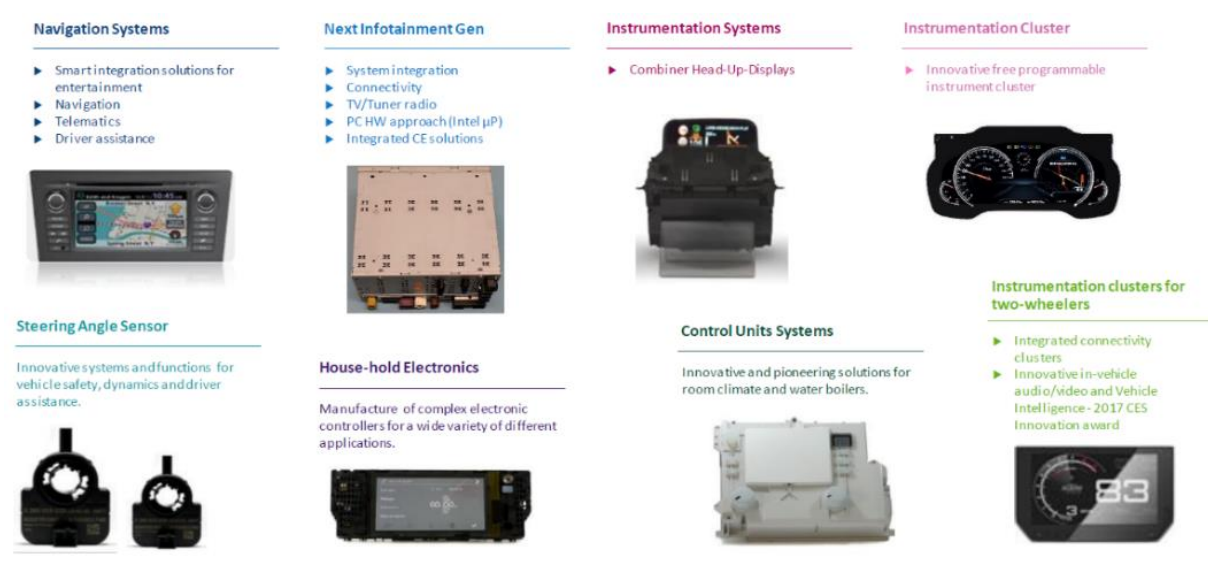

Figura 13 – Portefólio de produtos da BrgP, em Bosch (2019a)

<span id="page-44-0"></span>Dado que a empresa BrgP pertence à área de negócio *Mobility Solution*, os seus clientes estão associados aos principais fabricantes de automóveis, nomeadamente os principais grupos europeus, tal como mostra a Figura 14.

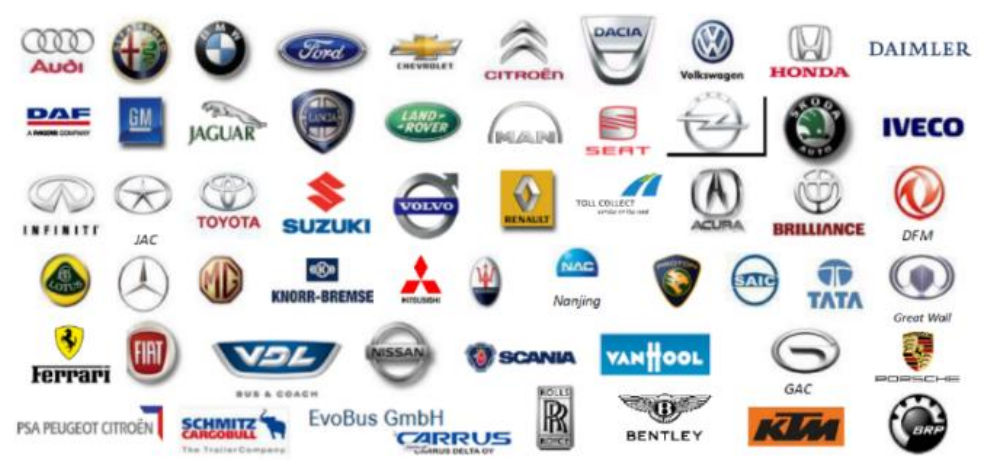

Figura 14 – Principais clientes, em Bosch (2019a)

## 3.3.2 Estrutura organizacional

A Bosch Car Multimedia Portugal S.A. divide-se em duas áreas funcionais, a área comercial e a área técnica, como pode ser visualizado na [Figura 15.](#page-45-0) Cada uma destas áreas está subdividida em vários departamentos que por sua vez estão divididos em secções, cada uma com responsabilidades e funções definidas.

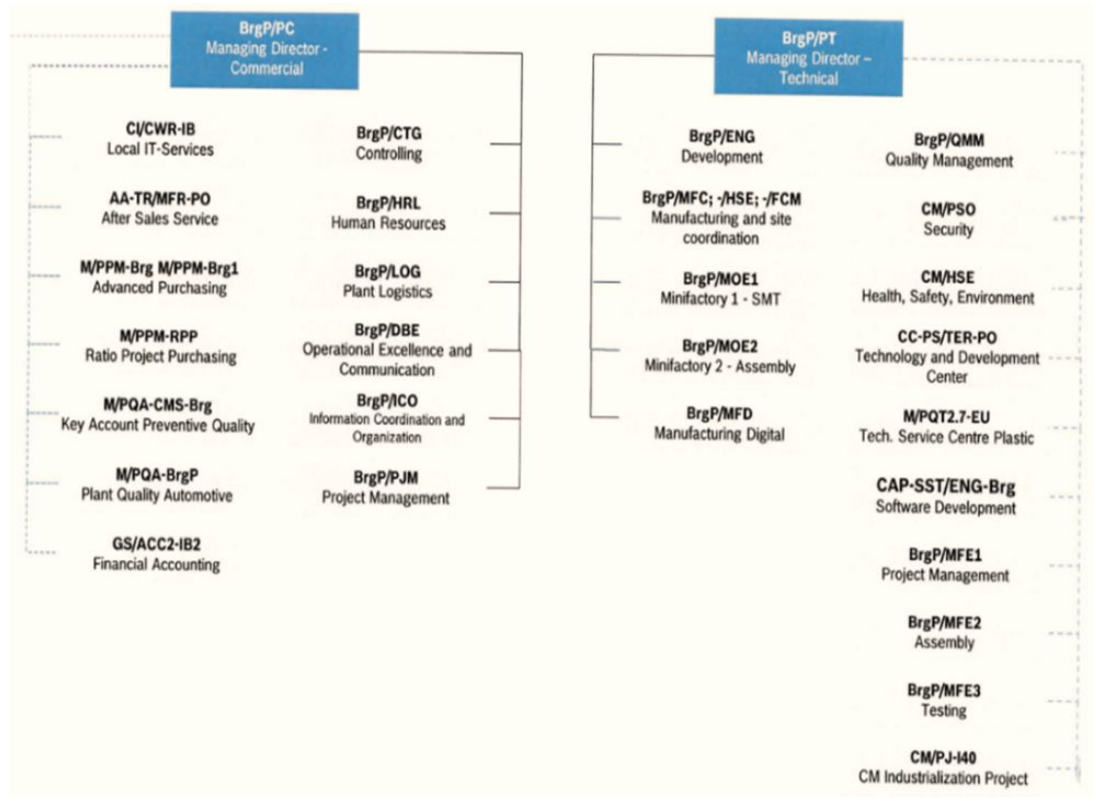

Figura 15 – Organograma da estrutura organizacional em BrgP, em Bosch (2019a)

<span id="page-45-0"></span>Este projeto de investigação foi desenvolvido numa das áreas técnicas da empresa, nomeadamente o departamento de Manufacturing Engineering (MFE), responsável pela coordenação dos sistemas de produção, de todas as atividades de planeamento e manutenção, bem como a industrialização de novos produtos (Bosch, 2019d).

Na [Figura 16](#page-45-1) pode-se visualizar o organograma das secções que constituem o departamento MFE, nomeadamente, onde foi desenvolvido o projeto desta dissertação, a secção Simultaneous Engineering Assembly (SE).

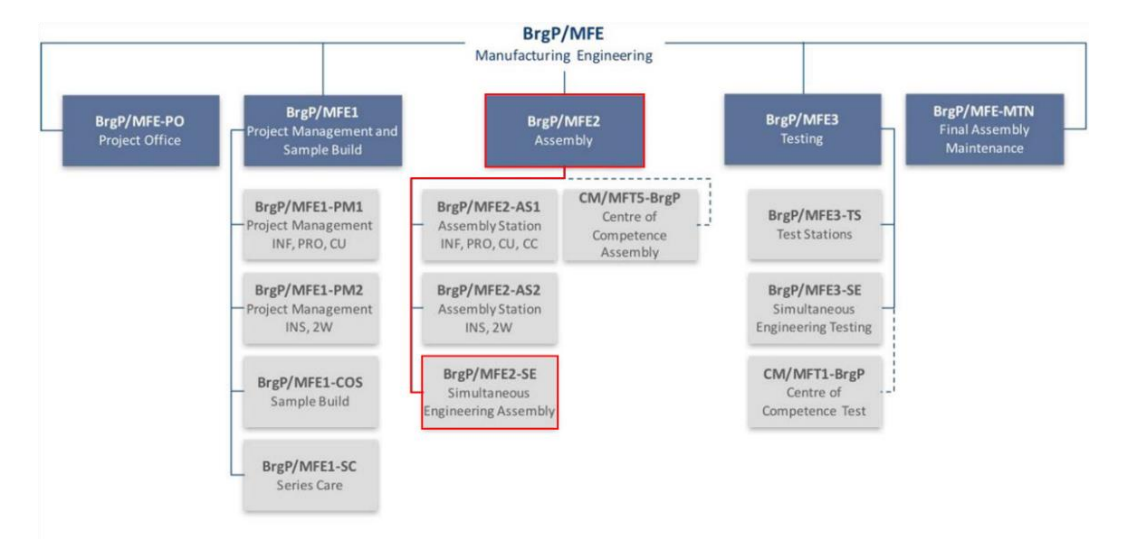

<span id="page-45-1"></span>Figura 16 – Organograma do departamento MFE, em Bosch (2019a)

Esta secção acompanha todas as fases da vida do produto através da definição de *standards* e procedimentos / guidelines. Monitoriza os processos, realiza projetos de melhoria contínua, prepara cotações para possíveis novos produtos ou variantes de produtos existentes e está também envolvida em atividades de métodos e tempos (MTM, Instruções para Fabricação e Controlo, gestão de Trabalho Standard, etc). Esta secção também é responsável pelo cálculo e análise de capacidades dos processos, confirmação de processo, planeamento de investimentos, participação na elaboração do plano de negócios, cálculo de pessoas diretas, entre outras (Bosch, 2019d). A equipa MFE2-SE1 é uma equipa de engenharia simultânea que garante que desde o início dos projetos, todas as áreas trabalham em simultâneo, aumentando a agilidade e, desta forma, garantindo a satisfação do cliente.

#### 3.3.3 Bosch Production System (BPS)

Como todas as empresas internacionais, a Bosch também enfrenta o desafio de ciclos de desenvolvimento cada vez mais curtos e ciclos de vida do produto. Ao mesmo tempo, a variação do produto está a aumentar e os mercados mais voláteis. Um dos pré-requisitos para o sucesso é a capacidade de atender aos requisitos do cliente de forma mais eficiente e a melhor preço.

Para isso, em 2001, a Bosch iniciou o *Bosch Production System* (BPS). Esta é uma metodologia adaptada do Toyota Production System (TPS), baseada nas metodologias Lean. Os seus princípios, métodos e regras servem aos associados e gerentes como diretrizes para executar as suas tarefas e assumir responsabilidades. O objetivo central do BPS é a produção Lean e, portanto, sem desperdícios, com um fluxo de material rápido e contínuo (Bosch, 2019c).

Todas as empresas do Grupo Bosch orientam a sua gestão seguindo os oito princípios fundamentais do BPS, sendo estes:

- 1. Princípio de sistema puxado;
- 2. Prevenção de erros com o objetivo de "zero defeitos";
- 3. Flexibilidade dos processos e produtos;
- 4. Melhoria contínua;
- 5. Transparência dos procedimentos;
- 6. Orientação para o processo como um todo;
- 7. Normalização dos processos;
- 8. Definição clara de responsabilidades e envolvimento de todos.

A descrição destes princípios está na [Figura 17.](#page-47-0)

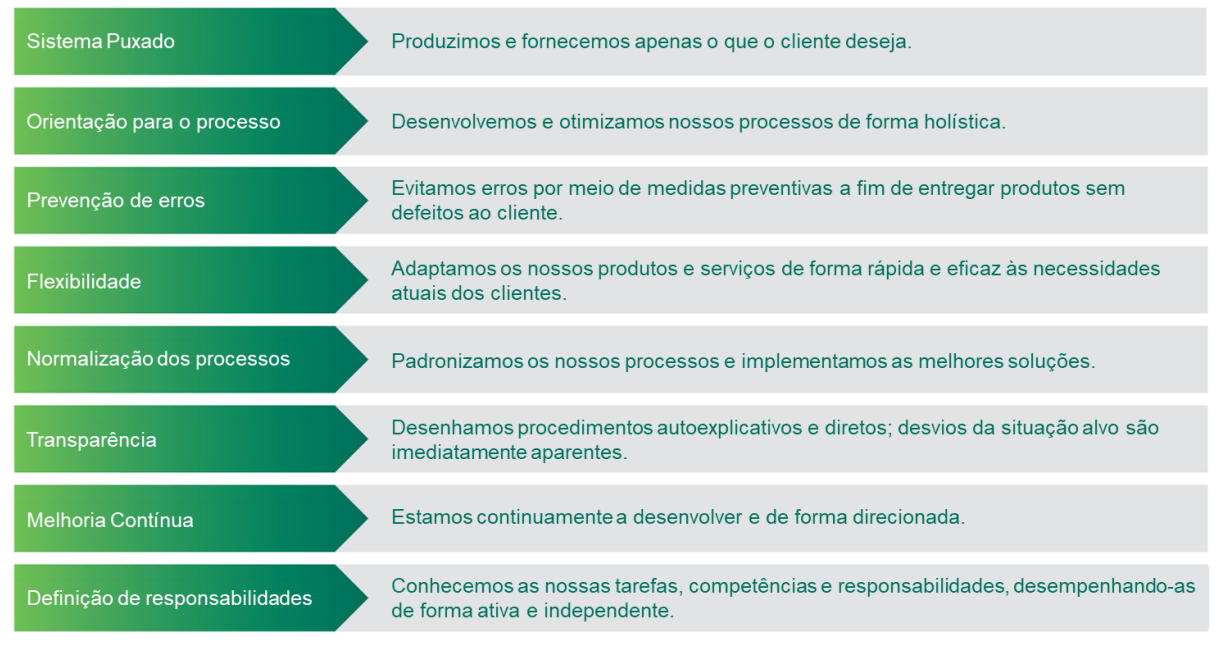

Figura 17 – Princípios do BPS (adaptado de Bosch (2019c))

<span id="page-47-0"></span>No caminho em direção à sua visão, a Bosch usa o "True North" como ponto de referência. Caracteriza o estado ideal de um processo de atendimento de pedidos sem desperdício, com um fluxo constante de material, e pode ser representado através do esquema da [Figura 18.](#page-47-1) O "True North" foi definido para o processo de atendimento de pedidos com os seguintes objetivos: 100% de Valor Acrescentado, 100% de desempenho na entrega, Zero defeitos e One-piece flow (Bosch, 2019c).

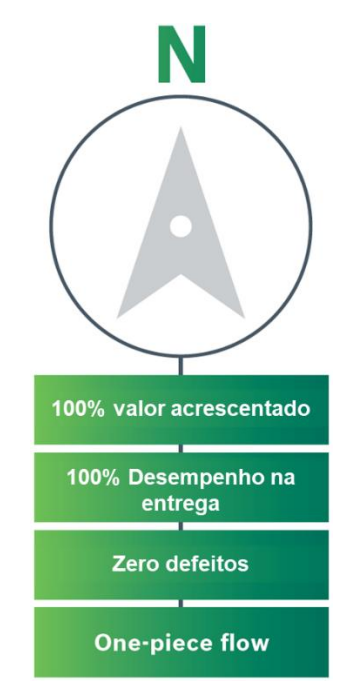

<span id="page-47-1"></span>Figura 18 – True North (adaptado de Bosch (2019c))

### 4. DESCRIÇÃO E ANÁLISE CRÍTICA DA SITUAÇÃO INICIAL DAS FUNÇÕES DE SUPORTE

Neste capítulo retrata-se a situação inicial da área de estudo, particularmente a sistemática de cálculo dos tempos para os recursos suporte, iniciando o capítulo com uma descrição de cada um dos quatro recursos. Depois desta descrição, procede-se à exposição em detalhe dos métodos para o cálculo dos tempos dos operadores que dão suporte às células de produção. Por último, apresenta-se uma síntese dos principais problemas identificados, para os quais se propõe soluções no capítulo seguinte.

### 4.1 Caracterização das funções suporte às células de produção

Para garantir o correto funcionamento e uma boa produtividade das células de produção, é necessário realizar tarefas de apoio, não diretamente relacionadas com o processo produtivo do produto. Os operadores que realizam estas tarefas de suporte são denominados Operadores de Suporte. Tais operadores estão divididos em quatro funções, nomeadamente:

- (1) Chefe de Linha (Team Leaden);
- (2) Abastecedor de Linha (PoUP);
- (3) Técnico de Análise (Repairman);
- (4) Técnico de Manutenção (MTN).

Os chefes de linha, técnicos de analise e técnicos de manutenção caracterizam-se pelo facto de não possuírem um Trabalho *Standard*, pois as suas atividades não são cíclicas, padronizadas e não possuem tempos definidos. Contudo, os abastecedores de linha possuem instruções de trabalho normalizadas, pois as suas atividades são cíclicas e com tempos de ciclo definidos.

Nesta secção são caracterizados e detalhados os conteúdos das atividades de cada uma destas quatro funções.

#### 4.1.1 Função e tarefas do Chefe de Linha

Um chefe de linha, na Bosch, é considerado um recurso de suporte às células de produção, pois, não trabalha diretamente nas células, mas é responsável pela gestão de tudo o que as envolve, desde a gestão de operadores, inspeções de 5S, confirmações de processo, justificações de desvios de produtividade, entre outros. Na [Figura 19](#page-49-0) é possível observar as principais tarefas diárias que um chefe de linha possui, e no [Anexo I](#page-115-0) encontra-se uma tabela que contém todas as suas atividades, divididas em atividades diárias, semanais, mensais e atividades sem periodicidade definida.

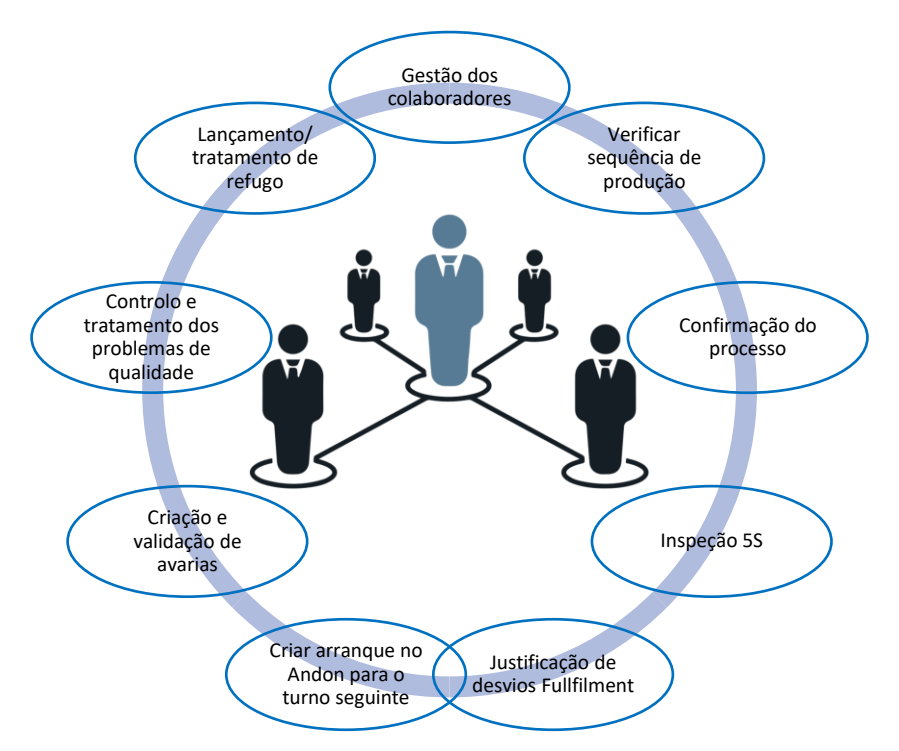

Figura 19 – Principais tarefas do chefe de linha

<span id="page-49-0"></span>Todas as células de produção dispõem de um chefe de linha, no entanto, um chefe de linha pode gerir várias células, de acordo com diversos fatores, como, por exemplo, a capacidade de cada célula, o número de operadores, a complexidade dos processos, entre outros. Mas nenhuma célula possui mais do que um chefe de linha, como é possível observar no esquema na [Figura 20.](#page-49-1)

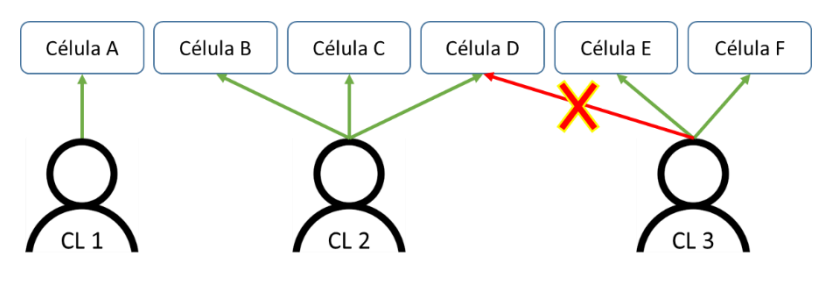

Figura 20 – Distribuição dos chefes de linha

<span id="page-49-1"></span>Analisando a [Figura 20,](#page-49-1) e considerando que as células C e D são iguais à célula B, e a célula E é igual à célula F, é possível afirmar que a célula:

- A possui 1 chefe de linha;
- B possui 0,33 chefes de linha;
- C possui 0,33 chefes de linha;
- D possui 0,33 chefes de linha;
- E possui 0,5 chefes de linha;
- F possui 0,5 chefes de linha.

## 4.1.2 Função e tarefas do Abastecedor de Linha

O abastecedor de linha, na Bosch denominado Point of Use Provider (PoUP), cobre a lacuna (de espaço e tempo) entre o consumo no ponto de uso (*Point of Use* – PoU) pelo operador ou processo direto, e o fornecimento de material de várias fontes remotas pelo Milkrun.

O abastecedor de linha move da maneira mais eficiente possível pequenas quantidades, juntamente com todas as informações necessárias, para o ponto de uso, pela parte exterior da célula. O seu trabalho é padronizado e realizado em ciclos curtos e definidos, possuindo os seguintes objetivos:

- $\checkmark$  Separação clara entre:
	- Atividades de agregação de valor do operador direto, ou seja, que trabalha no processo produtivo de agregação de valor;
	- Atividades que não agregam valor, como transporte, orientação do produto, entre outros;
- $\checkmark$  Separar atividades não cíclicas do conteúdo do trabalho do operador direto base para o balanceamento dos operadores de linha respeitando um Lean Line Design;
- $\checkmark$  Garantir disponibilidade de material na linha;
- $\checkmark$  Fornecer material de acordo com os requisitos do ponto de uso:
	- para a posição ideal (distância de alcance do operador);
	- na orientação ideal;
	- na quantidade ideal (conjunto por conjunto na sequência correta);
	- no tempo certo;
	- na qualidade certa;
- $\checkmark$  Fornecimento de material padronizado e eficiente.

Com a realização destes objetivos, vários benefícios estão associados, como se verifica na [Tabela 2.](#page-50-0)

<span id="page-50-0"></span>

| <b>Objetivo</b>                                                                                       | <b>Benefícios</b>                                                                                                    |
|----------------------------------------------------------------------------------------------------|----------------------------------------------------------------------------------------------------|
| Transparência através da separação                                                                    | • Os desperdícios tornam-se visíveis;                                                                                                    |
| de agregação de valor e desperdício                                                                   | São mostrados potenciais para aumentar a produtividade;<br>٠                                                                                                    |
| A remoção de operações não cíclicas<br>dos operadores diretos                                         | · Estabiliza o tempo de ciclo e o <i>output</i> das estações;<br>Garante uma carga de trabalho suave e constante para os<br>٠<br>operadores diretos;                                                                                           |
| Controlo de qualidade através de<br>fornecimento conjunto por conjunto<br>(caixa vazia – caixa cheia) | • Torna visível se todas as peças estão montadas;<br>Sem confusão, pois apenas as peças corretas são fornecidas ao<br>$\bullet$<br>operador;<br>Peças defeituosas podem ser detetadas durante o<br>$\bullet$<br>comissionamento dos conjuntos; |
| Tempo de reposição curto definido                                                                     | Stock e espaço na estação de trabalho pode ser reduzido.<br>$\bullet$                                                                                                    |

Tabela 2 – Objetivos e benefícios do abastecedor de linha

O abastecedor de linha possui várias tarefas, explícitas na [Figura 21,](#page-51-0) cuja atribuição organizacional depende das tarefas definidas. Para as realizar, alguns requerimentos devem ser considerados, tais como possuir um alcance curto com posições fixas, boas condições para manusear com alturas e orientações corretas, com a possibilidade de usar ambas as mãos (Bosch, 2010).

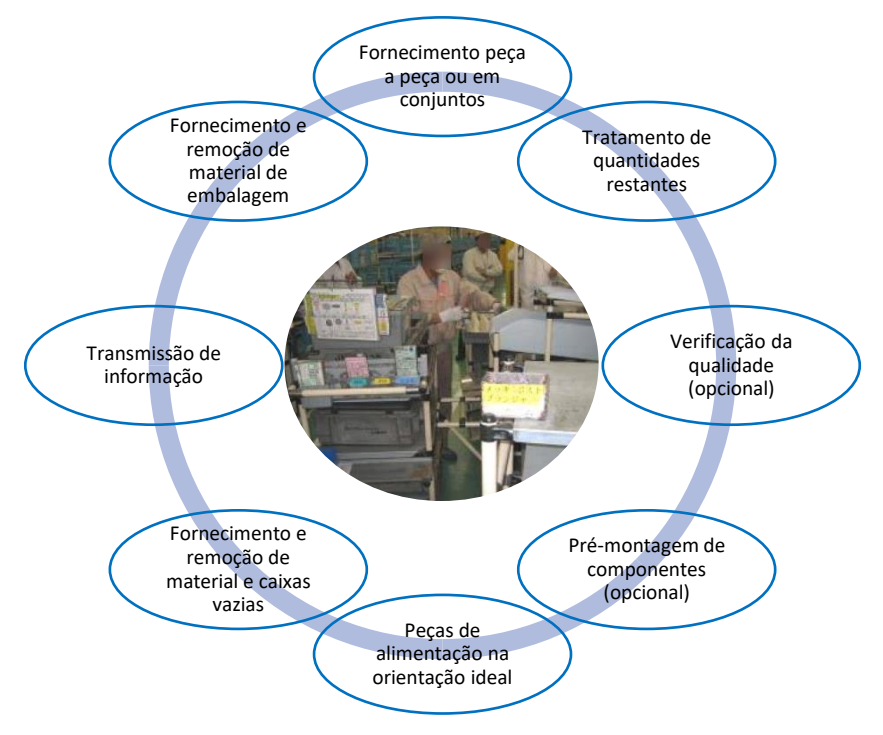

Figura 21 – Tarefas do abastecedor de linha (adaptado de Bosch (2010))

<span id="page-51-0"></span>Todas as células de produção dispõem de um abastecedor de linha, no entanto, este pode abastecer várias células, de acordo com diversos fatores, como, por exemplo, a capacidade de cada rampa, o número de peças por produto, o número de peças por cada caixa, a localização da célula em relação aos supermercados, entre outros.

### 4.1.3 Função e tarefas do Técnico de Análise

O técnico de análise é responsável por analisar todas as unidades que foram rejeitadas na célula de produção. Estas são enviadas para o posto de análise e o resultado da análise tem de ser registado no RAC (Reparação Assistida por Computador) pelo técnico.

Cada família de produtos possui um fluxograma para o técnico de análise se guiar e respeitar, sempre que uma unidade dessa família for rejeitada. A acompanhar cada fluxograma está uma tabela que contém quais das peças da unidade rejeitada podem ser reutilizáveis. Sempre que o técnico encontra uma causa comprovada da rejeição, a unidade vai para o refugo da célula, e quando não encontra nenhuma causa a unidade é enviada para um laboratório para ser avaliada.

Na [Figura 22](#page-52-0) é possível observar um exemplo de um fluxograma de um produto que contém todos os passos que o técnico deve proceder, no caso de rejeição.

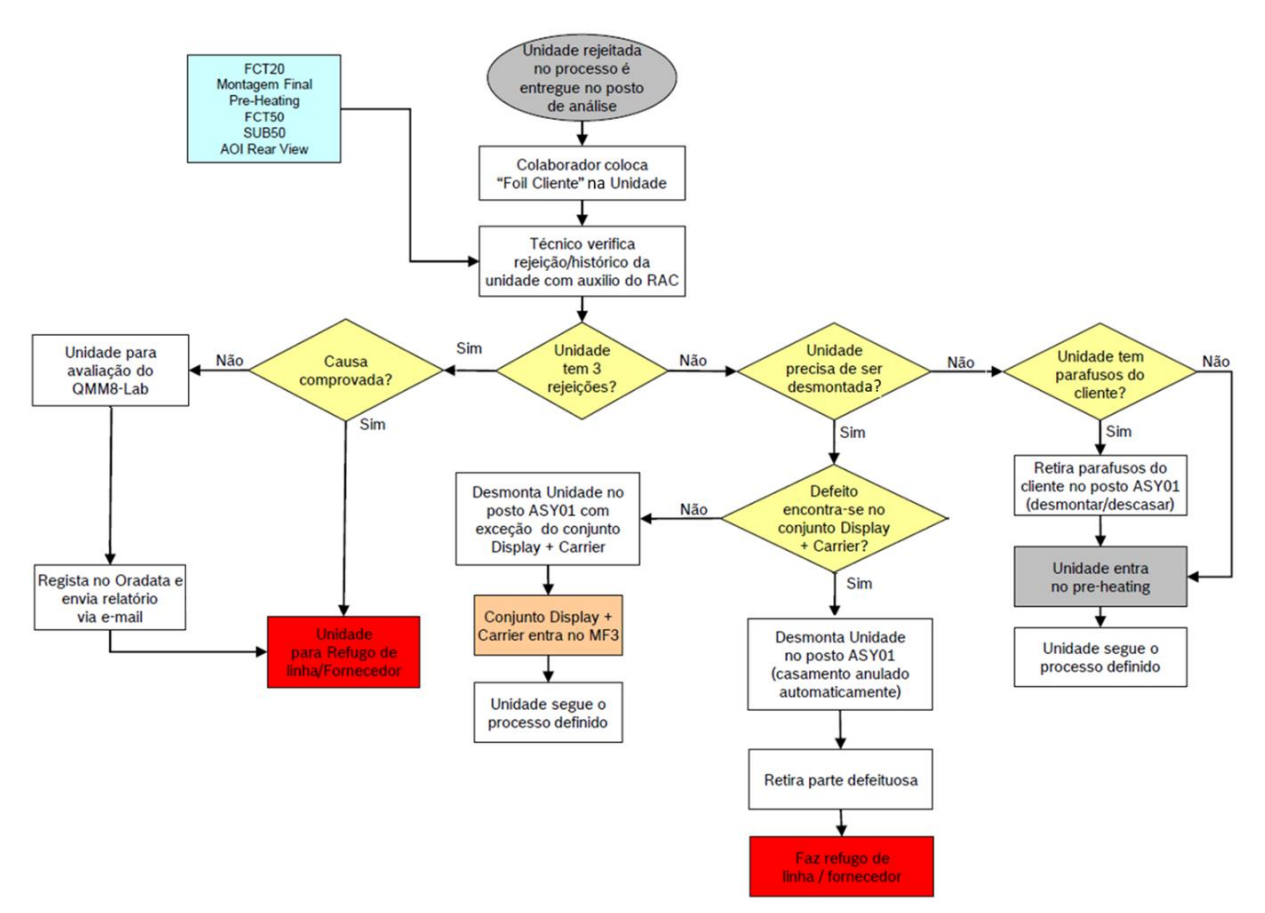

Figura 22 – Fluxograma utilizado pelo técnico de análise na ocorrência de uma rejeição

<span id="page-52-0"></span>Todas as células de produção dispõem de um técnico de análise, no entanto, um técnico de análise pode operar em várias células, mas nenhuma célula possui mais do que um técnico, como é possível observar no esquema da [Figura 23.](#page-52-1)

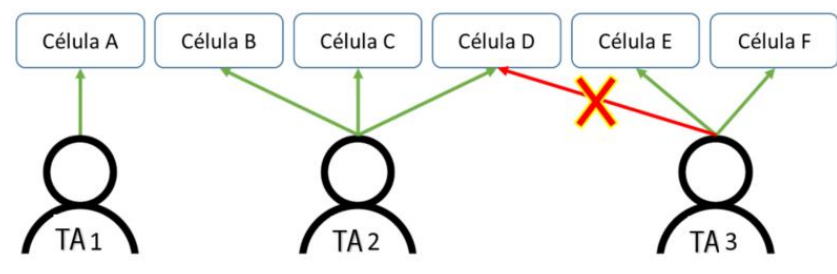

Figura 23 – Distribuição dos técnicos de análise

<span id="page-52-1"></span>Analisando a [Figura 23,](#page-52-1) e considerando que as células C e D são iguais à célula B, e a célula E é igual à célula F, é possível afirmar que a célula:

- A possui 1 técnico de análise;
- B possui 0,33 técnicos de análise;
- C possui 0,33 técnicos de análise;
- D possui 0,33 técnicos de análise;
- E possui 0,5 técnicos de análise;
- F possui 0,5 técnicos de análise.

### 4.1.4 Função e tarefas do Técnico de Manutenção

Como o próprio nome indica, o técnico de manutenção é responsável pela manutenção dos equipamentos das células de produção de toda a fábrica. A Bosch utiliza o Total Productive Maintenance (TPM) como base para todas as suas atividades de manutenção.

Os principais objetivos da manutenção estão descritos na [Figura 24,](#page-53-0) divididos em três grupos, aumento da qualidade, redução de custos e melhoria de entregas.

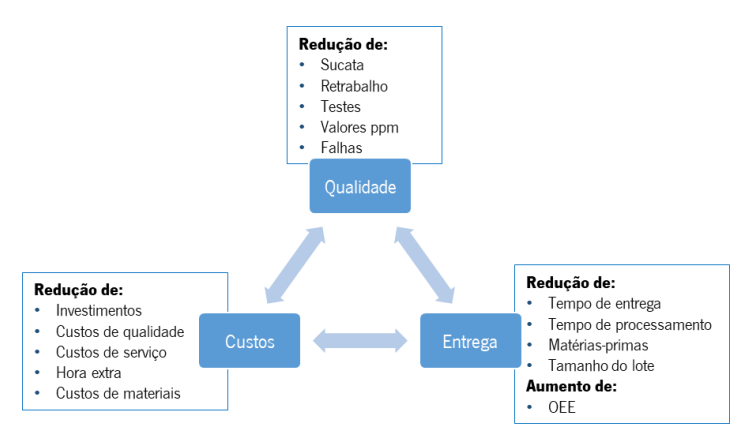

Figura 24 – Objetivos da manutenção (adaptado de Bosch (2014))

<span id="page-53-0"></span>O Modelo TPM Bosch descreve as tarefas e atividades de manutenção planeada e global para os equipamentos existentes, a fim de evitar paragens não planeadas e reduzir as paragens planeadas. O modelo TPM é um padrão da Bosch, visível na [Figura 25,](#page-53-1) onde, para cada pilar do modelo TPM, os padrões são apresentados em formas e conteúdos.

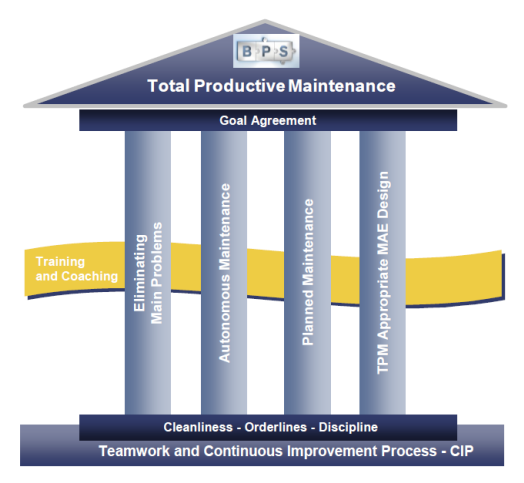

<span id="page-53-1"></span>Figura 25 – Modelo TPM Bosch, em Bosch (2014)

Os quatro pilares no Modelo TPM Bosch [\(Figura 25\)](#page-53-1) podem ser caracterizados como:

- Eliminar os principais problemas: os técnicos operacionais são colocados numa posição em que, do ponto de vista da eliminação de resíduos e melhoria contínua, podem analisar sistematicamente os períodos de inatividade, identificar as causas, e eliminá-los.
- Manutenção Autónoma: todas as atividades rotineiras de manutenção são realizadas em equipa pelos técnicos operacionais que atuam por iniciativa própria, depois de treinados. Com a sensibilidade dos operadores de equipamentos e do sistema TPM, a manutenção e o reparo tornam-se naturais. Falhas em máquinas e equipamentos são reconhecidas rapidamente e corrigidas com segurança e rapidez.
- Manutenção Planeada: os sistemas são mantidos corretamente, onde não há mais paragens não planeadas, e a vida útil dos sistemas aumenta substancialmente como resultado de trabalhos de manutenção adicionais. Além disso, os sistemas de diagnóstico são usados para aviso prévio, um sistema computorizado de gestão de manutenção (Computerized Maintenance Management System - CMMS) é usado para planear e controlar. Estas tarefas exigem conhecimento avançado de manutenção e, portanto, é preferível que sejam executadas por uma equipa multifuncional, sob a coordenação do departamento de manutenção.
- Design de equipamentos apropriados para o TPM: a facilidade de manutenção, acessibilidade e facilidade de uso das instalações é considerada tão cedo quanto a fase de planeamento e aquisição. Para isso, o *know-how* dos operadores da produção e da manutenção é uma contribuição valiosa e vital durante a recolha de requisitos para o novo equipamento (Bosch, 2014).

## 4.2 Descrição dos procedimentos do VT Suporte

O VT, Vorgabezeit je Einheit, é um termo alemão utilizado pela Bosch que corresponde ao Tempo-Homem por unidade, isto é, o tempo despendido pelos operadores para a produção de uma unidade, normalmente apresentado em minutos por cem unidades (min/100unid).

É através do VT que o número de operadores necessários é calculado. Por exemplo, se para produzir uma unidade são necessários dois minutos, o VT é igual a dois minutos por unidade, e se o Target Cycle Time (TCT), representado pela [Equação](#page-55-0) 8, for de um minuto, seriam necessários dois operadores.

## $TCT = Takt Time (TT) \times OEE$  [seg/turno]

Equação 8 – Target Cycle Time (TCT)

<span id="page-55-0"></span>Deste modo, o cálculo do número de operadores por turno é representado pela divisão do VT pelo TCT, como mostra a [Equação 9.](#page-55-1) A obtenção do VT e cálculo de operadores é da responsabilidade do departamento de MFE2.

|                               | VТ                      |
|-------------------------------|-------------------------|
| $N^{\circ}Operadores/Turno =$ | Target Cicle Time (TCT) |

Equação 9 – Número de operadores

<span id="page-55-1"></span>Como qualquer colaborador, o trabalho dos operadores de suporte também entra para os custos do produto. A [Figura 26](#page-55-2) apresenta um organograma dos custos de produção, onde é possível localizar onde estas funções de suporte são contabilizadas, ou seja, no VT Suporte (Support VT). Para transformar o VT em custos é aplicada uma tarifa, a obtenção das tarifas e dos custos é da responsabilidade do departamento financeiro.

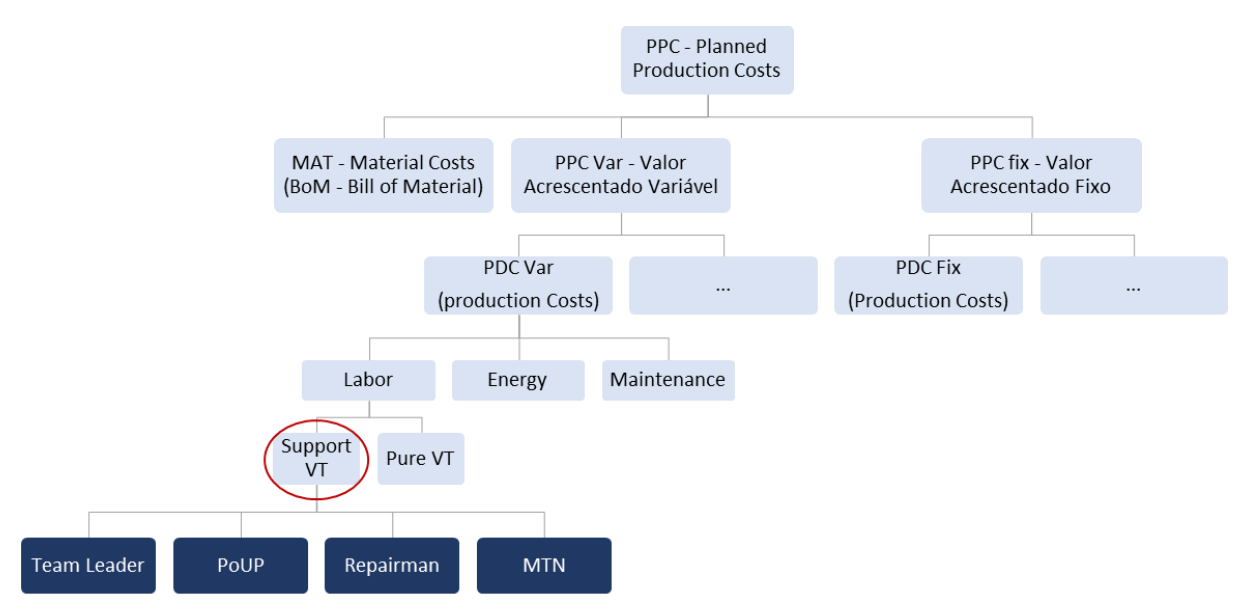

Figura 26 – Organograma dos custos de produção (adaptado de Bosch (2019d))

<span id="page-55-2"></span>O VT Suporte é o Tempo-Homem por unidade, igual ao VT anteriormente descrito, mas aplicado aos operadores com funções de suporte às células de produção. O VT Puro (Pure VT) possui o mesmo significado, mas é aplicado aos operadores diretos da célula de produção.

Nesta secção são descritos os procedimentos do cálculo do VT Suporte, e como este está dependente do VT Puro, inicia-se esta descrição com o cálculo deste.

#### 4.2.1 Definição e determinação do VT Puro

O VT Puro, como já foi referido, é aplicado aos operadores diretos da célula de produção, ou seja, aqueles que se encontram dentro da célula e possuem tempos de ciclo e uma sequência de trabalho definida, isto é, um Trabalho *Standard*. A fábrica, para o cálculo dos tempos de ciclo utiliza um sistema de tempos predeterminados, o MTM.

A este valor acresce o tempo de tolerância *(allowance time)*. Este pode ser dividido em tempo pessoal e tempo técnico. O primeiro respeita interrupções da atividade de modo a satisfazer as necessidades básicas do colaborador, como, por exemplo, beber água e necessidades fisiológicas, ao passo que, o tempo técnico acomoda o planeamento para a execução de pequenas atividades (inferiores a 20 minutos), por exemplo, a atividades de limpeza do posto, ajuste de um dispositivo, entre outras. Ao allowance time foi atribuído uma percentagem de 8% do tempo total de produção de cada colaborador. Esta percentagem foi calculada com base num estudo realizado na fábrica e não fez parte deste projeto.

A [Equação 10](#page-56-0) traduz o cálculo do VT puro para uma célula de produção, designado VT Linha, que considera que todos os operadores da célula trabalham ao ritmo do *bottleneck*, ou seja, o operador com maior tempo de ciclo.

#### VT Linha =  $N^{\circ}$  Operadores  $\times$  Bottleneck (BN)

#### Equação 10 – VT da Linha

<span id="page-56-0"></span>Somando os tempos das operações de cada colaborador, é obtido o VT Operações [\(Equação 11\)](#page-56-1), ou seja, enquanto que o VT da Linha assume que todos os operadores trabalham ao ritmo do bottleneck, o VT Operações assume o ritmo de cada um dos operadores individualmente.

$$
VT\ Operações = \sum Tempo\ Homem\ [seg/unid]
$$

#### Equação 11 – VT das Operações

<span id="page-56-1"></span>A diferença entre estes dois VT's resulta no VT Balanceado ([Equação 12\)](#page-56-2), que serve para verificar se foi atingida uma boa solução do Trabalho Standard, isto é, a solução conseguida é melhor quanto menor for o VT Balanceado. Sendo que o objetivo da fábrica, para efeitos de planeamento, é que o VT Balanceado seja inferior a 10% do VT Operações. Este objetivo, em 2020, passou a ser mais exigente, e é agora de 8%.

<span id="page-56-2"></span> $VT$  Balanceado =  $VT$  Linha -  $VT$  Operações

Equação 12 – VT Balanceado

Na Bosch, o resultado gerado destes cálculos faz-se através de um ficheiro Exce/que pode ser observado na [Figura 27](#page-57-0). Na coluna "Operação/Equipamento" os operadores estão representados a cor azul, e a preto estão representados os diferentes equipamentos. Nas seguintes colunas são colocados os respetivos tempos de ciclo para cada operador e equipamento. Nesta folha é, ainda, obtido o bottleneck da célula, isto é, o equipamento ou operador com maior tempo de ciclo. No canto inferior direito é possível ver os resultados dos VT's, calculados com as equações anteriormente referidas.

| <b>BOSCH</b><br>$\overset{\text{\tiny{(1)}}}{\rightarrow}$ |              | Exportar                         |                        |                            | <b>BALANCEAMENTO</b> |                                      |                                  |                        |                                  | Gerar            |                      |                        |                               |  |
|------------------------------------------------------------|--------------|----------------------------------|------------------------|----------------------------|----------------------|--------------------------------------|----------------------------------|------------------------|----------------------------------|------------------|----------------------|------------------------|-------------------------------|--|
| Secção<br>Linha/Célula                                     |              |                                  |                        |                            | Dados base:          | <b>TCT Linha</b><br><b>Takt-Time</b> |                                  | $83.9$ sea<br>93.3 seg |                                  | OEE<br>min/turno |                      | 0.90<br>457            |                               |  |
|                                                            |              |                                  |                        |                            |                      | <b>TMT</b>                           |                                  | 79,7 seg               |                                  | % máq.           |                      | 0.95                   |                               |  |
| Produto                                                    |              |                                  |                        |                            |                      | <b>Qtd Linha</b>                     |                                  |                        | 294 pc/turno Nº Operadores       |                  |                      | $\overline{\bf 4}$     |                               |  |
|                                                            |              |                                  |                        | <b>TCT</b>                 |                      | Tempo Homem [seg]                    |                                  | N <sup>o</sup>         | Tempo                            | N <sup>o</sup>   | N <sup>o</sup>       | Tempo                  | Tempo                         |  |
|                                                            |              | Operação / Equipamento           |                        | [seg]                      | manual               | desloc.                              | total                            | Postos                 | Máquina<br>[seq]                 | Equip            | Pç                   | Máquina<br>[seg/equip] | Homem<br>[seg/pc]             |  |
| Robot colaborativo (MF6)                                   |              |                                  |                        | 85.1                       |                      |                                      |                                  | 1                      | 69.0                             | $\mathbf{1}$     | $\mathbf{1}$         | 69.0                   | 0.0                           |  |
| Operador 1 (MF1 MF2 MF6)                                   |              |                                  |                        | 85.1                       | 73.5                 | 6.6                                  | 80.1                             | $\mathbf{1}$           |                                  |                  | $\mathbf{1}$         | 0.0                    | 80,1                          |  |
| Limpeza front frame                                        |              |                                  |                        | 85,1                       |                      |                                      |                                  | 1                      | 33.5                             | $\mathbf{1}$     | $\mathbf{1}$         | 33.5                   | 0,0                           |  |
| Robot aparafusamento                                       |              |                                  |                        | 85.1                       |                      |                                      | ₫                                | 1                      | 69.0                             | $\mathbf{1}$     | $\mathbf{1}$         | 69.0                   | 0.0                           |  |
|                                                            |              |                                  |                        | 85,1                       |                      |                                      |                                  | 1                      | 61.5                             | $\mathbf{1}$     | $\mathbf{1}$         | 61.5                   | 0.0                           |  |
| Operador 2 (MF6 MF8 MF7 MF9                                |              |                                  |                        | 85.1                       | 68.5                 | 10.8                                 | 79.3                             | 1                      |                                  |                  | $\mathbf{1}$         | 0.0                    | 79.3                          |  |
|                                                            |              |                                  |                        | 1531.7                     |                      |                                      |                                  | 1                      | 1470.0                           | 18               | $\mathbf{1}$         | 81.7                   | 0.0                           |  |
|                                                            |              |                                  |                        | 170.2                      |                      |                                      |                                  | 1                      | 131.5                            | $\overline{2}$   | 1                    | 65.8                   | 0.0                           |  |
|                                                            |              |                                  |                        | 85,1                       |                      |                                      |                                  | 1                      | 22,2                             | $\mathbf{1}$     | $\mathbf{1}$         | 22.2                   | 0,0                           |  |
| Operador 3 (                                               |              |                                  | Embalagem Etiquetagem) | 85,1                       | 63.0                 | 16,2                                 | 79,2                             | 1                      |                                  |                  | $\blacktriangleleft$ | 0.0                    | 79,2                          |  |
|                                                            |              |                                  |                        | 85.1                       |                      |                                      |                                  | 1                      | 63.0                             | $\mathbf 1$      | $\mathbf{1}$         | 63.0                   | 0.0                           |  |
| Operador 4 (                                               |              | Etiquetagem)                     |                        | 85.1                       | 76.5                 | 7,2                                  | 83.7                             | 1                      |                                  |                  |                      | 0.0                    | 83.7                          |  |
|                                                            |              |                                  |                        |                            |                      |                                      |                                  |                        |                                  |                  | <b>Total</b>         | 465,6                  | 322.3                         |  |
| <b>Bottleneck 1</b>                                        | Operador 4 ( |                                  | Etiquetagem)           |                            |                      |                                      |                                  |                        |                                  |                  |                      |                        |                               |  |
|                                                            | 83,7 seg     |                                  |                        | Bottleneck 2               |                      | $81.7$ seg                           |                                  |                        | <b>VT Operações</b>              |                  |                      | 322,3 seg/pç           |                               |  |
| <b>Qtd com OEE</b><br><b>Otd sem OEE</b>                   |              | 294,8 pc/turno<br>327.6 pc/turno |                        | Otd com OEE<br>Qtd sem OEE |                      |                                      | 287,1 pç/turno<br>319,0 pç/turno |                        | <b>VT Balanceado</b><br>VT Linha |                  |                      |                        | $12,5$ seg/pç<br>334,8 seg/pc |  |
|                                                            |              |                                  |                        |                            |                      |                                      |                                  |                        |                                  |                  |                      |                        |                               |  |

Figura 27 – Folha de "Balanceamento"

<span id="page-57-0"></span>No exemplo da [Figura 27](#page-57-0) chegou-se a uma boa solução, pois o valor do VT Balanceado é de 3,9%, não ultrapassando assim os 10% do VT Operações. Caso este valor seja superior o colaborador responsável terá de realizar outra distribuição do Trabalho *Standard* até que esta premissa se verifique.

### <span id="page-57-1"></span>4.2.2 Definição e determinação do VT Suporte

Para os quatro tipos de recursos suporte, o cálculo do seu VT é realizado de forma diferente. Este motivo deve-se ao facto destes operadores, com a exceção dos abastecedores de linha, não possuírem um Trabalho Standard, com tempos de ciclo e sequência de trabalho definidos.

Num ficheiro suporte *(Excel)*, a realização do cálculo do VT Suporte é uma percentagem do VT Puro. Esta percentagem é a mesma de operadores suporte em relação aos operadores totais da célula de produção.

Sendo assim, o primeiro passo passa por calcular os operadores totais por turno da célula. Este cálculo pode ser compreendido através da [Equação 9,](#page-55-1) acima referida.

Na [Figura 28,](#page-58-0) é possível verificar um exemplo de um produto, onde se comprova os cálculos do número total de operadores por turno. O desenvolvimento ao longo deste subcapítulo vai-se basear neste produto. A cada produto é associado um grau de complexidade que é descrito de seguida.

|                   | Classificação da Complexidade de Produtos |                             |
|-------------------|-------------------------------------------|-----------------------------|
| <b>Projeto</b>    |                                           | Data: 18/02/2020            |
| Target Cycle Time | $113,7$ seg/turno                         |                             |
| <b>VT Total</b>   | 790,8 min/100pcs<br>474,5 seg/1pçs        | Nº Operadores/ turno<br>4,2 |

Figura 28 – Tempos necessários para o VT Suporte

<span id="page-58-0"></span>O segundo passo é o cálculo de operadores suporte necessários para a mesma célula de produção. Para tal, é feito um levantamento de dados acerca do produto/célula, divididos em 13 critérios, visíveis na [Figura 29.](#page-58-1) A cada valor atribuído em cada critério, está associado um grau de complexidade. Os graus de complexidade de cada valor para os diferentes critérios encontram-se no [Anexo II.](#page-116-0) De seguida é feita uma média de todos os graus de complexidade dos 13 critérios, obtendo assim uma classificação da célula, que, no exemplo da [Figura 29,](#page-58-1) é igual a 2.

|                        |                         | <b>Grau Complexidade</b> |
|------------------------|-------------------------|--------------------------|
| por produto:           | selecionar v            |                          |
| Nº Variantes           | $\mathbf{1}$            | $\mathbf{1}$             |
| Nº PCBs                | $\overline{\mathbf{1}}$ | $\overline{\mathbf{1}}$  |
| Nº Variantes Inserção  | 1                       | 1                        |
| Nº Placements          | 500<1000                | $\overline{\mathbf{2}}$  |
| Nº Peças Mecânicas     | 20 < 25                 | $\mathbf{3}$             |
| Nº Pré-Montagens       | $\bullet$               | 1                        |
| Nº Displays            | $\overline{\mathbf{1}}$ | 4                        |
| <b>Botões</b>          | $\overline{\mathbf{2}}$ | 3                        |
| <b>Peças Design</b>    | 5                       | 6                        |
| SW (Pré-Prog)          | $\overline{2}$          | $\overline{2}$           |
| <b>Novos Processos</b> | $\bullet$               | 1                        |
| Nº Processos           | 16                      | 3                        |
| Nº Estações            | 10 <sub>20</sub>        | $\mathbf{3}$             |
|                        | Classificação           | $\overline{\mathbf{2}}$  |

Figura 29 – Critérios de influência do VT Suporte

<span id="page-58-1"></span>A classificação gerada para a célula tem associada a si quatro parâmetros, sendo estes o "Tipo de linha", e o número necessário de recursos suporte, ou seja, o número de Chefes de Linha, de Abastecedores de Linha, de Técnicos de Análise e de Técnicos de Manutenção necessários para a célula em questão.

Na [Figura 30,](#page-59-0) continuando com o mesmo exemplo, é possível observar que a célula com grau de complexidade 2 tem classificação de Célula, e com uma necessidade de 0,3 Chefes de Linha, de 0,3 Abastecedores de Linha, de 0,3 Técnicos de Análise e de 1 Técnico de Manutenção.

| Grau de<br>complexidade | Line type      | Grau de<br>complexidade | <b>Line Leader</b> | Grau de<br>complexidade | PouP     | Grau de<br>complexidade | <b>Quality Analysis</b> | Grau de<br>complexidade | <b>TEF8-Maintenance</b> |
|-------------------------|----------------|-------------------------|--------------------|-------------------------|----------|-------------------------|-------------------------|-------------------------|-------------------------|
|                         |                |                         | ٥                  |                         | $\Omega$ |                         |                         |                         |                         |
|                         | Célula         |                         | 0.2                |                         | 0.3      |                         | 0.3                     |                         |                         |
|                         | Célula         |                         | 0.3                |                         | 0.3      |                         | 0.3                     |                         |                         |
|                         | Célula         |                         | 0.3                |                         | 0.5      |                         | 0.5                     |                         |                         |
|                         | Linha          |                         |                    |                         | 0.8      |                         |                         |                         |                         |
|                         | Linha          |                         |                    |                         |          |                         |                         |                         |                         |
|                         | Linha          |                         |                    |                         |          |                         |                         |                         |                         |
|                         | Linha          |                         |                    |                         |          |                         |                         |                         |                         |
|                         | Linha Complexa |                         |                    |                         |          |                         |                         |                         |                         |
|                         | Linha Complexa |                         |                    |                         |          |                         |                         |                         |                         |
| 10                      | Linha Complexa | 10                      |                    | 10                      |          | 10                      |                         | 10                      |                         |

Figura 30 – Resultados dos graus de Complexidade

<span id="page-59-0"></span>A soma do número necessário de recursos suporte à célula de produção resulta no Número Total de Operadores Suporte por turno [\(Equação 13\)](#page-59-1). Neste exemplo o número de operadores suporte seria de 1,9, ou seja, 0,3+0,3+0,3+1.

$$
N^{\circ} \text{ Operators } \text{Suporte} / \text{turno} = \text{Line } \text{Leader } + \text{PoUP} + \text{Repairman} + \text{MTN}
$$

Equação 13 – Número de operadores suporte por turno

<span id="page-59-1"></span>Por fim, o último passo é o cálculo do VT Suporte. Obtendo o número de operadores suporte e o número de operadores totais, é possível retirar a percentagem de operadores suporte, que passa assim a ser considerada como a percentagem de VT Suporte em relação ao VT Puro [\(Equação 14\)](#page-59-2).

$$
\% VT \, Superadores \, Superadores \, (turno \, x \, 100 \, [\%)
$$

Equação 14 – Percentagem de VT Suporte em relação ao número de operadores

<span id="page-59-2"></span>Tendo a percentagem de VT Suporte, de seguida, é converter essa percentagem em tempo, possuindo, por fim, o VT Suporte em unidades de tempo por unidade [\(Equação 15\)](#page-59-3).

$$
VT\;Suporte = \frac{VT\;Puro \times \% \;VT\;Suporte}{100}\;[min/100unid]
$$

Equação 15 – VT Suporte

<span id="page-59-3"></span>Dando seguimento ao exemplo previamente mencionado, na [Figura 31](#page-60-0) é possível ver os resultados obtidos. Sendo a percentagem de VT Suporte de 45,5, logo, o VT Suporte é igual a 45,5% de 790,8 (VT Puro), ou seja, 360 min/100unid.

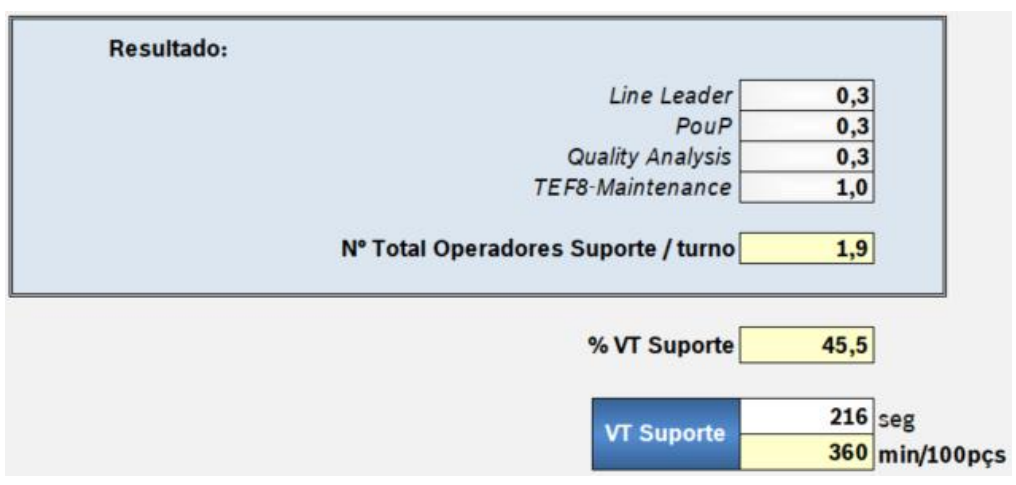

Figura 31 – Resultado do Exemplo de VT Suporte

# <span id="page-60-0"></span>4.3 Análise crítica e identificação de problemas

Esta secção apresenta a análise crítica realizada na situação atual das funções de suporte. Para isso, observaram-se os procedimentos, dialogou-se com os colaboradores, analisaram-se documentos da empresa, foi realizado um diagrama de Ishikawa e uma análise dos 3M. Após esta análise foi possível constatar que os diferentes problemas encontrados podiam ser divididos em dois: 1) o desajuste à realidade do cálculo do VT Suporte, 2) os desperdícios do abastecedor de linha por falta de um Trabalho Standard atualizado, como mostra a [Figura 32.](#page-60-1)

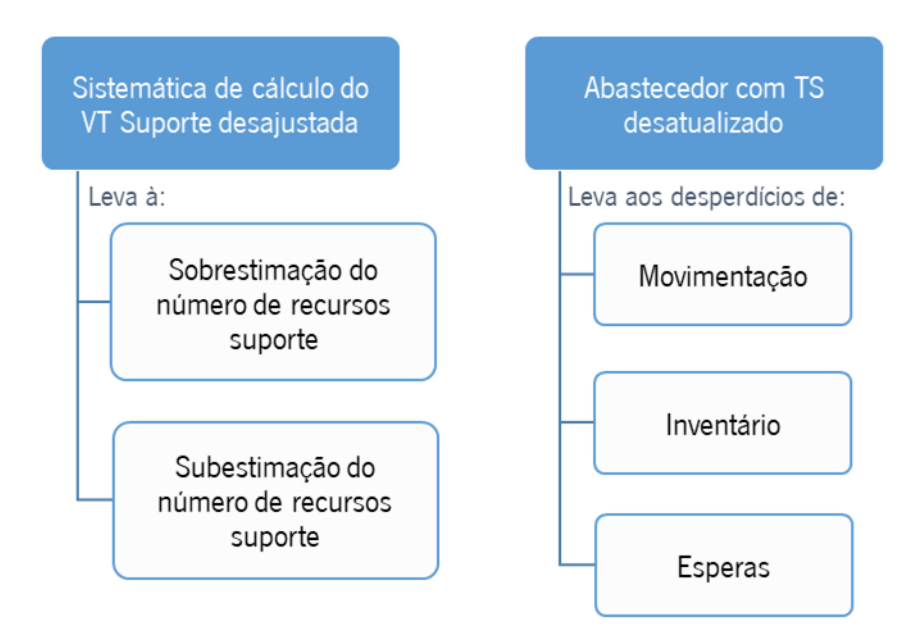

Figura 32 – Problemas e desperdícios identificados

<span id="page-60-1"></span>Nesta secção estes dois problemas são descritos pormenorizadamente, com o auxílio de dados sobre os diversos desvios, que reforçam a existência dos problemas. No fim, é apresentada uma síntese dos problemas encontrados e as consequências adjacentes.

#### 4.3.1 Sistemática de cálculo do VT Suporte desajustada

A sistemática inicial da forma de cálculo do VT Suporte, descrita na secção [4.2.2,](#page-57-1) apresenta duas características que tornam este cálculo desajustado e impreciso, sendo estas:

- 1. Existe uma relação direta entre VT Puro e VT Suporte: como o VT Suporte é uma percentagem do VT Puro, quando o VT Puro aumenta, o VT Suporte também o faz. No entanto, na realidade isso nem sempre acontece, por exemplo, uma alteração de processo que aumente o tempo de ciclo dos operadores da célula, aumentando o VT Puro, não significa que o VT do abastecedor de linha também aumente, pois pode diminuir visto que o consumo do material é mais demorado, levando a menos manuseio de caixas.
- 2. Critérios para o cálculo do número de operadores suporte influenciam os quatro tipos de recursos suporte coletivamente: o cálculo do VT Suporte varia com os 13 critérios de influência definidos [\(Figura 29\)](#page-58-1), no entanto, um critério pode influenciar um recurso suporte e não influenciar outro, ou até mesmo ter um efeito oposto de um recurso para outro. O modelo atual não faz esta distinção. Por exemplo, uma célula mais automatizada tem um grau de complexidade mais elevado, ou seja, aumentando o número de operadores suporte, isso seria aplicável para os técnicos de manutenção, no entanto não significa que seriam necessários mais chefes de linha pois, por exemplo, poderão ser necessárias menos operadores na célula para gerir.

Segundo estas características, o cálculo do VT Suporte pode levar a duas grandes consequências, o cálculo de operadores acima do necessário, ou o oposto, a subestimação do número de operadores suporte. Cada uma destas consequências acarreta vários efeitos negativos, presentes no organograma da [Figura 33.](#page-61-0)

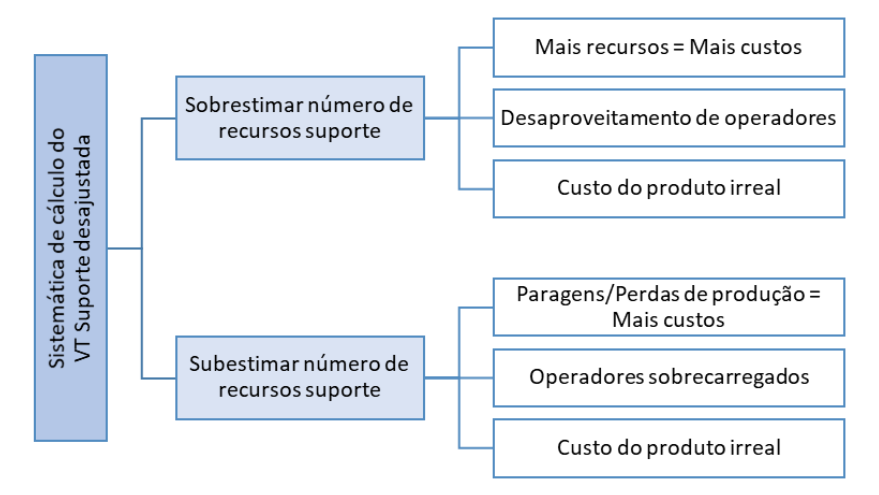

<span id="page-61-0"></span>Figura 33 – Organograma das consequências do desajuste do cálculo do VT Suporte

Para se analisar mais pormenorizadamente o estado atual, foi realizado o levantamento dos valores do VT Suporte para todas as células da fábrica, calculados através do método inicial, e transformados em número de operadores, e foi comparado com os números da realidade, ou seja, o número de operadores que efetivamente estavam alocados às funções de suporte. A [Tabela 3](#page-62-0) apresenta os resultados dos desvios entre o método inicial e a realidade.

<span id="page-62-0"></span>

| Número de<br><b>Operadores</b> | Chefe de<br>Linha | <b>Abastecedor</b><br>de Linha | Técnico de<br><b>Análise</b> | Técnico de<br><b>Manutenção</b> | Total<br><b>Suporte</b> |
|--------------------------------|-------------------|--------------------------------|------------------------------|---------------------------------|-------------------------|
| Método Inicial                 | 147               | 93                             | 99                           | 409                             | 748                     |
| Realidade                      | 102               | 70                             | 66                           | 226                             | 464                     |
| Desvios (%)                    |                   |                                |                              |                                 |                         |
| Método Inicial vs              | 30%               | 25%                            | 33%                          | 45%                             | 38%                     |
| Realidade                      |                   |                                |                              |                                 |                         |

Tabela 3 – Desvios entre o método inicial e a realidade

Observando os resultados dos desvios foi possível concluir que existiam grandes desvios entre o método inicial de cálculo do VT e a realidade, em cerca de 38%, sendo que o técnico de manutenção é o recurso que apresenta um maior desvio de 45%, e o abastecedor de linha com o menor desvio de 25%. De acordo com estes valores, constata-se que a sistemática inicial estava desajustada à realidade.

#### 4.3.2 Abastecedor de Linha com Trabalho Standard desatualizado

O abastecedor de linha é o único recurso suporte que possui TS. Este é feito através da fixação de uma rota a percorrer, onde o seu deslocamento é calculado medindo diretamente o percurso no chão de fábrica. Um exemplo de como é feito o cálculo dos tempos que são inseridos no TS pode ser consultado no [Anexo III.](#page-117-0)

Atualizar um TS do abastecedor de linha é uma tarefa que pode demorar até 20 horas de trabalho, e são necessários três colaboradores para realizar esta tarefa. Para o fazer é necessário consultar quatro diferentes ficheiros, descentralizados por toda a rede da fábrica, e ir ao chão de fábrica medir as distâncias percorridas. Os ficheiros estão representados na [Figura 34.](#page-63-0)

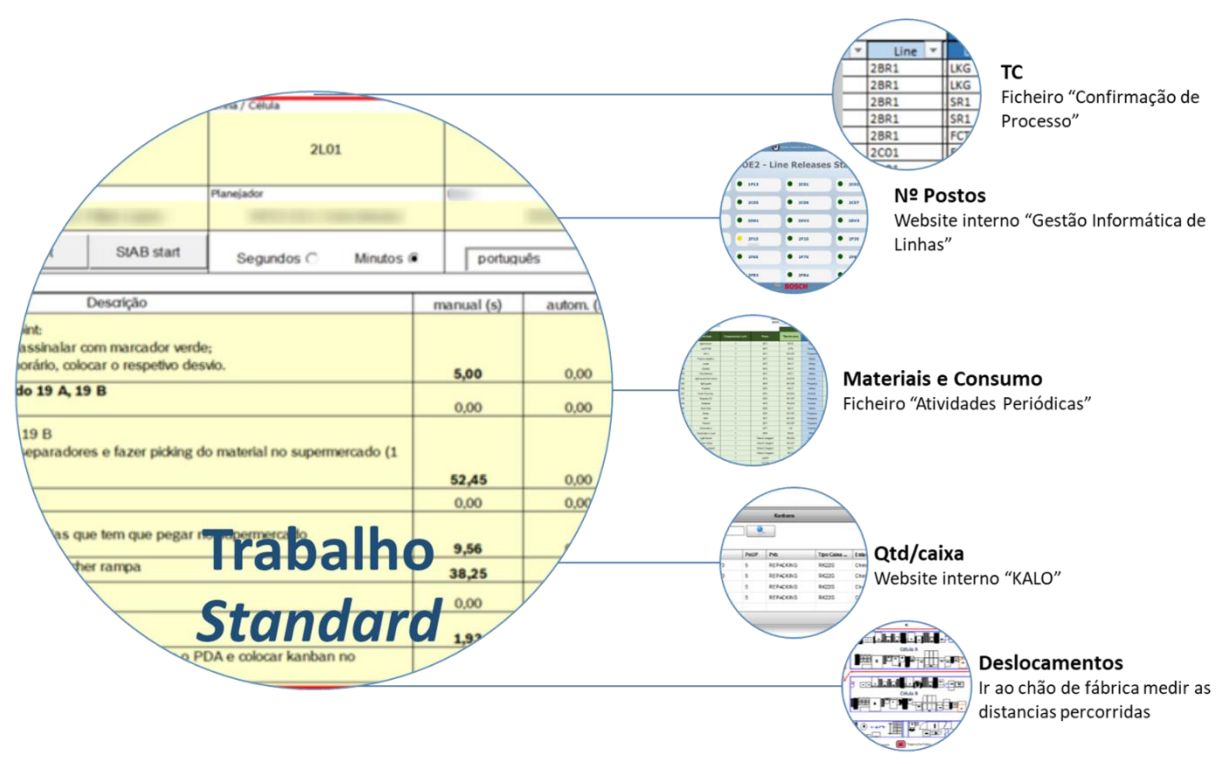

Figura 34 – Descentralização da informação do abastecedor de linha

<span id="page-63-0"></span>As atividades de manuseamento de caixas realizadas pelo abastecedor, presentes no TS, podem ser divididas em três, o Picking, o Abastecimento e Recolha, e a Separação de caixas, descritas na Tabela [4.](#page-63-1) Os tempos pré-definidos utilizados para estas atividades foram obtidos através da metodologia MTM. No total, para manusear uma caixa são necessários 19,5 segundos, mais 2,3 segundos por ciclo para preencher o *Check Point*. Para esta análise foram considerados as medidas de tamanho e peso da caixa mais utilizada em toda a fábrica.

<span id="page-63-1"></span>

| <b>Tarefa</b>              | Descrição da tarefa                                                                                                    | <b>Tempo</b>   |
|----------------------------|----------------------------------------------------------------------------------------------------|----------------|
| Picking                    | Pegar numa caixa do supermercado e colocá-la no carrinho.                                                                                             | 4,5 seg/caixa  |
| Abastecimento e<br>Recolha | Colocar a caixa cheia do carrinho para a rampa; colocar a caixa<br>vazia da rampa para o carrinho, e ler o kanban da caixa com o<br>PDA.              | 12,1 seg/caixa |
| Separação                  | Colocar a caixa vazia do carrinho para o local de caixas vazias.                                                                                      | 2,9 seg/caixa  |
| Check Point                | No início de cada ciclo preencher o Check Point. Se cumpriu o<br>ciclo anterior no tempo estimado colocar um √, se não, colocar<br>a razão do atraso. | 2,3 seg/ciclo  |

Tabela 4 – Tarefas e tempos do abastecedor de linha, através do MTM

A [Figura 35](#page-64-0) traduz, resumidamente, o TS do abastecedor de linha. Se este estiver a abastecer apenas uma célula [\(Figura 35](#page-64-0) a), começa por preencher o *Check Point* no início de cada ciclo, desloca-se aos supermercados para fazer o Picking das caixas vazias que recolheu no ciclo anterior, percorre a rota definida para a célula em questão, abastecendo as rampas com as caixas de que fez o Picking e recolhe as vazias, lendo sempre o kanban da caixa recolhida. Este kanban serve depois como referência para fazer o Picking nos supermercados no próximo ciclo. No fim da rota, tem de se dirigir ao local de separação de caixas vazias, reiniciando novamente um novo ciclo, preenchendo o Check Point. Se estiver a abastecer mais do que uma célula [\(Figura 35](#page-64-0) b), a diferença é que, ao fim de separação de caixas vazias, dirige-se aos supermercados para fazer o Picking para a próxima célula, não passando pelo Check Point, apenas ao fim de separação de caixas vazias da última célula.

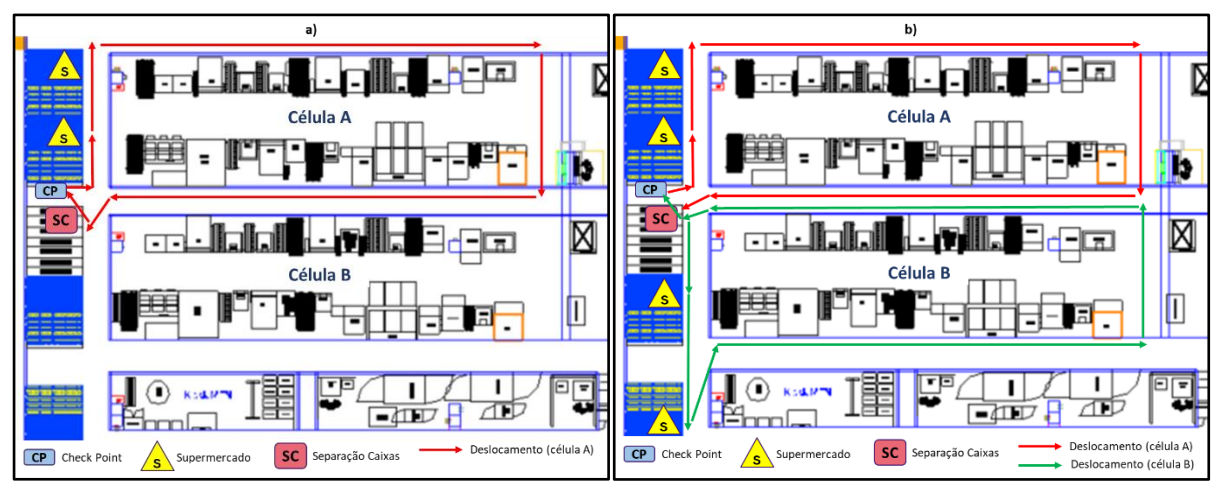

Figura 35 – Rota do abastecedor de linha a vermelho e verde para a) 1 célula, e b) 2 células

<span id="page-64-0"></span>Todos os deslocamentos representados nos exemplos da [Figura 35](#page-64-0) são medidos, em passos, no chão de fábrica. O número de passos executados é depois convertido em tempo, através da metodologia MTM, onde um passo equivale a 17 TMU's, ou seja, 0,6 segundos.

Ainda relacionado com a falta de um TS atualizado, para descobrir os fatores que o afetam, foi realizado um diagrama de Ishikawa, combinado com os 5M1E, visível na [Figura 36.](#page-64-1)

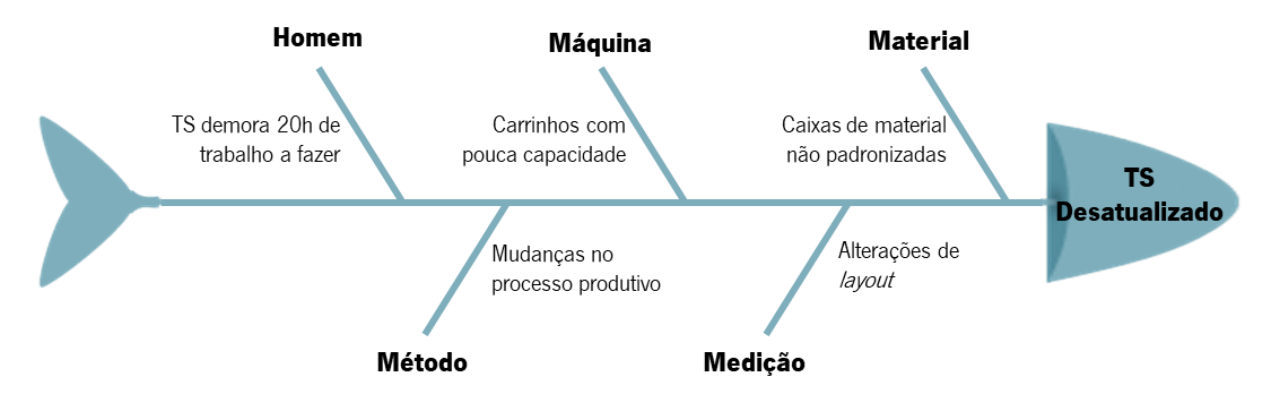

Figura 36 – Diagrama de Ishikawa para as causas de um TS desatualizado

<span id="page-64-1"></span>Observando a [Figura 36,](#page-64-1) constata-se que a atualização atempadamente do TS é difícil de garantir, pois, sempre que há, por exemplo, alguma alteração de *layout* ou de processo, é necessário atualizar o TS, e para o fazer requer um trabalho bastante extensivo. Por exemplo, só em 2019 foram realizadas um total de 118 alterações de layout, o que equivalia a aproximadamente uma alteração de layout a cada três dias.

Na falta de um TS atualizado os abastecedores de linha tinham tendência a abastecer as rampas ao máximo, com mais caixas do que é permitido, criando níveis de caixas superiores ao limite máximo de uma caixa. Para o conseguirem, sobrecarregavam o carrinho de transporte das caixas de material, obstruindo o campo de visão frontal, o que poderia causar acidentes. Estes cenários estão representados na [Figura 37](#page-65-0), onde o lado "a)" representa o nível de caixas superior ao limite das rampas, e o lado "b)" representa a obstrução do campo de visão.

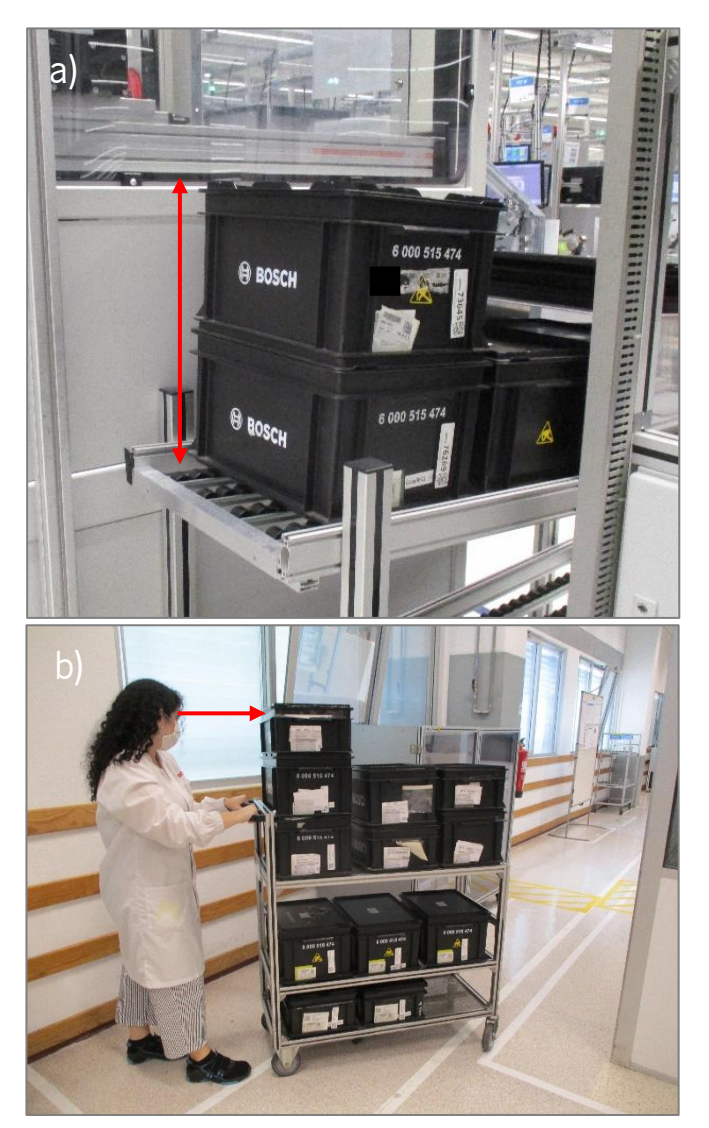

Figura 37 – Erros do abastecedor de linha sem TS atualizado

<span id="page-65-0"></span>Os desperdícios associados a este problema podem ser quantificáveis. Na [Tabela 5](#page-66-0) encontra-se o resumo dos desperdícios na figura acima mencionados, juntamente com o seu valor, em média.

<span id="page-66-0"></span>

| <b>Desperdício</b>                                                                                                    | Descrição | <b>Valor</b>                                                                                                    |
|----------------------------------------------------------------------------------------------------|-----------|----------------------------------------------------------------------------------------------------|
| Movimentação<br>Realiza 2 rotas, em torno da<br>célula, uma para abastecer e<br>outra para recolher.                                                                                                    |           | Tempo de uma rota por célula =<br>18,58+2,3*(N°Postos-1)<br>segundos                                                                                                    |
| <b>Esperas</b><br>Quando abastece<br>atempadamente as rampas com<br>os materiais, a célula para de<br>produzir. Os operadores ou<br>esperam pelo material, ou então<br>o próprio operador desloca-se<br>para fora da célula e<br>autoabastece-se. |           | Nas células onde existem mais<br>paragens os operadores<br>demoram, em média, cerca de<br>2 minutos a reporem o material<br>em falta (determinado através<br>da cronometragem). Esta<br>paragem ocorre, em média a<br>cada 60 minutos, ou seja,<br>aproximadamente 7 vezes por<br>turno. |
| Inventário<br>Para evitar paragens das<br>células, levam material a mais<br>para as rampas, estas ficam<br>sobrelotadas e existe o risco do<br>incumprimento do FIFO.                                                                             |           | Em média, colocam 2 vezes<br>mais material do que<br>necessário.                                                                                                    |

Tabela 5 – Valores dos desperdícios do abastecedor de linha

## 4.3.3 Síntese dos problemas identificados

Tendo em conta os problemas identificados ao longo deste subcapítulo, apresenta-se, na [Figura 38,](#page-66-1) uma síntese dos problemas, enumerando-se também, as suas principais consequências adjacentes.

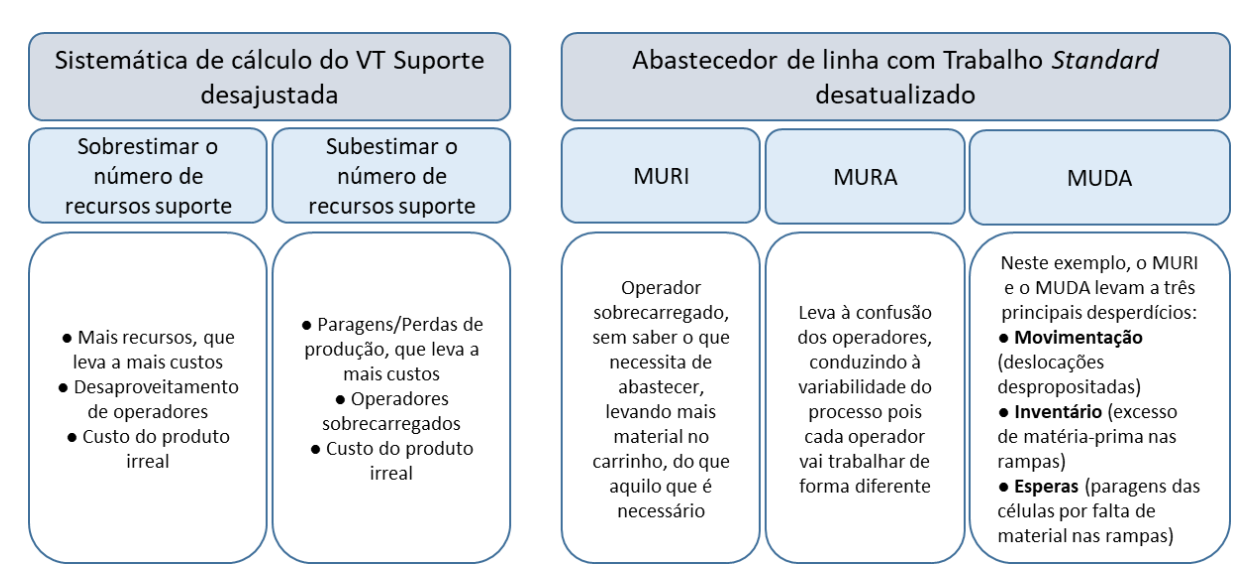

<span id="page-66-1"></span>Figura 38 – Síntese dos problemas e respetivas consequências

## 5. APRESENTAÇÃO E IMPLEMENTAÇÃO DAS PROPOSTAS DE MELHORIA

Foi criado um projeto com uma equipa multidisciplinar com representantes da Engenharia Industrial, do departamento de produção e do departamento da manutenção, para, em conjunto, definirem propostas de melhoria relativamente aos problemas identificados no capítulo anterior, seguindo os princípios do Lean Thinking. Estas propostas encontram-se sumarizadas na [Tabela 6,](#page-67-0) através de um plano de ações efetuado usando a ferramenta 5W2H.

<span id="page-67-0"></span>

| What?                                                                                                    | Why?                                                                                                    | <b>Where?</b>       | Who?                                                                                       | When?                              | How?                                                                                                    | How<br>much? |
|----------------------------------------------------------------------------------------------------|----------------------------------------------------------------------------------------------------|---------------------|--------------------------------------------------------------------------------------------|------------------------------------|----------------------------------------------------------------------------------------------------|--------------|
| Criação de<br>uma nova<br>sistemática<br>de cálculo<br>de VT<br><b>Suporte</b>                                | Cálculo de VT Suporte<br>desajustado à<br>realidade, com falta de<br>informação; Não há<br>distinção de fatores<br>entre os diferentes<br>recursos suporte.   | Área de<br>produção | Adriana<br>Gomez;<br>Equipa de<br>Engenharia<br>Industrial, de<br>Produção e<br>Manutenção | Junho<br>a<br>Agosto<br>de<br>2020 | Identificar<br>fatores de<br>influência<br>(Correlação de<br>Pearson)                                   |              |
| Criação de<br>uma<br>ferramenta<br>para<br>obtenção do<br><b>VT Suporte</b>                                   | Cálculo de VT Suporte<br>descentralizado e<br>trabalhoso.                                                                                                    | Área de<br>produção | Adriana<br>Gomez                                                                           | Agosto<br>de<br>2020               | Utilizando a<br>nova<br>sistemática de<br>cálculo do VT,<br>num ficheiro<br>Excel mais<br>centralizado. |              |
| Criação de<br>uma<br>ferramenta<br>para o<br><b>Trabalho</b><br><i>Standard</i> do<br>abastecedor<br>de linha | Dificuldade em<br>assegurar a realização<br>e atualização do TS;<br>Muitas alterações de<br>layout,<br>Informação necessária<br>para o TS<br>descentralizada. | Área de<br>produção | Adriana<br>Gomez;<br>Equipa de<br>Engenharia<br>Industrial                                 | Janeiro<br>a Abril<br>de<br>2020   | Criação de<br>uma base de<br>dados,<br>centralizando<br>o TS                                            |              |

Tabela 6 – Plano de ações para as propostas de melhoria

## 5.1 Nova Sistemática de Cálculo de VT Suporte

Esta secção apresenta os passos para a construção da nova sistemática do cálculo do VT para os quatro recursos suporte, calculados de forma individualmente.

Inicia-se com o cálculo do VT do chefe de linha, identificando a duração das suas tarefas diárias, juntamente com os fatores que possam variar a sua duração. Segue-se, posteriormente, o abastecedor de linha, cujo cálculo foi realizado de forma diferente, pois este possui um Trabalho Standard, com tempos definidos, e são esses mesmos tempos que entram para o cálculo do VT.

Nas secções da determinação do VT para o técnico de análise é apresentado o estudo realizado para a identificação de fatores que possam influenciar o VT, através do coeficiente de correlação de Pearson. Para o caso do técnico de manutenção, não foi realizado um estudo de correlação, pois, em conjunto com uma equipa do departamento de manutenção foi possível obter essas variáveis de influência, e, consequentemente, um método de cálculo do VT.

### 5.1.1 Determinação do VT para o Chefe de Linha

Para a determinação de uma nova sistemática de cálculo do VT do chefe de linha foi formada uma equipa multidisciplinar, com representantes do departamento de produção (MOE2) e de engenharia industrial. A sistemática é constituída por cinco passos, representados pela [Figura 39,](#page-68-0) e são apresentados nas seguintes secções.

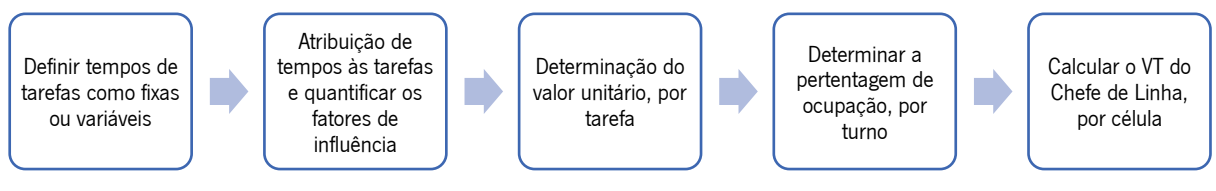

Figura 39 – Passos para o cálculo do VT do Chefe de Linha

### <span id="page-68-0"></span>5.1.1.1. Primeiro passo: definir tempos de tarefas como fixas ou variáveis

Em primeiro lugar foi necessário, com o auxílio do departamento de Produção (MOE2), delinear as tarefas que um chefe de linha realiza num turno de 457 minutos. Este valor advém do tempo de turno de 8 horas, menos as pausas planeadas, e encontra-se representado no esquema da [Figura 40.](#page-68-1)

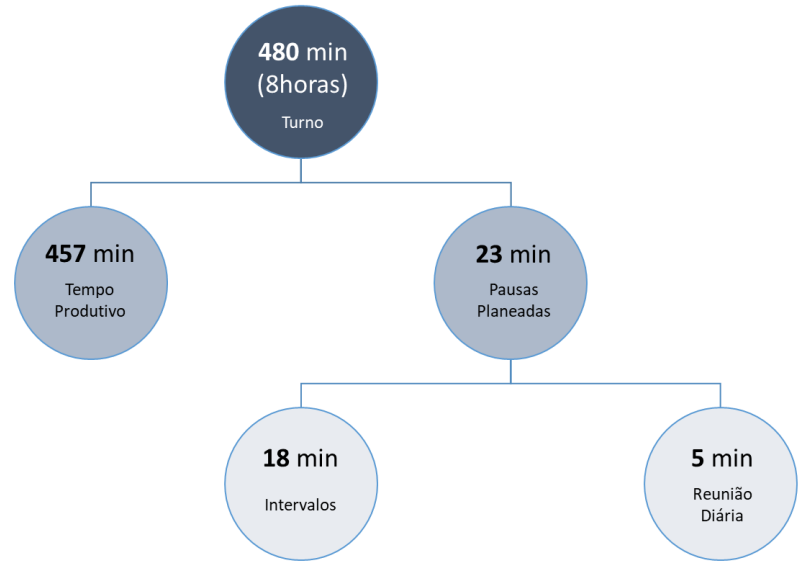

<span id="page-68-1"></span>Figura 40 – Duração do turno

Dentro do conjunto de tarefas, existem as que são de duração fixa, independentemente de qualquer fator, como por exemplo a reunião diária com o departamento de logística, e outras de duração variável, ou seja, aquelas que vão depender de um ou vários fatores, como por exemplo, a tarefa de "Gestão dos colaboradores (operadores de linha)" depende do número de operadores presentes na célula. O resultado deste balanço encontra-se na [Tabela 7.](#page-69-0)

De notar que, quando uma tarefa possui dois fatores de influência, estes apresentam o mesmo peso de influência, ou seja 50% cada. Não existe um fator mais influente do que outro para a mesma tarefa.

<span id="page-69-0"></span>

| <b>Tarefas</b>                                                                                                    | <b>Variável</b><br>$(V)$ ou<br>Fixa (F) | <b>Fator de</b><br><b>Influência</b><br>1 | Fator de<br><b>Influência</b><br>2 |
|----------------------------------------------------------------------------------------------------|-----------------------------------------|-------------------------------------------|------------------------------------|
| 1 - Reunião 5min                                                                                                    | F                                       |                                           |                                    |
| 2 - Gestão dos colaboradores (operadores de linha)                                                                                                    | V                                       | Nº Operadores                             |                                    |
| 3 - Checklist de arranque de produção (relatório do<br>turno)                                                                                                    | V                                       | N° Peças/Produto                          | N° Estações                        |
| 4 - Reunião com LOG1 e MOE1 (quadro de<br>nivelamento)                                                                                                    | F                                       |                                           |                                    |
| 5 - Verificar sequência de produção e lançar no SMC                                                                                                    | V                                       | N° Variantes                              |                                    |
| 6 - Registos no Bcore (produção horária, OPL,<br>validação 4Ms (checklist, registo avarias, etc.)                                                                                                    | V                                       | Nº Estações                               | Nº Variantes                       |
| 7 - Consulta dos dados de qualidade (ALR, ORADATA,<br>MIS)                                                                                                    | F                                       |                                           |                                    |
| 8 - Confirmação do processo 1                                                                                                    | F                                       |                                           |                                    |
| 9 - Preparação da reunião de DMM (Daily Management<br>Meeting); Reunião DMM                                                                                                    | V                                       | N° Estações                               |                                    |
| 10 - Inspeção 5S (Melhoria contínua)                                                                                                    | V                                       | Nº Estações                               | Nº Operadores                      |
| 11 - Lançamento de refugo                                                                                                    | V                                       | N° Peças/Produto                          |                                    |
| 12 - Reunião de refugo (fornecedor)                                                                                                    | V                                       | Nº Peças/Produto                          |                                    |
| 13 - Confirmação do processo 2                                                                                                    | F                                       |                                           |                                    |
| 14 - QCO (acompanhamento/análise de desvios)                                                                                                    | V                                       | N° Estações                               | Nº Variantes                       |
| 15 - Justificação desvios Fullfielment                                                                                                    | F                                       |                                           |                                    |
| 16 - Gestão da linha (Ficheiro produtividade,                                                                                                    |                                         |                                           |                                    |
| preparação reunião 5 minutos, passagem de turno<br>com a chefia anterior e a chefia do turno seguinte,<br>lançamento de empréstimos, acompanhamento<br>produção e colaboradores, reuniões chefia seção) | V                                       | N° Peças/Produto                          | Nº Operadores                      |
| 17 - Outras atividades semanais/mensais                                                                                                    | F                                       |                                           |                                    |

Tabela 7 – Tarefas de duração fixa e variável do chefe de linha

5.1.1.2. Segundo passo: atribuir tempos às tarefas e valores aos fatores de influência

O segundo passo consistiu em atribuir os tempos e os valores aos fatores de influência para cada tarefa descrita na [Tabela 7,](#page-69-0) utilizando uma célula standard como referência. Esta célula foi selecionada com base na percentagem de ocupação, ou seja, uma célula com características que ocupem o tempo total de um turno de 457 minutos.

A [Tabela 8](#page-70-0) representa o tempo para as 17 tarefas do chefe de linha, onde o somatório destas perfazem 456 minutos, ou seja, aproximadamente o tempo total de um turno completo. O valor da duração das tarefas fixas vai manter-se sempre o mesmo para todas as células de produção, independentemente do valor dos fatores de influência.

<span id="page-70-0"></span>

| <b>Tarefa</b>           | <b>Variável</b><br>$(V)$ ou<br>Fixa (F) | <b>Fator de</b><br>Influência 1 | <b>Fator de</b><br>Influência 2 | Duração da<br>tarefa<br>(minutos) | <b>Tempo</b><br><b>Total</b><br>(min/turno) | % Ocupação<br>(em 457<br>min) |
|-------------------------|-----------------------------------------|---------------------------------|---------------------------------|-----------------------------------|---------------------------------------------|-------------------------------|
| 1                       | F                                       |                                 |                                 | 5                                 |                                             |                               |
| $\mathbf{2}$            | V                                       | Nº Operadores                   |                                 | 15                                |                                             |                               |
| $\mathbf{3}$            | V                                       | Nº Peças/Produto                | N° Estações                     | 30                                |                                             |                               |
| $\overline{\mathbf{4}}$ | F                                       |                                 |                                 | 15                                |                                             |                               |
| 5                       | ٧                                       | N° Variantes                    |                                 | 10                                |                                             |                               |
| 6                       | V                                       | N° Estações                     | Nº Variantes                    | 30                                |                                             |                               |
| 7                       | F                                       |                                 |                                 | 15                                |                                             |                               |
| 8                       | F                                       |                                 |                                 | 30                                |                                             |                               |
| 9                       | ٧                                       | Nº Estações                     |                                 | 40                                | 456                                         | 100                           |
| 10                      | V                                       | N° Estações                     | Nº Operadores                   | 30                                |                                             |                               |
| 11                      | V                                       | Nº Peças/Produto                |                                 | 15                                |                                             |                               |
| 12                      | V                                       | Nº Peças/Produto                |                                 | 10                                |                                             |                               |
| 13                      | F                                       |                                 |                                 | 30                                |                                             |                               |
| 14                      | ٧                                       | N° Estações                     | Nº Variantes                    | 20                                |                                             |                               |
| 15                      | F                                       |                                 |                                 | 15                                |                                             |                               |
| 16                      | V                                       | N° Peças/Produto                | Nº Operadores                   | 105                               |                                             |                               |
| 17                      | F                                       |                                 |                                 | 46                                |                                             |                               |

Tabela 8 – Duração das tarefas do chefe de linha

Para esta célula, os valores das quantidades dos fatores de influência encontram-se na [Tabela 9.](#page-70-1) Estes valores são cruciais para o terceiro passo, onde é calculado o valor unitário para cada tarefa.

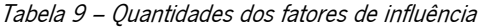

<span id="page-70-1"></span>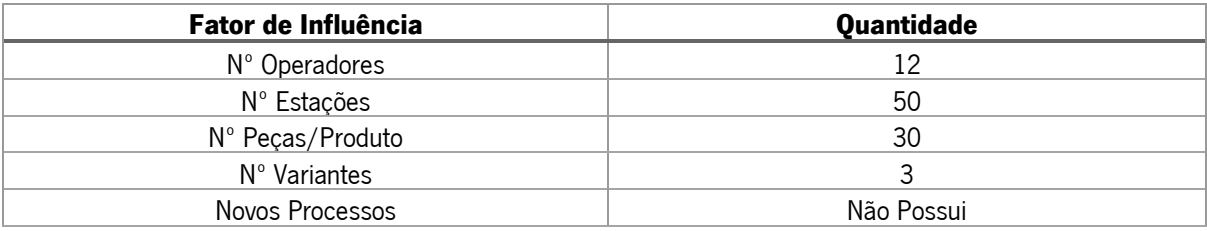

5.1.1.3. Terceiro passo: determinação do valor unitário para cada tarefa

O passo seguinte compreendeu a transformação dos valores da [Tabela 8](#page-70-0) e da [Tabela 9](#page-70-1) em valores unitários fixos, para aplicar em qualquer célula de produção, e obter assim os tempos de duração das tarefas variáveis. Estes valores foram calculados através da [Equação 16.](#page-71-0)

Por exemplo, se o chefe de linha demora 15 minutos para a tarefa 2 ("Gestão dos colaboradores (operadores de linha)"), tendo o "Nº Operadores" como fator de influência, é possível calcular o valor unitário para cada operador, ou seja, o chefe de linha vai despender de 1,25 minutos por cada operador.

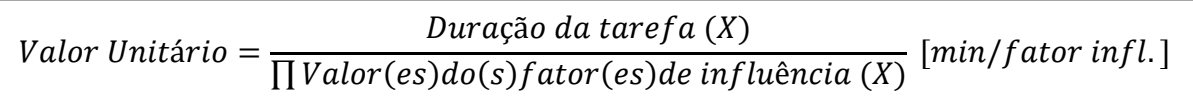

Equação 16 – Valor Unitário de cada tarefa variável do chefe de linha

<span id="page-71-0"></span>Os valores unitários resultantes da aplicação desta equação são visíveis na [Tabela 10.](#page-71-1) De notar que este valor é apenas aplicado às tarefas variáveis, e quando esta possui dois fatores, cada um apresenta um peso de 50% para o valor unitário.

<span id="page-71-1"></span>

| <b>Tarefa</b>  | <b>Variável</b><br>(V) ou Fixa<br>(F) | <b>Fator de</b><br>Influência 1 | <b>Fator de</b><br>Influência 2 | Duração da<br>tarefa (minutos) | <b>Valor Unitário</b><br>(min/fator(es)<br>influência) |
|----------------|---------------------------------------|---------------------------------|---------------------------------|--------------------------------|--------------------------------------------------------|
| 1              | F                                     |                                 |                                 | 5                              |                                                        |
| $\overline{c}$ | ٧                                     | Nº Operadores                   |                                 | 15                             | 1,25                                                   |
| 3              | V                                     | Nº Peças/Produto                | N° Estações                     | 30                             | 0,02                                                   |
| 4              | F                                     |                                 |                                 | 15                             |                                                        |
| 5              | ٧                                     | N° Variantes                    |                                 | 10                             | 3,33                                                   |
| 6              | V                                     | N° Estações                     | Nº Variantes                    | 30                             | 0,20                                                   |
| 7              | F                                     |                                 |                                 | 15                             |                                                        |
| 8              | F                                     |                                 |                                 | 30                             |                                                        |
| 9              | ٧                                     | N° Estações                     |                                 | 40                             | 0,80                                                   |
| 10             | ٧                                     | N° Estações                     | Nº Operadores                   | 30                             | 0,05                                                   |
| 11             | ٧                                     | Nº Peças/Produto                |                                 | 15                             | 0,50                                                   |
| 12             | ٧                                     | N° Peças/Produto                |                                 | 10                             | 0,33                                                   |
| 13             | F                                     |                                 |                                 | 30                             |                                                        |
| 14             | V                                     | Nº Estações                     | N° Variantes                    | 20                             | 0,13                                                   |
| 15             | F                                     |                                 |                                 | 15                             |                                                        |
| 16             | V                                     | Nº Peças/Produto                | Nº Operadores                   | 105                            | 0,29                                                   |
| 17             | F                                     |                                 |                                 | 46                             |                                                        |

Tabela 10 – Valores Unitários

5.1.1.4. Quarto passo: determinação da percentagem de ocupação, em 457 min

Possuindo o valor unitário para cada tarefa variável, é assim possível, para cada célula, calcular o tempo despendido para cada tarefa, aplicando a [Equação 17.](#page-71-2)

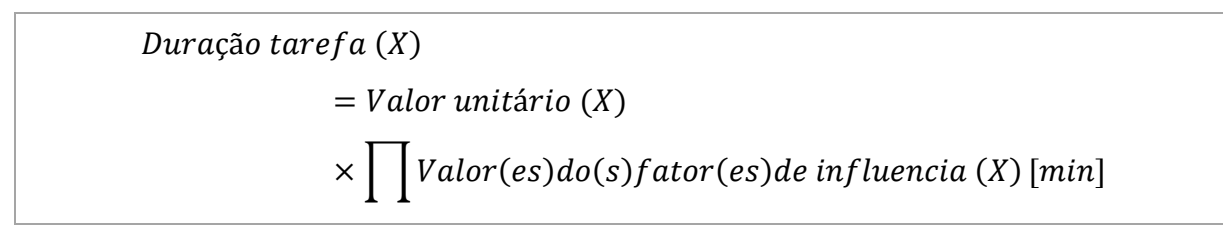

<span id="page-71-2"></span>Equação 17 – Duração de uma tarefa variável, onde X indica o número da tarefa
Somando o valor de todas as tarefas, com a exceção da tarefa 1 ("Reunião 5min"), resulta no tempo total de ocupação do chefe de linha para cada célula. Este cálculo pode ser traduzido através da [Equação](#page-72-0)  [18,](#page-72-0) apresentado em percentagem de 457 minutos. A tarefa 1 não é contabilizada porque encontra-se incorporada nas pausas planeadas, que não pertencem aos 457 minutos. A [Figura 40,](#page-68-0) anteriormente apresentada, representa um esquema onde é possível verificar o posicionamento das pausas planeadas em relação ao tempo total de um turno de 8 horas.

% Ocupação = 
$$
\frac{\sum_{X=2}^{17} Duração tarefa(X)}{457} [%]
$$

Equação 18 – Tempo de ocupação do chefe de linha para cada célula

<span id="page-72-0"></span>A [Figura 41](#page-72-1) representa os cálculos realizados para a obtenção do tempo total despendido pelo chefe de linha para cada célula de produção. Nesta figura é possível observar quatro células denominadas Linha A, B, C e D. O chefe de linha da Linha A, por exemplo, não poderia gerir mais nenhuma célula porque já ocupa 97% do seu tempo.

| <b>Tarefa</b> | V ou F       | Fator de<br>Influência         | Fator de<br>Influência<br>2 | <b>Valor Unitario</b> | Linha A<br>(min/tarefa) | Linha B<br>(min/tarefa) | Linha C<br>(min/tarefa) | Linha D<br>(min/tarefa) |                          |
|---------------|--------------|--------------------------------|-----------------------------|-----------------------|-------------------------|-------------------------|-------------------------|-------------------------|--------------------------|
| 1             | F(5 min)     |                                |                             |                       | 5                       | 5                       | 5                       | 5                       |                          |
| 2             | v            | Nº Operadores                  |                             | 1,25                  | 13                      | 4                       | 3                       | 8                       |                          |
| 3             | v            | Nº Peças/Produto               | Nº Estações                 | 0.02                  | 34                      | 7                       | 0                       | 14 <sup>°</sup>         |                          |
| 4             | F(15 min)    |                                |                             |                       | 15                      | 15                      | 15                      | 15                      | $=0.02*31*23$            |
| 5             | v            | Nº Variantes                   |                             | 3,33                  | 7                       | 10                      | 10                      | 7                       |                          |
| 6             | v            | Nº Estações                    | Nº Variantes                | 0.20                  | 16                      | 13                      | 5                       | 9                       |                          |
| 7             | F(15 min)    |                                |                             |                       | 15                      | 15                      | 15                      | 15                      |                          |
| 8             | F(30 min)    |                                |                             |                       | 30                      | 30                      | 30                      | 30                      |                          |
| 9             | v            | Nº Estações                    |                             | 0.80                  | 33                      | 17                      | 6                       | 18                      |                          |
| 10            | v            | Nº Estações                    | Nº Operadores               | 0.05                  | 21                      | 3                       |                         | 7                       |                          |
| 11            | v            | Nº Pecas/Produto               |                             | 0.50                  | 21                      | 8                       | 2                       | 16                      |                          |
| 12            | v            | Nº Peças/Produto               |                             | 0,33                  | 14                      | 5                       |                         | 10                      |                          |
| 13            | F (30 min)   |                                |                             |                       | 30                      | 30                      | 30                      | 30                      |                          |
| 14            | v            | Nº Estações                    | Nº Variantes                | 0.13                  | 11                      | 8                       | 3                       | 6                       |                          |
| 15            | F(15 min)    |                                |                             |                       | 15                      | 15                      | 15                      | 15                      | 17                       |
| 16            | $\mathsf{V}$ | Nº Peças/Produto Nº Operadores |                             | 0.29                  | 123                     | 14                      | 2                       | 54                      | duração tarefa(i)<br>$=$ |
| 17            | F(46 min)    |                                |                             |                       | 46                      | 46                      | 46                      | 46                      | $i = 2$                  |
|               |              |                                |                             | Total (min/turno)     | 443                     | 240                     | 183                     | 300                     |                          |
|               |              |                                |                             | % (em 457 min)        | 0,97                    | 0,52                    | 0,40                    | 0,66                    |                          |
|               |              |                                |                             | Nº Operadores         | 10                      | 3                       | $\overline{c}$          | 6                       | $=$ 300/457              |
|               |              |                                | Fatores de                  | Nº Estações           | 41                      | 21                      | 8                       | 23                      |                          |
|               |              |                                | Influência                  | Nº Peças / Produto    | 42                      | 16                      | 3                       | 31                      |                          |
|               |              |                                |                             | Nº Variantes          | $\overline{2}$          | 3                       | 3                       | $\overline{c}$          |                          |
|               |              |                                |                             | Novos Processos       | <b>Não</b>              | N <sub>20</sub>         | <b>Não</b>              | <b>Não</b>              |                          |

Figura 41 – Exemplo de % de ocupação do chefe de linha, por célula

<span id="page-72-1"></span>Se a célula possuir um novo processo, ao tempo total (minutos/turno) afeto ao chefe de linha é aplicado um aumento de 50%, para assim compensar a carga de trabalho extra associado à falta de maturidade e total conhecimento que o novo processo geralmente implica.

# 5.1.1.5. Quinto passo: calcular o VT do Chefe de Linha, por célula

O quinto e último passo compõe o cálculo do VT do chefe de linha. Através do passo anterior sabemos qual a percentagem de ocupação do chefe de linha por cada célula, num turno, e agora, sabendo a

quantidade de peças produzidas na célula, no mesmo turno, é assim possível obter o VT do chefe de linha, em minutos por 100 unidades.

Para obter a quantidade de peças produzidas numa célula, num turno de 457 minutos, aplica-se a [Equação 19,](#page-73-0) onde o TC equivale ao tempo de ciclo da célula, e o OEE é de 90%. Este último valor é standard da fábrica, pois equivale ao target pretendido para todas as células de produção.

Capacidade Produção = 
$$
\frac{457 \times 60}{TC} \times OEE
$$
 [unid/turno]

Equação 19 – Capacidade de produção da célula, em unidades por turno

<span id="page-73-0"></span>Possuindo, assim, a capacidade de produção da célula, através da [Equação 20,](#page-73-1) é possível obter o VT do chefe de linha, já com o *allowance time* de 8% incorporado.

$$
VT = \frac{457 \times \% Ocupa\zeta\tilde{a}o}{Capacidade Produ\zeta\tilde{a}o} \times 100 \times 1,08 \, [min/100unid]
$$

Equação 20 – VT do Chefe de Linha, em minutos por 100 unidades

<span id="page-73-1"></span>A [Figura 42](#page-73-2) representa os cálculos realizados para a obtenção do VT do chefe de linha para as quatro diferentes células mencionadas no exemplo do passo anterior, aplicando as equações anteriormente representadas ao longo desta secção.

| Tarefa | V ou F       | Fator de<br>Influência<br>1    | Fator de<br>Influência<br>2 | <b>Valor Unitario</b>            | Linha A        | Linha B<br>$(min/tarefa)$ (min/tarefa) | Linha C<br>(min/tarefa) | Linha D<br>(min/tarefa) |
|--------|--------------|--------------------------------|-----------------------------|----------------------------------|----------------|----------------------------------------|-------------------------|-------------------------|
| 1      | F(5 min)     |                                |                             |                                  | 5              | 5                                      | 5                       | 5                       |
| 2      | $\vee$       | Nº Operadores                  |                             | 1,25                             | 13             | 4                                      | 3                       | 8                       |
| 3      | $\vee$       | Nº Peças/Produto               | Nº Estações                 | 0.02                             | 34             | 7                                      | 0                       | 14                      |
| 4      | F(15 min)    |                                |                             |                                  | 15             | 15                                     | 15                      | 15                      |
| 5      | v            | Nº Variantes                   |                             | 3,33                             | 7              | 10                                     | 10                      | 7                       |
| 6      | $\vee$       | Nº Estações                    | Nº Variantes                | 0,20                             | 16             | 13                                     | 5                       | 9                       |
| 7      | F(15 min)    |                                |                             |                                  | 15             | 15                                     | 15                      | 15                      |
| 8      | F(30 min)    |                                |                             |                                  | 30             | 30                                     | 30                      | 30                      |
| 9      | $\mathsf{V}$ | Nº Estações                    |                             | 0,80                             | 33             | 17                                     | 6                       | 18                      |
| 10     | v            | Nº Estações                    | Nº Operadores               | 0,05                             | 21             | 3                                      | 1                       | 7                       |
| 11     | V            | Nº Peças/Produto               |                             | 0,50                             | 21             | 8                                      | 2                       | 16                      |
| 12     | $\vee$       | Nº Pecas/Produto               |                             | 0,33                             | 14             | 5                                      | 1                       | 10                      |
| 13     | F (30 min)   |                                |                             |                                  | 30             | 30                                     | 30                      | 30                      |
| 14     | $\vee$       | Nº Estações                    | Nº Variantes                | 0,13                             | 11             | 8                                      | 3                       | 6                       |
| 15     | F(15 min)    |                                |                             |                                  | 15             | 15                                     | 15                      | 15                      |
| 16     | $\mathsf{V}$ | Nº Peças/Produto Nº Operadores |                             | 0,29                             | 123            | 14                                     | 2                       | 54                      |
| 17     | F(46 min)    |                                |                             |                                  | 46             | 46                                     | 46                      | 46                      |
|        |              |                                |                             | Total (min/turno)                | 443            | 240                                    | 183                     | 300                     |
|        |              |                                |                             | % (em 457 min)                   | 97%            | 52%                                    | 40%                     | 66%                     |
|        |              |                                |                             | Nº Operadores                    | 10             | $\mathbf{3}$                           | $\overline{2}$          | 6                       |
|        |              |                                | <b>Fatores</b> de           | Nº Estações                      | 41             | 21                                     | 8                       | 23                      |
|        |              |                                | Influência                  | Nº Peças / Produto               | 42             | 16                                     | 3                       | 31                      |
|        |              |                                |                             | Nº Variantes                     | $\overline{2}$ | 3                                      | 3                       | $\overline{2}$          |
|        |              |                                |                             | <b>Novos Processos</b>           | Não            | Não                                    | Não                     | Não                     |
|        |              |                                |                             | TC (seg)                         | 60             | 35                                     | 72                      | 100                     |
|        |              |                                |                             | Capacidade produção (unid/turno) | 411            | 705                                    | 343                     | 247                     |
|        |              |                                |                             | VT (min/100unid)                 | 116            | 37                                     | 58                      | 131                     |

<span id="page-73-2"></span>Figura 42 – Exemplo do cálculo do VT do chefe de linha, por célula

Para este cálculo torna-se necessário seis tipos de dados para cada célula, sendo estas:

- O número de operadores;
- O número de estações de trabalho;
- O número de peças que cada produto contém;
- O número de variantes;
- Se possui novos processos;
- O tempo de ciclo.

É assim possível determinar o VT para o recurso suporte referente ao chefe de linha.

5.1.2 Determinação do VT para o Abastecedor de Linha

Como o abastecedor de linha possui um Trabalho *Standard*, o VT deste recurso tem de ser calculado de forma diferente, em relação aos outros recursos suporte.

A informação necessária para cada célula para poder calcular o VT é:

- **•** Tempo de Ciclo da célula TC
- Número de postos de trabalho da célula Nº Postos
- Ouantidade de materiais que contém cada caixa de material abastecido na célula Otd/caixa
- Consumo de cada material por unidade Consumo
- Número de caixas que cada rampa pode suportar N<sup>o</sup> Caixas/Rampa

Depois de possuir estas informações para cada célula, em cinco diferentes passos é possível calcular o VT do abastecedor de linha, ou seja, o tempo despendido pelo abastecedor para a produção de uma unidade. O procedimento inclui cinco passos, representados pela [Figura 43,](#page-74-0) descritos nas secções seguintes.

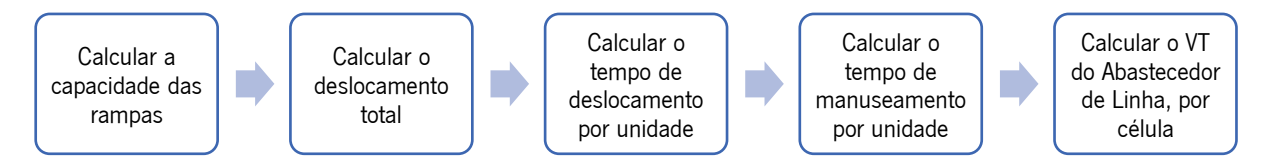

Figura 43 – Passos para o cálculo do VT do Abastecedor de Linha

#### <span id="page-74-0"></span>5.1.2.1. Primeiro passo: calcular a capacidade das rampas da célula

Em primeiro lugar foi necessário calcular a capacidade de cada rampa da célula, ou seja, o número de materiais por rampa, através da [Equação 21,](#page-75-0) tendo em consideração o consumo do material por cada unidade produzida.

#### Capacidade Rampa = Qtd/Caixa Consumo  $\times$  NºCaixas/Rampa [peças/rampa]

Equação 21 – Número de materiais por rampa

<span id="page-75-0"></span>A [Figura 44](#page-75-1) retrata os resultados para o exemplo da célula 2I14. Este exemplo será desenvolvido ao longo dos próximos passos.

|       |                 |                       |                                          | Informação Necessária                    |               |                      |                       |                          |                           |
|-------|-----------------|-----------------------|------------------------------------------|------------------------------------------|---------------|----------------------|-----------------------|--------------------------|---------------------------|
| Linha | Família<br>(HR) | TC.<br>linha<br>(seg) | N <sup>2</sup><br><b>Postos</b>          | Designação Material                      | Qtd/<br>Caixa | Consumo/<br>1unidade | $No$ Caixas/<br>Rampa | Capacidade<br>da rampa   |                           |
|       |                 | 86,6                  |                                          | Lc Display; Pbfree; 12.3"ccHD Audi D5/C8 | 10            | $\mathbf{1}$         | 2                     | 20                       |                           |
|       |                 | 86,6                  |                                          | Supporting plate assembly                | 15            | 1                    | $\overline{2}$        | 30                       |                           |
|       |                 | 86,6                  |                                          | PARAFUSO; M3x8                           | 5000          | 3                    |                       |                          |                           |
|       |                 | 86,6                  |                                          | Placa                                    | 180           | 1                    |                       |                          |                           |
|       |                 | 86,6                  |                                          | Folha almofadada                         | 15            | 1                    | 2                     | 30                       |                           |
|       |                 | 86,6                  |                                          | SUPORTE DE ESCALA                        | 300           | 1                    |                       |                          | Número de materiais por   |
|       |                 | 86,6                  |                                          | Mostrador; plate fuel EU, GB, CAN        | 300           | $\mathbf{1}$         |                       |                          | rampa, tendo em           |
|       |                 | 86,6                  | Mostrador; Dial plate temperature EU,GB, | 300                                      | 1             |                      |                       | consideração o número de |                           |
|       |                 | 86,6                  |                                          | Refletor; Warning Lamps Reflector        | 140           | 1                    | 4                     | 560                      | caixas presentes na       |
|       |                 | 86,6                  |                                          | Folha; Flexfoil cable WL                 | 1000          | 1                    |                       |                          | rampa, e o consumo do     |
| 2114  |                 | 86,6                  | 24                                       | FOLHA; Flex foil connector CBB/fuel PCB  | 1000          | 1                    |                       |                          | material por cada unidade |
|       |                 | 86.6                  |                                          | ARMACAO DE FIXACAO                       | 6             | 1                    | 3                     | 18                       |                           |
|       |                 | 86,6                  |                                          | Alto-Falante                             | 105           | 1                    | $\mathbf{1}$          | 105                      | final. Este calculo é     |
|       |                 | 86.6                  |                                          | Rear Cover                               | 14            | 1                    | $\mathfrak{p}$        | 28                       | realizado para conhecer a |
|       |                 | 86,6                  |                                          | ROTULO; Warranty                         | 1000          | $\mathbf{1}$         |                       |                          | rampa com menor           |
|       |                 | 86,6                  |                                          | FOLHA; Protection foil display           | 100           | $\mathbf{1}$         |                       |                          | capacidade.               |
|       |                 | 86,6                  |                                          | Refletor; Warning Lamps Reflector        | 140           | 1                    |                       |                          |                           |
|       |                 | 86.6                  |                                          | VENTILADOR; assembly (incl. Rubber housi | 96            | 1                    | 2                     | 192                      |                           |
|       |                 | 86,6                  | Elemento De Refrigeracao<br>3<br>24<br>1 |                                          |               | 72                   |                       |                          |                           |
|       |                 | 86,6                  |                                          | Parafuso                                 | 5000          | $\mathbf{1}$         |                       |                          |                           |
|       |                 | 86,6                  |                                          | Placa                                    | 8             | 1                    | 2                     | 16                       |                           |

Figura 44 – Capacidade das rampas da célula 2I14

### <span id="page-75-1"></span>5.1.2.2. Segundo passo: calcular o deslocamento total da célula

Para calcular o tempo consumido no deslocamento realizado pelo abastecedor, ao longo da sua rota foi criada uma matriz, presente no [Anexo IV,](#page-118-0) denominada "Matriz de Deslocamento", onde, conforme o número de postos de trabalho, é obtido o tempo total de deslocamento. Esta matriz foi criada antes do início do projeto, mas ainda não estava em uso.

No exemplo da [Figura 45,](#page-76-0) a célula possui 24 postos de trabalho, o que equivale a aproximadamente 83 segundos de deslocamento.

|       |                 |                                |                          | Informação Necessária                                                                                                    |                                      |                                                   |                                  |           |                                  |                                                                              |
|-------|-----------------|--------------------------------|--------------------------|----------------------------------------------------------------------------------------------------|--------------------------------------|---------------------------------------------------|----------------------------------|-----------|----------------------------------|------------------------------------------------------------------------------|
| Linha | Família<br>(HR) | TC.<br>linha<br>( <b>seg</b> ) | N <sup>2</sup><br>Postos | Designação Material                                                                                                    | Qtd/<br>Caixa                        | 1unidade                                          | Consumo/ NºCaixas/<br>Rampa      | da rampa  | Capacidade Deslocamento<br>(seg) |                                                                              |
|       |                 | 86,6<br>86.6<br>86,6<br>86,6   |                          | Lc Display; Pbfree; 12.3"ccHD Audi D5/C8<br>Supporting plate assembly<br>PARAFUSO; M3x8<br>Placa                                             | 10 <sup>1</sup><br>15<br>5000<br>180 | $\mathbf{1}$<br>$\mathbf{1}$<br>3<br>$\mathbf{1}$ | $\overline{2}$<br>$\overline{2}$ | 20<br>30  |                                  |                                                                              |
|       |                 | 86,6<br>86,6                   |                          | Folha almofadada<br>SUPORTE DE ESCALA                                                                                                    | 15<br>300                            | 1<br>$\mathbf{1}$                                 | $\mathfrak{p}$                   | 30        |                                  |                                                                              |
|       |                 | 86,6<br>86.6<br>86.6<br>86.6   |                          | Mostrador; plate fuel EU,GB,CAN<br>Mostrador; Dial plate temperature EU,GB,<br>Refletor; Warning Lamps Reflector<br>Folha: Flexfoil cable WL | 300<br>300<br>140<br>1000            | 1<br>$\mathbf{1}$<br>1<br>1                       | 4                                | 560       | 82,98                            | Obtido através da "Matriz<br>Deslocamento", onde,<br>conforme o número de    |
| 2 14  |                 | 86.6<br>86.6<br>86.6           | 24                       | FOLHA: Flex foil connector CBB/fuel PCB<br>ARMACAO DE FIXACAO<br>Alto-Falante                                                                | 1000<br>6<br>105                     | 1<br>1<br>1                                       | 3<br>$\mathbf{1}$                | 18<br>105 |                                  | postos, é obtido o tempo<br>total de deslocamento.<br>Deslocamento = $18,58$ |
|       |                 | 86.6<br>86.6<br>86,6           |                          | Rear Cover<br>ROTULO; Warranty<br>FOLHA: Protection foil display                                                                             | 14<br>1000<br>100                    | 1<br>1<br>1                                       | 2                                | 28        |                                  | $+ 2,8$ * (n <sup>o</sup> postos - 1)                                        |
|       |                 | 86.6<br>86,6                   |                          | Refletor; Warning Lamps Reflector<br>VENTILADOR; assembly (incl. Rubber housi)                                                               | 140<br>96                            | 1<br>$\mathbf{1}$                                 | 2                                | 192       |                                  |                                                                              |
|       |                 | 86.6<br>86.6                   |                          | Elemento De Refrigeracao<br>Parafuso                                                                                                    | 24<br>5000                           | 1<br>$\mathbf{1}$                                 | 3                                | 72        |                                  |                                                                              |
|       |                 | 86.6                           |                          | Placa                                                                                                    | 8                                    | $\mathbf{1}$                                      | $\overline{2}$                   | 16        |                                  |                                                                              |

Figura 45 – Deslocamento total da célula 2I14

# <span id="page-76-0"></span>5.1.2.3. Terceiro passo: calcular o tempo de deslocamento por unidade

O terceiro passo consistiu em calcular o tempo de deslocamento por unidade [\(Equação 22\)](#page-76-1), considerando a rampa com menor capacidade, calculada no primeiro passo, como aquela que dita o ritmo de quanto em quanto tempo tem de haver reposição de material na rampa.

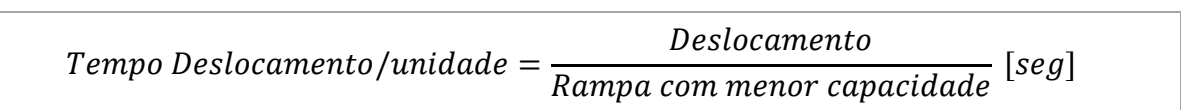

Equação 22 – Tempo de deslocamento por unidade, em segundos

<span id="page-76-1"></span>A [Figura 46](#page-76-2) mostra o exemplo da célula 2I14, onde a rampa com menor capacidade é a que contém o material denominado "Placa", que vai impor a cadência para o tempo de deslocamento por unidade.

|       |                 |                             |                          | Informação Necessária                    |               |                        |                       |          |                                  |                                         |                                                        |  |
|-------|-----------------|-----------------------------|--------------------------|------------------------------------------|---------------|------------------------|-----------------------|----------|----------------------------------|-----------------------------------------|--------------------------------------------------------|--|
| Linha | Família<br>(HR) | <b>TC</b><br>linha<br>(seg) | N <sub>2</sub><br>Postos | Designação Material                      | Qtd/<br>Caixa | Consumo/<br>1 unida de | $No$ Caixas/<br>Rampa | da rampa | Capacidade Deslocamento<br>(seg) | Tempo<br>deslocamento/<br>unidade (seg) | Se, para abastecer todas<br>os materiais, necessita de |  |
|       |                 | 86.6                        |                          | Lc Display: Pbfree: 12.3"ccHD Audi D5/C8 | 10            | $\mathbf{1}$           | $\overline{2}$        | 20       |                                  |                                         | 82,98 segundos, por                                    |  |
|       |                 | 86.6                        |                          | Supporting plate assembly                | 15            | $\mathbf{1}$           | $\overline{2}$        | 30       |                                  |                                         | unidade, necessita de                                  |  |
|       |                 | 86.6                        |                          | PARAFUSO; M3x8                           | 5000          | $\overline{3}$         |                       |          |                                  |                                         |                                                        |  |
|       |                 | 86.6                        |                          | Placa                                    | 180           | $\mathbf{1}$           |                       |          |                                  |                                         | 82.98/16. Foi                                          |  |
|       |                 | 86.6                        |                          | Folha almofadada                         | 15            | $\mathbf{1}$           | $\mathcal{P}$         | 30       |                                  |                                         | considerando o valor da                                |  |
|       |                 | 86.6                        |                          | SUPORTE DE ESCALA                        | 300           | 1                      |                       |          |                                  |                                         | rampa com menor                                        |  |
|       |                 | 86.6                        |                          | Mostrador: plate fuel EU.GB.CAN          | 300           | $\mathbf{1}$           |                       |          |                                  |                                         |                                                        |  |
|       |                 | 86.6                        |                          | Mostrador; Dial plate temperature EU,GB, | 300           | $\mathbf{1}$           |                       |          |                                  |                                         | capacidade, pois é a                                   |  |
|       |                 | 86.6                        |                          | Refletor; Waming Lamps Reflector         | 140           | $\mathbf{1}$           | $\overline{a}$        | 560      |                                  |                                         | rampa que dita a                                       |  |
|       |                 | 86.6                        |                          | Folha; Flexfoil cable WL                 | 1000          | $\mathbf{1}$           |                       |          |                                  |                                         |                                                        |  |
| 2114  |                 | 86.6                        | 24                       | FOLHA: Flex foil connector CBB/fuel PCB  | 1000          | 1                      |                       |          | 82.98                            | 5.19                                    | cadência, ou seja, é a                                 |  |
|       |                 | 86.6                        |                          | ARMACAO DE FIXACAO                       | 6             | $\mathbf{1}$           | 3                     | 18       |                                  |                                         | rampa que é consumida                                  |  |
|       |                 | 86.6                        |                          | Alto-Falante                             | 105           | $\mathbf{1}$           | $\mathbf{1}$          | 105      |                                  |                                         | primeiro, e sempre que                                 |  |
|       |                 | 86.6                        |                          | Rear Cover                               | 14            | $\mathbf{1}$           | $\overline{2}$        | 28       |                                  |                                         |                                                        |  |
|       |                 | 86.6                        |                          | ROTULO: Warranty                         | 1000          | 1                      |                       |          |                                  |                                         | esta ficar vazia,                                      |  |
|       |                 | 86.6                        |                          | FOLHA: Protection foil display           | 100           | 1                      |                       |          |                                  |                                         | obrigatoriamente é                                     |  |
|       |                 | 86.6                        |                          | Refletor; Waming Lamps Reflector         | 140           | $\mathbf{1}$           |                       |          |                                  |                                         | necessário fazer a sua                                 |  |
|       |                 | 86.6                        |                          | VENTILADOR; assembly (incl. Rubber housi | 96            | $\mathbf{1}$           | $\overline{2}$        | 192      |                                  |                                         |                                                        |  |
|       |                 | 86.6                        |                          | Elemento De Refrigeracao                 | 24            | $\mathbf{1}$           | $\overline{3}$        | 72       |                                  |                                         | reposição para a célula de<br>produção não parar.      |  |
|       |                 | 86.6                        |                          | Parafuso                                 | 5000          | $\mathbf{1}$           |                       |          |                                  |                                         |                                                        |  |
|       |                 | 86.6                        |                          | Placa                                    | 8             | 1                      | 2                     | 16       |                                  |                                         |                                                        |  |

<span id="page-76-2"></span>Figura 46 – Tempo de deslocamento por unidade da célula 2I14

### 5.1.2.4. Quarto passo: calcular o tempo de manuseamento por unidade

De seguida, é necessário calcular o tempo de manuseamento por unidade produzida. Este passo envolve primeiramente o cálculo do tempo de manuseamento por cada material [\(Equação 23\)](#page-77-0), e a soma deste tempo para todos os materiais envolvidos na produção da unidade [\(Equação 24\)](#page-77-1) constitui o tempo de manuseamento por unidade.

*Tempo Manuseamento/materia*l = 
$$
\frac{19,5}{Consumo \times Qtd/caixa}
$$
 [seg]

Equação 23 – Tempo de manuseamento por material, em segundos

<span id="page-77-0"></span>O valor de 19,5 segundos, correspondente ao tempo total necessário para manusear uma caixa, anteriormente exposta na secção [4.3.2,](#page-62-0) foi obtido através do MTM.

$$
Tempo\ Manuseamento/unidade = \sum Tempo\ Manuseamento/material\ [seg]
$$

Equação 24 – Tempo de manuseamento por unidade, em segundos

<span id="page-77-1"></span>No exemplo da [Figura 47,](#page-77-2) o tempo despendido pelo abastecedor de linha para o manuseamento de uma unidade é de 14 segundos.

|       |                 |                             |                          | Informação Necessária                |               |                 |                             |          |                                    |                     |                                                      |                           |
|-------|-----------------|-----------------------------|--------------------------|--------------------------------------|---------------|-----------------|-----------------------------|----------|------------------------------------|---------------------|------------------------------------------------------|---------------------------|
| Linha | Família<br>(HR) | <b>TC</b><br>linha<br>(seg) | N <sup>o</sup><br>Postos | Designação Material                  | Qtd/<br>Caixa | <b>1unidade</b> | Consumo/ NºCaixas/<br>Rampa | da rampa | Capacidade Deslocamento<br>$(seq)$ | Tempo<br>peça (seg) | Tempo<br>deslocamento/   manuseamento<br>/peça (seg) |                           |
|       |                 | 86.6                        |                          | Lc Display; Pbfree; 12.3"ccHD Audi [ | 10            | $\mathbf{1}$    | $\overline{2}$              | 20       |                                    |                     | 1,95                                                 |                           |
|       |                 | 86,6                        |                          | Supporting plate assembly            | 15            | $\mathbf{1}$    |                             | 30       |                                    |                     | 1,30                                                 |                           |
|       |                 | 86,6                        |                          | PARAFUSO; M3x8                       | 5000          | 3               |                             |          |                                    |                     | 0,01                                                 | O manuseamento de cada    |
|       |                 | 86,6                        |                          | Placa                                | 180           | 1               |                             |          |                                    |                     | 0,11                                                 | caixa demora 19,5         |
|       |                 | 86,6                        |                          | Folha almofadada                     | 15            |                 |                             | 30       |                                    |                     | 1,30                                                 |                           |
|       |                 | 86,6                        |                          | <b>SUPORTE DE ESCALA</b>             | 300           |                 |                             |          |                                    |                     | 0,07                                                 | segundos, logo, o         |
|       |                 | 86.6                        |                          | Mostrador; plate fuel EU, GB, CAN    | 300           |                 |                             |          |                                    |                     | 0,07                                                 | manuseamento de um        |
|       |                 | 86,6                        |                          | Mostrador; Dial plate temperature    | 300           | $\mathbf{1}$    |                             |          |                                    |                     | 0,07                                                 | material demora           |
|       |                 | 86.6                        |                          | Refletor; Warning Lamps Reflector    | 140           |                 |                             | 560      |                                    |                     | 0,14                                                 | 19,5/quantidade por       |
|       |                 | 86,6                        |                          | Folha: Flexfoil cable WL             | 1000          |                 |                             |          |                                    |                     | 0,02                                                 | caixa/consumo. O tempo    |
| 2114  |                 | 86,6                        | 24                       | FOLHA: Flex foil connector CBB/fuel  | 1000          |                 |                             |          | 82.98                              | 5,19                | 0,02                                                 | de manuseamento total.    |
|       |                 | 86,6                        |                          | <b>ARMACAO DE FIXACAO</b>            | 6             |                 |                             | 18       |                                    |                     | 3,25                                                 |                           |
|       |                 | 86.6                        |                          | Alto-Falante                         | 105           |                 |                             | 105      |                                    |                     | 0,19                                                 | por peca produzida, é     |
|       |                 | 86,6                        |                          | Rear Cover                           | 14            |                 |                             | 28       |                                    |                     | 1,39                                                 | igual ao somatório do     |
|       |                 | 86.6                        |                          | <b>ROTULO: Warranty</b>              | 1000          | $\mathbf{1}$    |                             |          |                                    |                     | 0,02                                                 | tempo de manuseamento     |
|       |                 | 86,6                        |                          | FOLHA: Protection foil display       | 100           | $\mathbf{1}$    |                             |          |                                    |                     | 0,20                                                 | de todos os materiais que |
|       |                 | 86,6                        |                          | Refletor; Warning Lamps Reflector    | 140           |                 |                             |          |                                    |                     | 0,14                                                 | entram na constituição    |
|       |                 | 86.6                        |                          | VENTILADOR; assembly (incl. Rubbe    | 96            |                 |                             | 192      |                                    |                     | 0,20                                                 | final da peça produzida.  |
|       |                 | 86,6                        |                          | Elemento De Refrigeracao             | 24            |                 |                             | 72       |                                    |                     | 0,81                                                 |                           |
|       |                 | 86,6                        |                          | Parafuso                             | 5000          |                 |                             |          |                                    |                     | 0,00                                                 |                           |
|       |                 | 86,6                        |                          | Placa                                | 8             |                 | $\overline{\phantom{a}}$    | 16       |                                    |                     | 2.44                                                 |                           |

Figura 47 – Tempo de manuseamento por unidade da célula 2I14

### <span id="page-77-2"></span>5.1.2.5. Quinto passo: calcular o VT do Abastecedor de Linha, por célula

O quinto passo compõe o cálculo do VT do abastecedor de linha. Este pode ser traduzido através da soma do tempo de deslocamento com o tempo de manuseamento por cada unidade. A [Equação 25](#page-78-0) representa este cálculo, em segundos por unidade. Se for adicionado o *allowance time*, e se se converter para minutos por 100 unidades, é através da [Equação 26](#page-78-1) que pode ser realizado.

<span id="page-78-0"></span> $VT = Tempo$  Deslocamento/unid + Tempo Manuseamento/unid [seg/1unidade]

Equação 25 – VT do abastecedor de linha, em segundos por 1 unidade

$$
VT\ (com\ allowane\ time) = \frac{VT \times 100}{60} \times 1,08\ [min/100unidades]
$$

Equação 26 – VT do abastecedor de linha, com allowance time, em minutos por 100 unidades

<span id="page-78-1"></span>Seguindo o mesmo exemplo ao longo destes passos, na [Figura 48](#page-78-2) é possível observar que o VT do abastecedor da linha da célula 2I14 é de 28,27 segundos por unidade, ou seja, 50,89 minutos por cada 100 unidades.

| Informação Necessária |                 |                                                                                                    |                          |                                                                                                    |                                                                                                    |                                                       |                                                                                                    |                                                             |                                    |                                         | Cálculo Teórico                                                                                                    |                            |                             |                                                                                                    |
|-----------------------|-----------------|----------------------------------------------------------------------------------------------------|--------------------------|----------------------------------------------------------------------------------------------------|----------------------------------------------------------------------------------------------------|-------------------------------------------------------|----------------------------------------------------------------------------------------------------|-------------------------------------------------------------|------------------------------------|-----------------------------------------|----------------------------------------------------------------------------------------------------|----------------------------|-----------------------------|----------------------------------------------------------------------------------------------------|
| Linha                 | Família<br>(HR) | <b>TC</b><br>linha<br>(seg)                                                                                                    | N <sup>2</sup><br>Postos | Designação Material                                                                                                    | Qtd/<br>Caixa                                                                                                    | Consumo/ NºCaixas/<br>1unidade                        | Rampa                                                                                                    | da rampa                                                    | Capacida de Desloca mento<br>(seg) | Tempo<br>deslocamento/<br>unidade (seg) | Tempo<br>manuseamento<br>/unidade (seg)                                                                                                    | VT<br>$(seq/1$<br>unidade) | VT<br>(min/<br>100unidades) |                                                                                                    |
| 2114                  |                 | 86,6<br>86,6<br>86.6<br>86.6<br>86.6<br>86,6<br>86.6<br>86,6<br>86.6<br>86.6<br>86,6<br>86,6<br>86.6<br>86.6<br>86.6<br>86,6<br>86.6<br>86,6<br>86.6<br>86,6<br>86,6 | 24                       | Lc Display; Pbfree; 12.3"ccHD Audi D<br>Supporting plate assembly<br>PARAFUSO: M3x8<br>Placa<br>Folha almofadada<br>SUPORTE DE ESCALA<br>Mostrador; plate fuel EU,GB,CAN<br>Mostrador; Dial plate temperature E<br>Refletor; Warning Lamps Reflector<br>Folha: Flexfoil cable WL<br>FOLHA: Flex foil connector CBB/fuel<br>ARMACAO DE FIXACAO<br>Alto-Falante<br>Rear Cover<br>ROTULO: Warranty<br>FOLHA; Protection foil display<br>Refletor; Warning Lamps Reflector<br>VENTILADOR; assembly (incl. Rubber<br>Elemento De Refrigeracao<br>Parafuso<br>Placa | 10<br>15<br>5000<br>180<br>15<br>300<br>300<br>300<br>140<br>1000<br>1000<br>$\mathsf{6}$<br>105<br>14<br>1000<br>100<br>140<br>96<br>24<br>5000<br>$\mathbf{g}$ | 1<br>1<br>З<br>1<br>1.<br>1<br>1<br>1<br>1.<br>1<br>1 | $\overline{2}$<br>$\overline{2}$<br>2<br>Δ<br>3<br>$\mathbf{1}$<br>$\overline{2}$<br>$\overline{2}$<br>3<br>$\overline{\phantom{a}}$ | 20<br>30<br>30<br>560<br>18<br>105<br>28<br>192<br>72<br>16 | 82,98                              | 5,19                                    | 3,29<br>2,19<br>0.02<br>0.18<br>2,19<br>0,11<br>0.11<br>0,11<br>0,24<br>0.03<br>0.03<br>5,48<br>0.31<br>2,35<br>0.03<br>0,33<br>0.24<br>0,34<br>1.37<br>0.01<br>4,11 | 28,27                      | 50,89                       | Convertendo de<br>seg/lunidade<br>para min/100<br>unidades e<br>adicionando o<br>fator de allowance<br>time, de 8%. |
|                       |                 |                                                                                                    |                          |                                                                                                    |                                                                                                    |                                                       |                                                                                                    |                                                             |                                    |                                         |                                                                                                    |                            |                             | VT = Tempo Deslocamento/unid + $\sum$ Tempo Manuseamento/unid [seg/1unidade]                                        |

Figura 48 – VT do abastecedor de linha da célula 2I14

#### <span id="page-78-2"></span>5.1.3 Determinação do VT para o Técnico de Análise

Para identificar quais os fatores que poderiam influenciar o trabalho de um técnico de analise, foi realizado primeiramente um estudo através da correlação de Pearson, utilizando o número real de técnicos de análise como variável dependente, e os fatores de influência como variáveis independentes. As classificações dos resultados deste estudo vão de acordo com a [Figura 49.](#page-78-3)

| Coeficiente de Correlação Classificação |                    |
|-----------------------------------------|--------------------|
| 0 < r < 10.11                           | Nula               |
| 0,1  < r <  0,3                         | Fraca              |
| 0,3  < r <  0,6                         | Moderada           |
| 0,6  < r <  0,9                         | Forte              |
| 0,9  < r <  1                           | <b>Muito Forte</b> |
| r = 1                                   | Perfeita           |

<span id="page-78-3"></span>Figura 49 – Graus de classificação do Coeficiente de Correlação

A [Tabela 11](#page-79-0) providencia os resultados da análise de correlação, onde é possível observar os fatores que influenciam o número de técnicos de análise, sendo estes o número de peças por produto e a complexidade de processos.

<span id="page-79-0"></span>

| Fator de Influência       | Correlação   | Fator de Influência<br>proposto |
|---------------------------|--------------|---------------------------------|
| N° Variantes              | Forte (-)    | Não aceite                      |
| Nº Peças/ produto         | Moderada (+) | Aceite                          |
| Complexidade de processos | Moderada (+) | Aceite                          |
| Novos Processos           | Fraca $(+)$  | Não aceite                      |
| Linhas + automatizadas    | Fraca (-)    | Não aceite                      |
| N° Processos              | Fraca $(+)$  | Não aceite                      |
| N° Estações               | Fraca $(+)$  | Não aceite                      |
| Nº Operadores             | Fraca $(+)$  | Não aceite                      |

Tabela 11 – Resultados do estudo de correlação de Pearson

Para além destes fatores, juntamente com o departamento de produção e com a equipa de MFE2-SE4 (Mechanical/Optical Assessment) foi acrescentado o fator da taxa de rejeição de unidades, denominado Indicador Rejection Rate (IRR), pois é através deste indicador que é possível calcular o número de unidades rejeitadas na célula de produção que o técnico de análise terá de examinar.

Apesar do número de variantes, segundo o coeficiente de Pearson, exibir uma relação forte ou moderada [\(Tabela 11\)](#page-79-0), este fator não foi aceite. Não é suficiente analisar os resultados estatísticos, também é necessário realizar uma análise critica dos resultados, e neste caso, juntamente com o departamento de produção, foi concluído que não seria um fator aceitável, pois o número de variantes não está relacionado com a taxa de rejeição de unidades nas células, fator de influência que foi acrescentado.

Estes fatores aceites foram, posteriormente, utilizados no auxílio da construção de uma metodologia de cálculo do VT, e consequentemente, o número de técnicos de análise que cada célula necessita. O cálculo é constituído por três passos, representados pela [Figura 50,](#page-79-1) e são apresentados nas seguintes secções.

<span id="page-79-1"></span>Determinar o valor unitário, por área de negócio

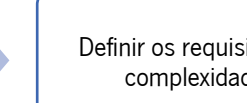

Definir os requisitos de complexidade

Calcular o VT do Técnico de Análise, por célula

Figura 50 – Passos para o cálculo do VT do Técnico de Análise

#### 5.1.3.1. Primeiro passo: determinar o valor unitário, por cada área de negócio, em min/peça

Em primeiro lugar, foi selecionada uma amostra de 19 células, que representam as células com os processos produtivos mais abundantes na fábrica, produzindo os produtos que representam cerca de 90% do volume de vendas, cujo número de técnicos de análise que estão alocados é conhecido.

Por exemplo, sabendo que uma célula de produção que disponha de 1 técnico e que, num turno de 453,6 minutos (tempo de turno do técnico), são rejeitadas 78 unidades [\(Equação 27\)](#page-80-0) com 15 peças cada, através da [Equação 28,](#page-80-1) é possível afirmar que para essa célula, o técnico despende de 0,39 minutos a analisar cada peça.

A [Equação 27](#page-80-0) representa o cálculo do número de unidades rejeitadas em cada turno, com base no IRR e do número de unidades produzidas no mesmo turno.

# $N^{\circ}$  Unidades Rejeitadas = IRR  $\times$   $N^{\circ}$  Unidades Produzidas

Equação 27 – Número de Unidades Rejeitadas, por turno

<span id="page-80-0"></span>A [Equação 28](#page-80-1) traduz o cálculo do fator minutos por cada peça.

$$
Factor\ min/peça = \frac{(N^{\circ}T\acute{e}cnicoAnálise \times 453,6)/N^{\circ}Unidades Rejeitadas}{N^{\circ}peças/unidade}
$$
[min/peça]

Equação 28 – Fator min/peça

<span id="page-80-1"></span>Aplicando a mesma sistemática para outras células, com diferentes áreas de negócio, obtemos os resultados visíveis na [Tabela 12.](#page-81-0)

<span id="page-81-0"></span>

| <b>Célula</b> | Area de<br><b>Negócio</b> | N <sup>º</sup> Técnicos de<br>Análise (real) | $N°$ peças/<br>unidade | <b>IRR</b><br>(célula) | $N2$ unidades<br>rejeitadas | <b>Fator</b><br>Min/peça |
|---------------|---------------------------|----------------------------------------------|------------------------|------------------------|-----------------------------|--------------------------|
| 2N14          | DI                        | 0,75                                         | 31                     | 10%                    | 45                          | 0,24                     |
| 2L01          | DI                        |                                              | 15                     | 8%                     | 78                          | 0,39                     |
| 2P01          | PS                        | 0,2                                          | 30                     | 9%                     | 38                          | 0,08                     |
| 2P06          | PS                        | 0,2                                          | 12                     | 10%                    | 41                          | 0,19                     |
| 2M20          | DI                        | 0,2                                          | 3                      | 15%                    | 68                          | 0,44                     |
| 2N20          | DI                        | 0,2                                          | 9                      | 15%                    | 80                          | 0,13                     |
| 2N21          | DI                        | 0,5                                          | 20                     | 15%                    | 69                          | 0,16                     |
| 2N23          | DI                        | 0,5                                          | 17                     | 15%                    | 93                          | 0,14                     |
| 2152          | IS                        | $\mathbf{1}$                                 | 20                     | 18%                    | 152                         | 0,15                     |
| 2122          | IS                        | 0,5                                          | 27                     | 17%                    | 37                          | 0,23                     |
| 2105          | IS                        | 0,5                                          | 14                     | 12%                    | 34                          | 0,47                     |
| 2W02          | 2W                        | 0,5                                          | 10                     | 14%                    | 37                          | 0,61                     |
| 2121          | <b>IS</b>                 | 1                                            | 36                     | 77%                    | 45                          | 0,28                     |
| 2115          | IS                        | 0,5                                          | 26                     | 34%                    | 51                          | 0,17                     |
| 2BR1          | <b>MS</b>                 | 0,5                                          | 11                     | 10%                    | 24                          | 0,85                     |
| 2IN1          | <b>MS</b>                 | 0,5                                          | 40                     | 32%                    | 27                          | 0,21                     |
| 2P08          | <b>PS</b>                 | 0,5                                          | 9                      | 25%                    | 31                          | 0,81                     |
| 2W01          | 2W                        | 0,25                                         | 8                      | 11%                    | 14                          | 0,99                     |
| 2W03          | 2W                        | 0,5                                          | 12                     | 28%                    | 41                          | 0,46                     |

Tabela 12 – Fator min/peça de diferentes células

Na empresa existem produtos pertencentes a 7 áreas de negócio, sendo que duas delas, as áreas de OT e CC, não têm técnicos de análise alocados a esses produtos pois sempre que a unidade é rejeitada, é refugo. Esta decisão deve-se, por exemplo, a questões de segurança e ao risco associado à reparação dos produtos como é o caso dos produtos CC - Chassis Systems Control, podendo colocar em perigo a vida dos condutores.

Fazendo a média dos fatores min/peça da [Tabela 12,](#page-81-0) por área de negócio, são obtidos os valores da [Tabela 13.](#page-81-1)

<span id="page-81-1"></span>

| Área de Negócio              | Fator min/peça |
|------------------------------|----------------|
| $OT$ – Others                |                |
| IS - Instrumental Systems    | 0,26           |
| CC - Chassis Systems Control |                |
| $DI - Driving$ Instruments   | 0,25           |
| PS - Professional Systems    | 0,36           |
| 2W – Two Wheelers            | 0.69           |
| MS - Manufacturing Systems   | 0,53           |

Tabela 13 – Fator min/peça, por área de negócio

#### 5.1.3.2. Segundo passo: definir os requisitos de complexidade

O passo seguinte faz referência à necessidade de suporte extraordinário dado a produtos que sejam complexos, já que a correlação de Pearson comprovou que este é um fator que influencia o trabalho do técnico. Juntamente com o departamento de produção e com a equipa de MFE2-SE4 foram definidos os seguintes requisitos de complexidade do produto:

- Parafusos ≥ 38;
- Componentes por PCB ≥ 2150;
- Clinch;
- Stepper Motor;
- Leackeage;
- **•** GapFiller.

Se um produto possuir, pelo menos, uma destas características, este passa a ser considerado complexo, e ao VT da célula é incrementado um valor adicional de 10%, para assim destacar o esforço acrescido pelo técnico neste tipo de produtos.

# 5.1.3.3. Terceiro passo: calcular o VT do Técnico de Análise, por célula

O terceiro e último passo compõe o cálculo do VT do técnico de análise. Através dos passos anteriores sabemos, dependendo da área de negócio, o tempo gasto por cada peça (Fator min/peça), agora, conhecendo o número de peças que cada unidade possui e o IRR da célula, é possível calcular assim o VT, em minutos por 100 unidades produzidas.

A [Equação 29](#page-82-0) representa o cálculo do VT quando o produto não é considerado complexo.

<span id="page-82-0"></span>
$$
VT_{sem\;cpl} = (N^{\rm o}Pe {\rm gas/unidade} \times Factor\; min/pe {\rm gax\;} IRR) \times 100 \times 1,08\; [min/100unid]
$$

Equação 29 – VT, sem requisitos de complexidade, em min/100unid

E a [Equação 30](#page-82-1) corresponde ao cálculo do VT quando o produto é considerado complexo, ou seja, com o acréscimo de 10% ao VT.

# $VT_{com\,col} = VT_{sem\,col} \times 1.1$  [ $min/100$ unid]

Equação 30 – VT, com requisitos de complexidade, em min/100unid

<span id="page-82-1"></span>A [Tabela 14](#page-83-0) apresenta cinco exemplos de como o VT de células com produtos de diferentes áreas de negócio foram calculados.

<span id="page-83-0"></span>

| <b>Célula</b> | Area de<br>negócio | $N^{\circ}$ peças/<br>unidade | <b>IRR</b><br>(célula) | <b>Fator</b><br>min/peça | Produto possui pelo<br>menos um dos<br>requisitos de<br>complexidade? | VT<br>(min/100unid) |
|---------------|--------------------|-------------------------------|------------------------|--------------------------|-----------------------------------------------------------------------|---------------------|
| <b>2L08</b>   | PS                 | 35                            | 17%                    | 0,36                     | Sim                                                                   | 246,59              |
| <b>2L01</b>   | DI                 | 15                            | 8%                     | 0,25                     | Não                                                                   | 32,19               |
| <b>2W01</b>   | 2W                 | 8                             | 11%                    | 0,69                     | Não                                                                   | 64,90               |
| 2115          | IS                 | 26                            | 34%                    | 0,26                     | Sim                                                                   | 270,68              |
| <b>2IN1</b>   | <b>MS</b>          | 40                            | 32%                    | 0,53                     | Não                                                                   | 727,43              |

Tabela 14 – Exemplos de VT do Técnico de Analise

5.1.4 Determinação do VT para o Técnico de Manutenção

Para a determinação de uma nova sistemática de cálculo do VT do técnico de manutenção foi formada uma equipa multidisciplinar, com representantes do departamento de manutenção e de engenharia industrial. O cálculo é constituído por quatro passos, representados pela [Figura 51,](#page-83-1) e são apresentados nas seguintes secções.

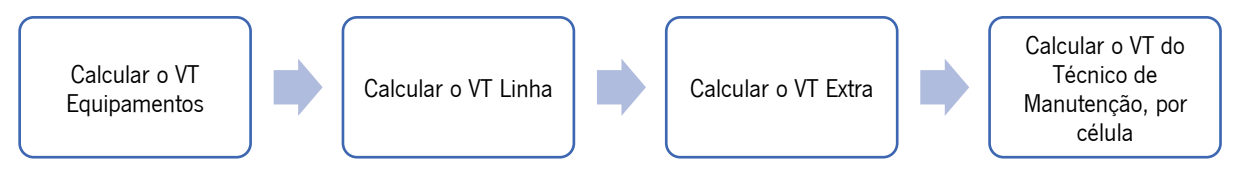

Figura 51 – Passos para o cálculo do VT do Técnico de Manutenção

# <span id="page-83-1"></span>5.1.4.1. Primeiro passo: calcular o VT Equipamentos

Como o tempo de manutenção varia dependendo do tipo de equipamento, foi criada uma matriz que contém o VT do técnico de manutenção por cada tipo de equipamento. Esta matriz foi construída através de dois dados:

- Tempo despendido em atividades de manutenção, por equipamento, do ano de 2019, em horas;
- Número de unidades produzidas, por equipamento, do ano de 2019.

Ao tempo despendido em atividades de manutenção foi adicionado um fator de 10%, para representar os fatores de influência do tempo de manutenção, visíveis na [Tabela 15.](#page-84-0) Esta percentagem foi acordada por toda a equipa de manutenção, com base nos dados referentes aos respetivos fatores de influência.

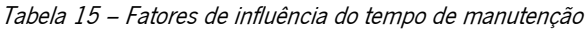

<span id="page-84-0"></span>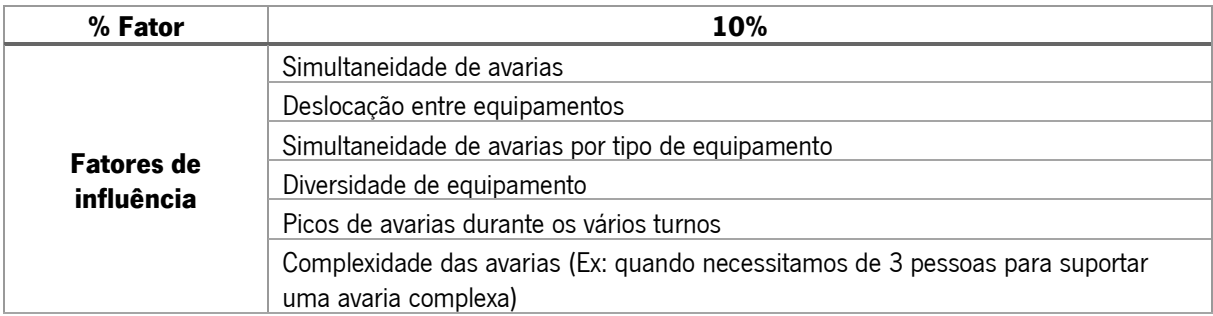

O VT para cada tipo de equipamento é expresso através da [Equação 31,](#page-84-1) onde está incluída a percentagem de 10% ao tempo das atividades de manutenção e o allowance time (8%).

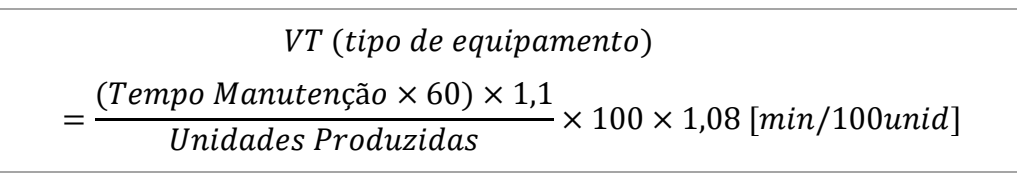

Equação 31 – VT por tipo de equipamento, com allowance time

<span id="page-84-1"></span>Tendo, assim, o VT para cada tipo de equipamento, é necessário calcular o VT Equipamentos para cada célula, ou seja, somar o VT (tipo de equipamento) de todos os equipamentos que compõem a célula. Este cálculo está retratado na [Figura 52,](#page-84-2) expondo exemplos para duas células.

| Célula                                                 | Tipo de Equipamento              | VT (tipo equipamento)<br>(min/100unid) | <b>VT Equipamentos</b><br>$(min/100$ unid) |  |  |
|--------------------------------------------------------|----------------------------------|----------------------------------------|--------------------------------------------|--|--|
|                                                        | AOI Marantz / Viscon             | 3,17                                   |                                            |  |  |
|                                                        | Burn-In Test (BURN_IN)           | 6,59                                   |                                            |  |  |
|                                                        | Clinch                           | 0,84                                   |                                            |  |  |
|                                                        | FCT 20 Opcon                     | 6,26                                   |                                            |  |  |
| A                                                      | Functional Test (FCT60)          | 2,29                                   | 39,24                                      |  |  |
|                                                        | Inversor de PCB                  | 0,14                                   |                                            |  |  |
|                                                        | Maq. Limp. Vidros                | 2,07                                   |                                            |  |  |
|                                                        | Pre-Delivery Insp. (PDI Cabine)  | 1,55                                   |                                            |  |  |
|                                                        | Robot Bdtronic de Colagem        | 16,32                                  |                                            |  |  |
|                                                        | Aparafusamento Automático        | 5,58                                   |                                            |  |  |
|                                                        | 0,69<br>Calibration Test (FCT60) |                                        |                                            |  |  |
|                                                        | Flash-Off de PCBs                | 0,19                                   |                                            |  |  |
|                                                        | Functional Test (FCT20)          | 2,97                                   |                                            |  |  |
| B                                                      | Gap Filler                       | 3,37                                   | 32,74                                      |  |  |
|                                                        | Laser                            | 0,91                                   |                                            |  |  |
|                                                        | Robot Universal /Colaborativo    | 2,32                                   |                                            |  |  |
|                                                        | Selectiva                        | 12,90                                  |                                            |  |  |
|                                                        | Subjective Test SUB50 / SUB80    | 3,81                                   |                                            |  |  |
| VT (tipo de equipamento)<br>VT Equipamentos $=$ $\sum$ |                                  |                                        |                                            |  |  |

Figura 52 – Cálculo do VT Equipamentos

<span id="page-84-2"></span>A listagem com o VT de cada tipo de equipamento, juntamente com todos os dados utilizados para o seu cálculo encontra-se no [Apêndice I.](#page-109-0)

# 5.1.4.2. Segundo passo: calcular o VT Linha

O segundo passo consistiu em calcular o VT Linha, ou seja, um VT fixo para tarefas contínuas de manutenção de toda a célula de produção, como por exemplo reuniões de DMM *(Daily Management* Meeting) e de TPM (Total Productive Maintenance), que são independentes da quantidade e tipo de equipamentos ou volumes de produção.

Foram classificados dois tipos de células de produção, células com sistemas de montagem, e células com sistemas de teste. A cada uma destas está alocado um VT Linha, ou seja, se uma célula possuir sistemas de montagem, de testes, ou ambos, será acrescentado o VT Linha.

Os valores instituídos apresentam-se na [Figura 53,](#page-85-0) juntamente com a sua forma de cálculo.

| Célula com:                                                                                  | Nº Células | Tempo Total -<br>Horas de MTN | Unidades<br>Produzidas | VT Linha<br>$(min/100$ unid) |  |  |
|----------------------------------------------------------------------------------------------|------------|-------------------------------|------------------------|------------------------------|--|--|
| Sistemas de Montagem                                                                         | 100        | 613,64                        | 515618,93              | 7,71                         |  |  |
| Sistemas de Teste                                                                            | 100        | 365,08                        | 515618,93              | 4,59                         |  |  |
| $Tempo MTN \times 60$<br>$\label{thm:indades} Unidades\ Produzidas \times 100 \times 1{,}08$ |            |                               |                        |                              |  |  |

Figura 53 – Cálculo do VT Linha

### <span id="page-85-0"></span>5.1.4.3. Terceiro passo: calcular o VT Extra

O terceiro passo faz referência ao VT Extra. Esta parcela tem como intuito refletir a necessidade de suporte extraordinário dado a alguns equipamentos e/ou formatos de sistema de produção. Este valor é fixo e deve ser adicionado sempre que se verifique pelo menos um dos seguintes requisitos para as células com sistemas de montagem:

- Bonding;
- Hybrid Bonding;
- Aparafusamento (N>6), onde N indica número de equipamentos por célula;
- AOI *foils* (N>1), onde N indica número de equipamentos por célula;
- Célula de colagem;
- Robot de Colagem ATMO.

E para as células com sistemas de teste:

- FCTxx (N>2), onde N indica número de equipamentos por célula;
- ICT (N>3), onde N indica número de equipamentos por célula.

O valor do VT Extra para cada tipo de célula está representado na [Tabela 16](#page-86-0) e foi definido em conjunto com a equipa do departamento de Manutenção.

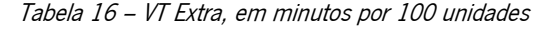

<span id="page-86-0"></span>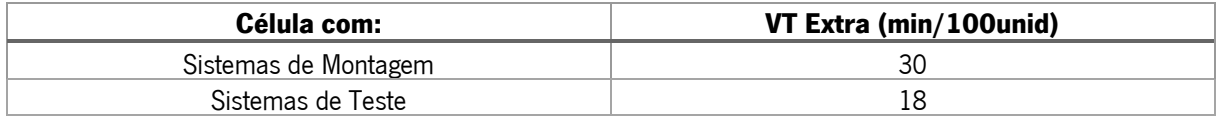

5.1.4.4. Quarto passo: calcular o VT do Técnico de Manutenção, por célula

O último passo para a obtenção do VT do técnico de manutenção é a soma dos VT Equipamentos, do VT Linha e do VT Extra, caso se verifique pelo menos um dos requisitos extra. Este cálculo traduz-se através da [Equação 32.](#page-86-1)

$$
VT\; MTN = VT\; Equipamentos + VT\; Linha + VT\; Extra\;[min/100unid]
$$

Equação 32 – VT do técnico de manutenção, em minutos por 100 unidades

<span id="page-86-1"></span>A [Figura 54](#page-86-2) apresenta dois exemplos, a célula A possuindo sistemas de montagem e de testes, com requisitos extra para os sistemas de montagem, e a célula B possuindo apenas sistemas de testes, com requisitos extra para os mesmos. Conforme as respostas de "Sim" ou "Não" os valores do VT Linha e VT Extra são adicionados ao VT do técnico de manutenção.

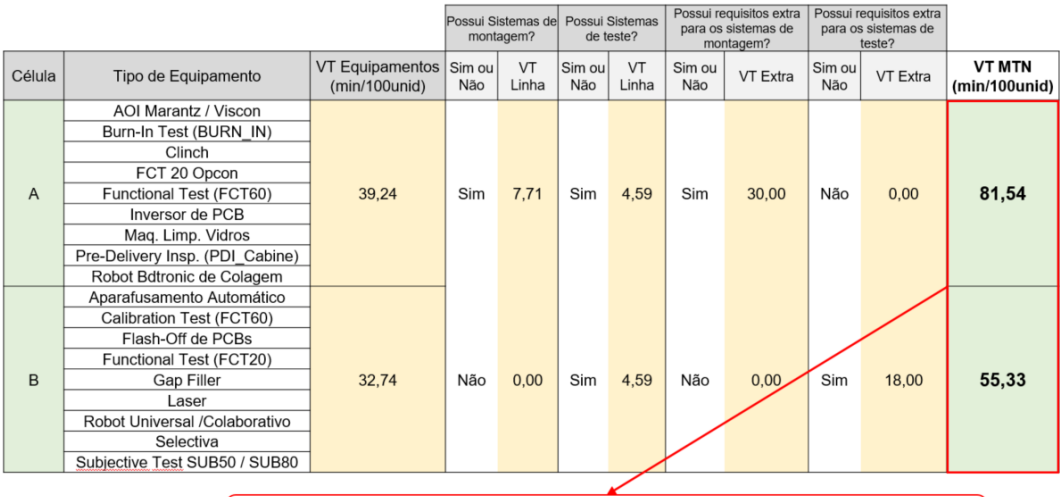

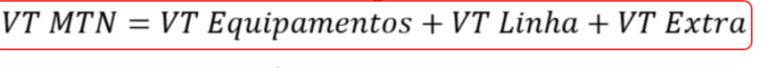

Figura 54 – Cálculo do VT MTN

<span id="page-86-2"></span>Para este cálculo são necessários apenas três tipos de dados para cada célula, sendo estas:

- O tipo e quantidade de equipamentos;
- Se possui sistemas de montagem, de teste, ou ambos;
- Se possui algum requisito extra.

É assim possível determinar o VT para o recurso suporte referente aos técnicos de manutenção.

# 5.1.5 Síntese da nova sistemática de cálculo de VT Suporte

Por fim, depois de alcançar o VT para os quatro diferentes recursos suporte, o VT final, denominado VT Suporte, é calculado através da soma dos seus VT's, traduzido na [Equação 33.](#page-87-0)

```
VT Suporte = VT Chefe Linha + VT Abastecedor Linha + VT Técnico Análise
+ VT Técnico Manutenção [min/100unid]
```
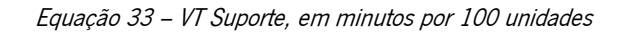

<span id="page-87-0"></span>Na [Figura 55](#page-87-1) apresenta-se uma síntese dos procedimentos da sistemática de cálculo do VT dos recursos suporte.

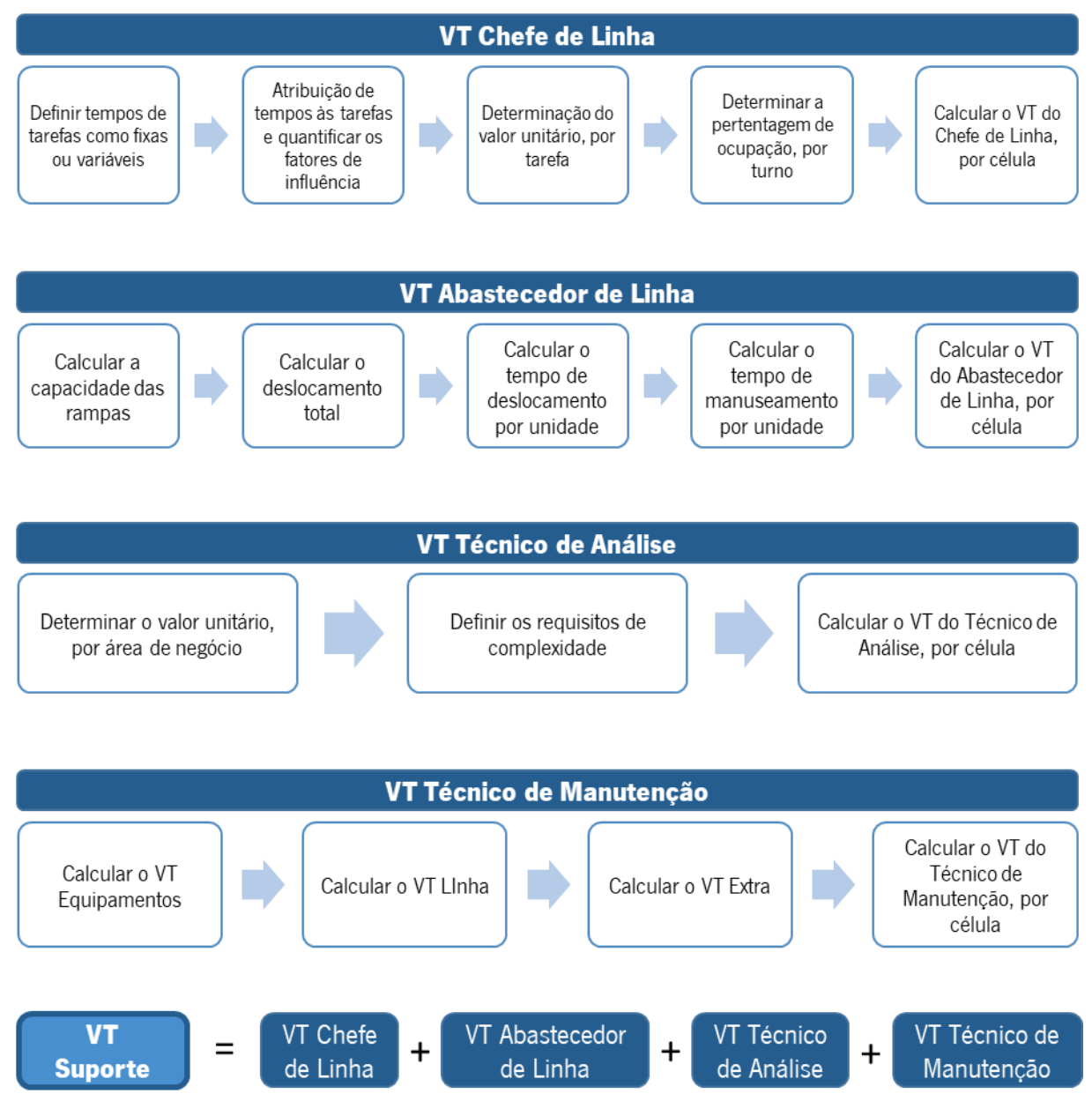

<span id="page-87-1"></span>Figura 55 – Síntese da nova sistemática de cálculo de VT Suporte

# 5.2 Ferramenta para o cálculo do VT Suporte de novas células

Nesta secção é apresentada a ferramenta informática em *Excel*, criada de modo a centralizar a sistemática de cálculo do VT Suporte, descrita na secção anterior. Deste modo, a ferramenta visa auxiliar os engenheiros industriais a calcular o VT, sempre que uma nova célula for criada, ou as condições e fatores de influência das células existentes forem alteradas.

A ferramenta contempla um cabeçalho, apresentado na [Figura 56,](#page-88-0) onde é preenchido o nome da célula/linha e a data. Também no cabeçalho é possível observar um alerta, onde o utilizador é informado que todas as informações que colocar sobre a célula em questão são referentes ao High Runner da célula, ou seja, caso a célula produza diferentes produtos, o representativo é o que apresenta o maior volume de produção.

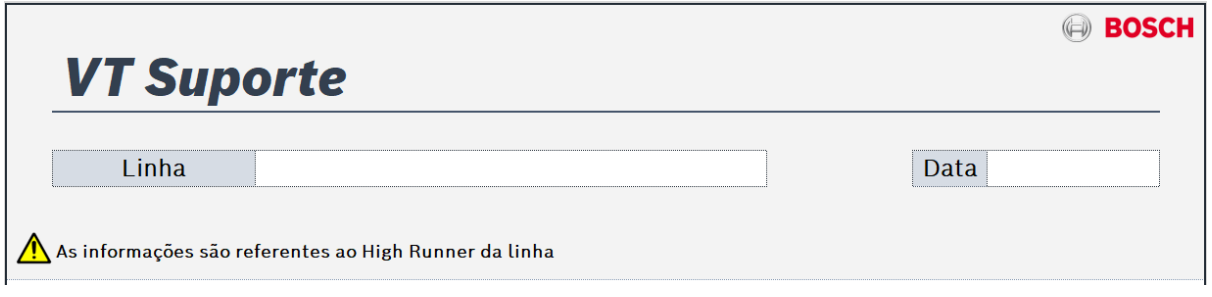

Figura 56 – Cabeçalho da ferramenta do VT Suporte

<span id="page-88-0"></span>A ferramenta é depois dividida em quatro parcelas, cada uma referente a um recurso suporte, retratadas na [Figura 57.](#page-89-0) São nestas parcelas que o utilizador preenche todos os campos referentes às informações necessárias para o cálculo do VT, seguindo os mesmos procedimentos descritos na secção [5.1.](#page-67-0)

As parcelas que contêm questões cujas respostas não correspondem a valores numéricos, como por exemplo o nome de um equipamento, estão sujeitas a uma validação de dados com uma lista de respostas condicional, assim todos os utilizadores dão o mesmo tipo de resposta à mesma questão.

A esta ferramenta foi adicionada o número de caixas de material necessárias na rampa, suficientes para perfazer dois ciclos de abastecimento do abastecedor de linha (20+20min), pois é uma norma Bosch Production System (BPS). Esta informação é importante ter em consideração sempre que é construída uma nova célula, para evitar possíveis paragens de produção.

Para o cálculo do VT do técnico de analise é necessário o IRR da célula para produtos em produção ou novas variantes de produtos já existentes. No caso de novas células este valor não é conhecido, logo é assumido um IRR por área de negócio, onde foi realizada uma média, por área, dos IRR's das células na sua fase de arranque denominada SOP (Start of Production).

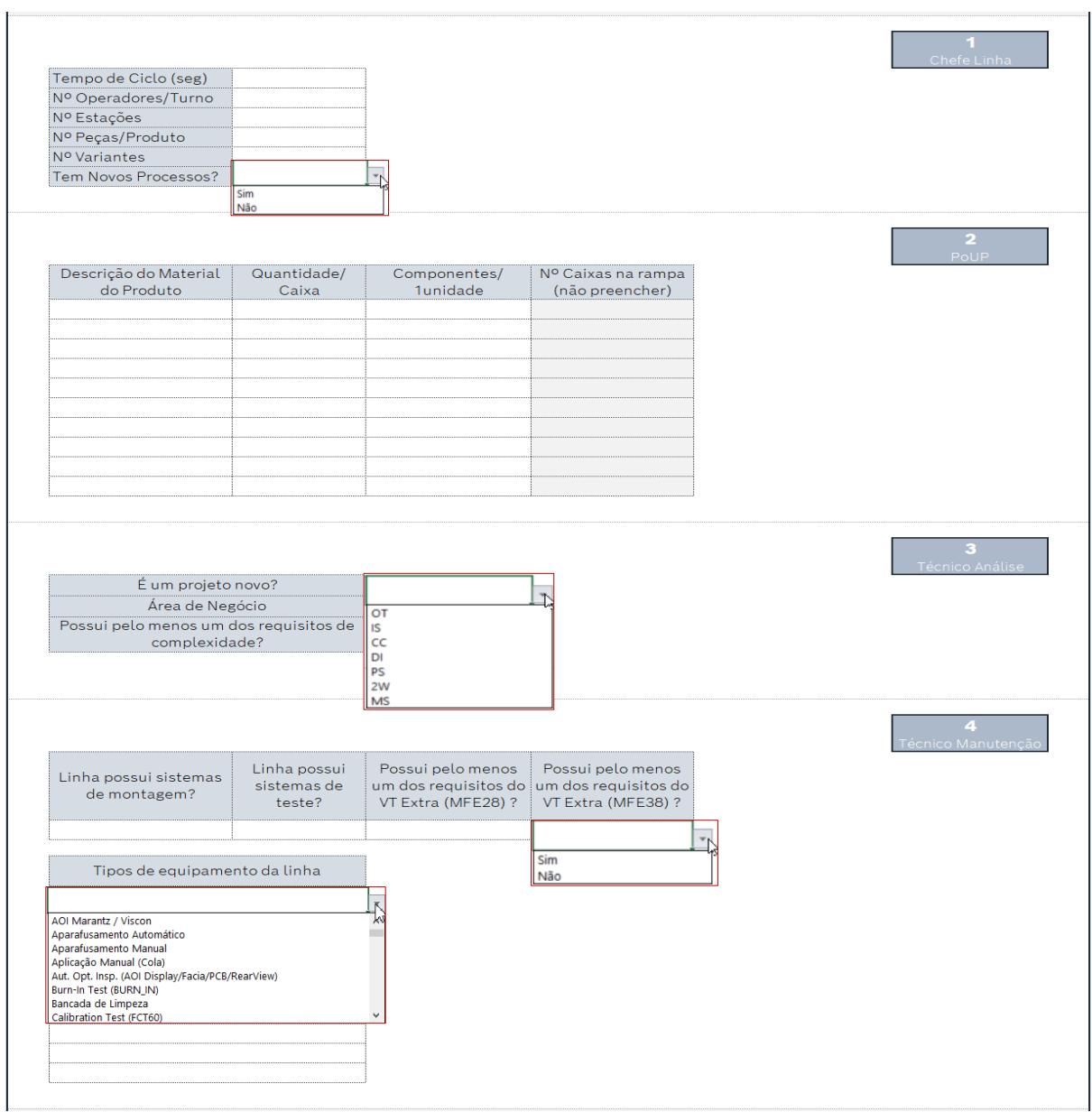

Figura 57 – Parcelas da ferramenta VT Suporte

<span id="page-89-0"></span>Por fim, depois de preencher todos os campos das quatro parcelas, o VT Suporte é calculado automaticamente, através da soma dos VT's dos quatro recursos suporte, como mostra a [Figura 58.](#page-89-1)

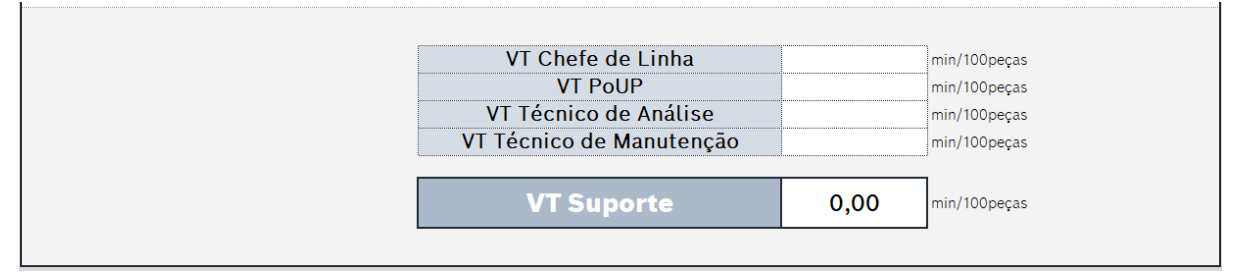

Figura 58 – Resultados da ferramenta VT Suporte

<span id="page-89-1"></span>No [Apêndice II](#page-111-0) é possível observar uma representação global da ferramenta criada para o cálculo do VT Suporte.

# <span id="page-90-1"></span>5.3 Ferramenta para o Trabalho Standard do Abastecedor de Linha

Para poder garantir Trabalhos *Standard* atualizados rapidamente, e reduzir os desperdícios associados ao abastecedor de linha, foi necessário criar um método mais rápido para o realizar e evitar situações de atraso.

Esta secção apresenta o desenvolvimento desta nova ferramenta, iniciando-se com a definição de um tempo de ciclo padrão, até ao último passo, onde é abordado o projeto de automatização destes novos meios para a realização de um Trabalho *Standard* mais rápido, com a criação de uma base de dados de auxílio. Esta metodologia seguiu quatro passos, representados na [Figura 59,](#page-90-0) e são descritos nas secções seguintes.

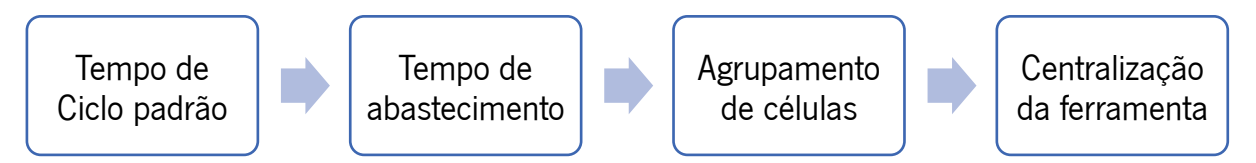

Figura 59 – Passos para a construção da ferramenta do TS do abastecedor de linha

### <span id="page-90-0"></span>5.3.1 Fixação do tempo de ciclo padrão

O desenvolvimento da nova ferramenta iniciou-se com a fixação de um tempo de ciclo total do abastecedor de linha. As normas diretivas da empresa sugerem utilizar um tempo fixo padrão de 20 minutos por ciclo, tal como acontece com o *Milkrun* (Bosch, 2010).

As etapas seguintes passam por agrupar tarefas ao abastecedor de linha até se atingirem os 20 minutos, completando assim o seu ciclo. No entanto, as mesmas normas declaram que é necessário atribuir um time buffer de 20% ao tempo de ciclo, para flutuações de:

- Desempenho dos operadores da célula;
- Esforço de tempo e quantidade de tarefas não cíclicas.

Sendo assim, é necessário agrupar tarefas até se atingir os 16 minutos (80% de 20 minutos), mas mantendo os 20 minutos como o tempo de ciclo planeado no Trabalho Standard.

# 5.3.2 Cálculo do tempo de abastecimento por célula

Depois de obter os tempos *standard* para as atividades do abastecedor, transita-se para o cálculo do tempo total despendido para o abastecimento de uma célula de produção, efetivamente. Para tal, são necessárias as seguintes informações:

● Tempo de Ciclo da célula – TC

- Número de postos de trabalho da célula NºPostos
- $\bullet$  Quantidade de peças que contém cada caixa de material abastecido na célula **Qtd/caixa**
- Consumo de cada material por cada unidade **Consumo**

Quando estas informações variam de produto para produto, dentro da mesma célula, opta-se por utilizar os dados do produto *High Runner*, ou produto A (modelo ABC), da célula de produção.

Com estas informações é possível calcular, através da [Equação 34,](#page-91-0) o número de caixas consumidas de um determinado material, num ciclo do abastecedor de linha, ou seja, num período de 20 minutos (1200 segundos).

$$
N^{\text{o}}\text{Caixas}/20 \text{ min} = \frac{1200 \times \text{Cosumo}}{TC \times \text{Qtd/caixa}}
$$

Equação 34 – Número de caixas de um material consumidas em 20 minutos

<span id="page-91-0"></span>A soma deste cálculo para todos os materiais que entram na célula, resulta no número total de caixas necessárias em 20 minutos. Se o manuseamento de uma caixa demora 19,5 segundos, o manuseamento de todas as caixas é determinado através da [Equação 35.](#page-91-1)

*Tempo Total/caixas* = 
$$
\sum N^{\circ}Caixas/20 min \times 19,5 [seg]
$$

Equação 35 – Tempo despendido a manusear todas as caixas

<span id="page-91-1"></span>Dispondo o tempo total despendido no manuseamento de caixas, é necessário conhecer também, o tempo consumido no deslocamento realizado pelo abastecedor, ao longo da sua rota. Para tal, foi criada uma matriz, presente no [Anexo IV,](#page-118-0) denominada "Matriz de Deslocamento", onde, conforme o número de postos de trabalho, é obtido o tempo total de deslocamento.

Por fim, para se obter o tempo total despendido para abastecer uma célula de produção, é necessário somar o tempo do deslocamento, com o tempo de manuseamento das caixas, mais o tempo para preencher o *Check Point*, conforme dita a [Equação 36.](#page-91-2)

<span id="page-91-2"></span>
$$
Tempo/Célula = Tempo Deslocamento + Tempo/caixas + Tempo CheckPoint [seg]
$$

Equação 36 – Tempo total para abastecer uma célula

### 5.3.3 Agrupamento dos tempos de abastecimento das células

Dispondo do tempo necessário para abastecer cada célula de produção, já é possível realizar o trabalho Standard. Este procedimento efetua-se através do agrupamento dos tempos de abastecimento de várias células até se perfazerem os 16 minutos, tendo sempre em conta a proximidade das células entre si, para aproveitar o tempo de deslocamento e, desta forma, reduzir desperdícios.

N[a Figura 60](#page-92-0) é possível visualizar como o ficheiro foi construído, juntamente com as fórmulas das células, aplicando as equações abordadas ao longo desta secção.

| $\mathbf{1}$   | A                      | B        | c                 | D                                                             | Ε                 | F.                               | G            | H                                    | $\mathbf{I}$ | <b>Contract Contract Street</b><br>K            | L | M | ${\sf N}$ | $\circ$ | P | $\Omega$ |
|----------------|------------------------|----------|-------------------|---------------------------------------------------------------|-------------------|----------------------------------|--------------|--------------------------------------|--------------|-------------------------------------------------|---|---|-----------|---------|---|----------|
| $\overline{2}$ | Tempo de Ciclo do Poup |          |                   | 20                                                            | min               |                                  |              |                                      |              |                                                 |   |   |           |         |   |          |
| 3              |                        |          |                   |                                                               |                   |                                  |              |                                      |              |                                                 |   |   |           |         |   |          |
| $\pmb{4}$      |                        |          |                   |                                                               |                   |                                  |              |                                      |              |                                                 |   |   |           |         |   |          |
| 5              |                        |          |                   | Informação Necessária                                         |                   |                                  |              |                                      |              |                                                 |   |   |           |         |   |          |
| 6              | Linha                  |          | C (seg) Nº Postos | Designação do Material                                        | Qtd/Caixa Consumo |                                  | Caixas/20min | Deslocamento (seg) Tempo/Linha (min) |              |                                                 |   |   |           |         |   |          |
| 406            | 2N23                   | 40       | 26                | PCB                                                           | 24                | $\mathbf{1}$                     | 1,25         |                                      |              |                                                 |   |   |           |         |   |          |
| 407            | 2N23                   | 40       | 26                | Parede Traseira                                               | 40                | $\mathbf{1}$                     | 0.75         |                                      |              |                                                 |   |   |           |         |   |          |
| 408            | 2N23                   | 40       | 26                | Caixa de ligação                                              | 64                | $\mathbf{1}$                     | 0,47         |                                      |              |                                                 |   |   |           |         |   |          |
| 409            | 2N23                   | 40       | 26                | Condensador                                                   | 250               | $\mathbf{1}$                     | 0,12         |                                      |              |                                                 |   |   |           |         |   |          |
| 410            | 2N23                   | 40       | 26                | <b>Tampa Inferior</b>                                         | 14                | $\mathbf{1}$                     | 2,14         |                                      |              |                                                 |   |   |           |         |   |          |
| 411            | 2N23                   | 40       | 26                | Etiqueta                                                      | 1000              | $\mathbf{1}$                     | 0,03         |                                      |              |                                                 |   |   |           |         |   |          |
| 412<br>413     | 2N23<br>2N23           | 40<br>40 | 26<br>26          | Tampa "Debug"<br>Parafusos                                    | 667<br>10000      | $\mathbf{1}$<br>$\overline{2}$   | 0,04<br>0,01 |                                      |              |                                                 |   |   |           |         |   |          |
| 414            | 2N23                   | 40       | 26                | Dissipador                                                    | 30                | $\mathbf{1}$                     | 1,00         |                                      |              |                                                 |   |   |           |         |   |          |
| 415            | 2N23                   | 40       | 26                | Ventoinha                                                     | 120               | $\mathbf{1}$                     | 0.25         |                                      |              |                                                 |   |   |           |         |   |          |
| 416            | 2N23                   | 40       | 26                | Parafusos                                                     | 10000             | $\overline{\mathbf{2}}$          | 0,01         |                                      |              |                                                 |   |   |           |         |   |          |
| 417            | 2N23                   | 40       | 26                | <b>Sliding Guide</b>                                          | 400               | $\mathbf{1}$                     | 0.08         | 88,58                                | 5,09         |                                                 |   |   |           |         |   |          |
| 418            | 2N23                   | 40       | 26                | Parafusos                                                     | 5000              | $\mathbf{1}$                     | 0,01         |                                      |              |                                                 |   |   |           |         |   |          |
| 419            | 2N23                   | 40       | 26                | U-Shape                                                       | 8                 | $\mathbf{1}$                     | 3,75         |                                      |              |                                                 |   |   |           |         |   |          |
| 420            | 2N23                   | 40       | 26                | Coberturas Plásticas (Cove                                    | 235               | $\overline{2}$                   | 0,26         |                                      |              |                                                 |   |   |           |         |   |          |
| 421            | 2N23                   | 40       | 26                | Parafusos                                                     | 7000              | 4                                | 0,02         |                                      |              |                                                 |   |   |           |         |   |          |
| 422            | 2N23                   | 40       | 26                | Parafusos                                                     | 7000              | $\overline{\mathbf{4}}$          | 0,02         |                                      |              |                                                 |   |   |           |         |   |          |
| 423            | 2N23                   | 40       | 26                | Fita adesiva                                                  | 132               | $\mathbf{1}$                     | 0,23         |                                      |              |                                                 |   |   |           |         |   |          |
| 424            | 2N23                   | 40       | 26                | Cartão de encaixe                                             | 10000             | $\mathbf{1}$                     | 0,00         |                                      |              |                                                 |   |   |           |         |   |          |
| 425            | 2N23                   | 40       | 26                | Etiqueta adesiva                                              | 1000              | $\mathbf{1}$                     | 0,03         |                                      |              |                                                 |   |   |           |         |   |          |
| 426            | 2N23                   | 40       | 26                | Saco                                                          | 100               | $\mathbf{1}$                     | 0,30         |                                      |              |                                                 |   |   |           |         |   |          |
| 427            | 2N23                   | 40       | 26                | <b>AUTOCOLANTE; White stic</b>                                | 1000              | $\mathbf{1}$                     | 0,03         |                                      |              |                                                 |   |   |           |         |   |          |
| 428            | 2N20                   | 45       |                   | <b>SUPORTE DE PLACA: PCB-H</b>                                | 1080              | $\mathbf{1}$                     | 0,02         |                                      |              |                                                 |   |   |           |         |   |          |
| 429            | 2N20                   | 45       |                   | <b>AUTOCOLANTE</b> ; Blanko                                   | 1000              | $\mathbf{1}$                     | 0,03         |                                      |              |                                                 |   |   |           |         |   |          |
| 430            | 2N20                   | 45       |                   | Armacao Frontal; assemble                                     | $\overline{a}$    | $\mathbf 1$                      | 6,67         |                                      |              | $= ((\$D\$2*60)*F430)/B430)/E430$               |   |   |           |         |   |          |
| 431            | 2N20                   | 45       |                   | <b>Disco De Feltro</b>                                        | 2000              | $\overline{2}$                   | 0,03         |                                      |              |                                                 |   |   |           |         |   |          |
| 432            | 2N20<br>2N20           | 45<br>45 |                   | Mola De Massa; strap                                          | 700<br>432        | $\overline{2}$<br>$\overline{2}$ | 0,08         |                                      |              |                                                 |   |   |           |         |   |          |
| 433<br>434     | 2N20                   | 45       |                   | <b>Botao Giratorio; assembled</b><br>Blenda; pre assembled DA | 12                | $\mathbf 1$                      | 0,12<br>2,22 |                                      |              |                                                 |   |   |           |         |   |          |
| 435            | 2N20                   | 45       | $\overline{7}$    | Almofada De Encosto; asse                                     | 6                 | $\mathbf{1}$                     | 4,44         | 35,38                                | 7,13         |                                                 |   |   |           |         |   |          |
| 436            | 2N20                   | 45       |                   | <b>PROTECCAO CONTRA PO</b>                                    | 120               | $\mathbf{1}$                     | 0,22         |                                      |              |                                                 |   |   |           |         |   |          |
| 437            | 2N20                   | 45       |                   | PARAFUSO ATARRAXANTE;                                         | 10000             | $\overline{\mathbf{4}}$          | 0,01         |                                      |              | =(H428+(ROUNDUP(SUM(G428:G442);0)*19,5)+2,3)/60 |   |   |           |         |   |          |
| 438            | 2N20                   | 45       |                   | PARAFUSO CILINDR. TORX;                                       | 10000             | 16                               | 0,04         |                                      |              |                                                 |   |   |           |         |   |          |
| 439            | 2N20                   | 45       |                   | <b>PARAFUSO CILINDR. TORX:</b>                                | 10000             | 10                               | 0,03         |                                      |              |                                                 |   |   |           |         |   |          |
| 440            | 2N20                   | 45       |                   | DISPLAY; Pfree; TFT 8inch;                                    | 14                | $\mathbf{1}$                     | 1,90         |                                      |              |                                                 |   |   |           |         |   |          |
| 441            | 2N20                   | 45       |                   | Touch panel; Pbfree; 8inch                                    | 18                | $\mathbf{1}$                     | 1,48         |                                      |              | O tempo de deslocamento varia com o             |   |   |           |         |   |          |
| 442            | 2N20                   | 45       |                   | placas                                                        | 12                | $\mathbf 1$                      | 2,22         |                                      |              | número de postos de trabalho da célula          |   |   |           |         |   |          |
| 443            | 2N22                   | 80       |                   | PCB                                                           | 8                 | $\mathbf{1}$                     | 1,88         |                                      |              |                                                 |   |   |           |         |   |          |
| 444            | 2N22                   | 80       |                   | <b>Display</b>                                                | 12                | $\mathbf{1}$                     | 1,25         |                                      |              | em questão.                                     |   |   |           |         |   |          |
| 445            | 2N22                   | 80       |                   | <b>Backcover</b>                                              | 9                 | $\mathbf{1}$                     | 1,67         |                                      |              | A matriz de deslocamentos está                  |   |   |           |         |   |          |
| 446            | 2N22                   | 80       |                   | Taco                                                          | 7500              | $\mathbf{1}$                     | 0,00         |                                      |              | presente no Anexo IV.                           |   |   |           |         |   |          |
| 447            | 2N22                   | 80       |                   | Parafusos                                                     | 1000              | 6                                | 0,09         |                                      |              |                                                 |   |   |           |         |   |          |
| 448            | 2N22                   | 80       | 6                 | Parafusos                                                     | 10000             | 14                               | 0,02         | 32.58                                | 3,18         |                                                 |   |   |           |         |   |          |
| 449            | 2N22                   | 80       |                   | <b>Botões</b>                                                 | 268               | $\overline{\mathbf{2}}$          | 0,11         |                                      |              |                                                 |   |   |           |         |   |          |
| 450            | 2N22                   | 80       |                   | <b>Discos</b>                                                 | 2000              | $\overline{2}$<br>$\mathbf{1}$   | 0,02         |                                      |              |                                                 |   |   |           |         |   |          |
| 451<br>452     | 2N22<br>2N22           | 80<br>80 |                   | Gasket<br><b>Touch Panel</b>                                  | 160<br>14         | $\mathbf{1}$                     | 0,09<br>1,07 |                                      |              |                                                 |   |   |           |         |   |          |
| 453            | 2N22                   | 80       |                   | Frame                                                         | 15                | $\mathbf{1}$                     | 1,00         |                                      |              |                                                 |   |   |           |         |   |          |
|                |                        |          |                   |                                                               |                   |                                  |              |                                      |              |                                                 |   |   |           |         |   |          |

Figura 60 – Ficheiro do novo cálculo de Trabalho Standard do PoUP

<span id="page-92-0"></span>Na mesma figura ainda é possível exemplificar um Trabalho Standard possível, a soma dos tempos totais por célula, presentes na última coluna da tabela, das células 2N23, 2N20 e 2N22, é igual a 15,4 minutos. A este valor não é possível juntar mais células sem ultrapassar o tempo de ciclo estimado, e como está muito próximo de 16 min, estas duas células tornam-se boas candidatas para a realização de um Trabalho Standard.

No [Apêndice III](#page-112-0) encontra-se parte do ficheiro criado para testar este método em várias células.

# 5.3.4 Centralização da ferramenta

Para além da nova sistemática de cálculo dos tempos para o TS, foi criado um projeto em que o principal objetivo era melhorar a gestão do TS do abastecedor de linha garantindo atempadamente a sua disponibilização, onde os objetivos específicos esperados na situação final seriam:

- Disponibilização do TS do abastecedor de linha no início da produção em massa;
- Distribuição automática do TS para cada abastecedor;
- Redução do número de iterações necessárias ao longo do tempo;
- Aumento da flexibilidade e diminuição do tempo de reação;
- Criação de uma base de dados com a informação necessária (matriz com distâncias entre postos e supermercados, tarefas com tempos *standard*, número de peças/caixa para cada material), para suportar na distribuição automática do trabalho standard;
- Aumento da eficiência dos abastecedores de linha (possibilidade de os partilhar entre secções e diferentes responsáveis);

Alguns destes objetivos específicos já foram abordados ao longo deste subcapítulo, como por exemplo, a criação de uma matriz de deslocamento entre os postos e supermercados das células [\(Anexo IV\)](#page-118-0).

Para cada projeto criado foi utilizado um *software* de gestão de projetos designado ProGrow. Este sistema permite criar uma A3 sheet de forma automatizada e, em simultâneo, o acompanhamento por parte da organização de todos os projetos. A A3 sheet deste projeto encontra-se no [Apêndice IV.](#page-113-0)

Para poder ir ao encontro das necessidades do projeto, foi criada uma base de dados, presente na [Figura](#page-93-0)  [61,](#page-93-0) onde para cada célula de produção foi escolhido o produto mais produzido e representativo, denominado High Runner.

| Linha       | <b>ET PN High Runne</b> | <b>Family</b><br>¥. | <b>CT</b><br>$\star$ |
|-------------|-------------------------|---------------------|----------------------|
| 2L06        |                         |                     | 300                  |
| 2L09        |                         |                     | 145                  |
| <b>2L08</b> |                         |                     | 84,7                 |
| 2P01        |                         |                     | 60,9                 |
| 2P02        |                         |                     | 146,8                |
| 2P05        |                         |                     | 302,4                |
| 2P06        |                         |                     | 59,7                 |
| 2P07        |                         |                     | 432,9                |
| 2L01        |                         |                     | 23,5                 |
| 2D01        |                         |                     | 101,4                |

<span id="page-93-0"></span>Figura 61 – Base de dados para o ficheiro do PoUP

Através do Part Number de cada High Runner o ficheiro vai automaticamente buscar todas as informações necessárias para a realização do cálculo dos tempos das tarefas necessárias para o TS, utilizando o método anteriormente descrito ao longo desta secção.

Para depois poder utilizar o ficheiro, é necessário realizar os passos demostrados na [Figura 62,](#page-94-0) onde se inicia com a atribuição das tarefas cíclicas, por célula, que o abastecedor de linha tem de cumprir (passos 1 e 2). Caso as células não possuam atividades periódicas, ou seja, atividades que não se repitam em todos os ciclos, os passos 1 e 2 podem ser ignorados, e o processo inicia-se nos passos 3 e 4, onde são selecionadas as células pretendidas para o TS. De seguida, clica-se no "Create Stab" (passo 5) e é automaticamente gerado um novo ficheiro onde se encontra o TS pretendido (passo 6).

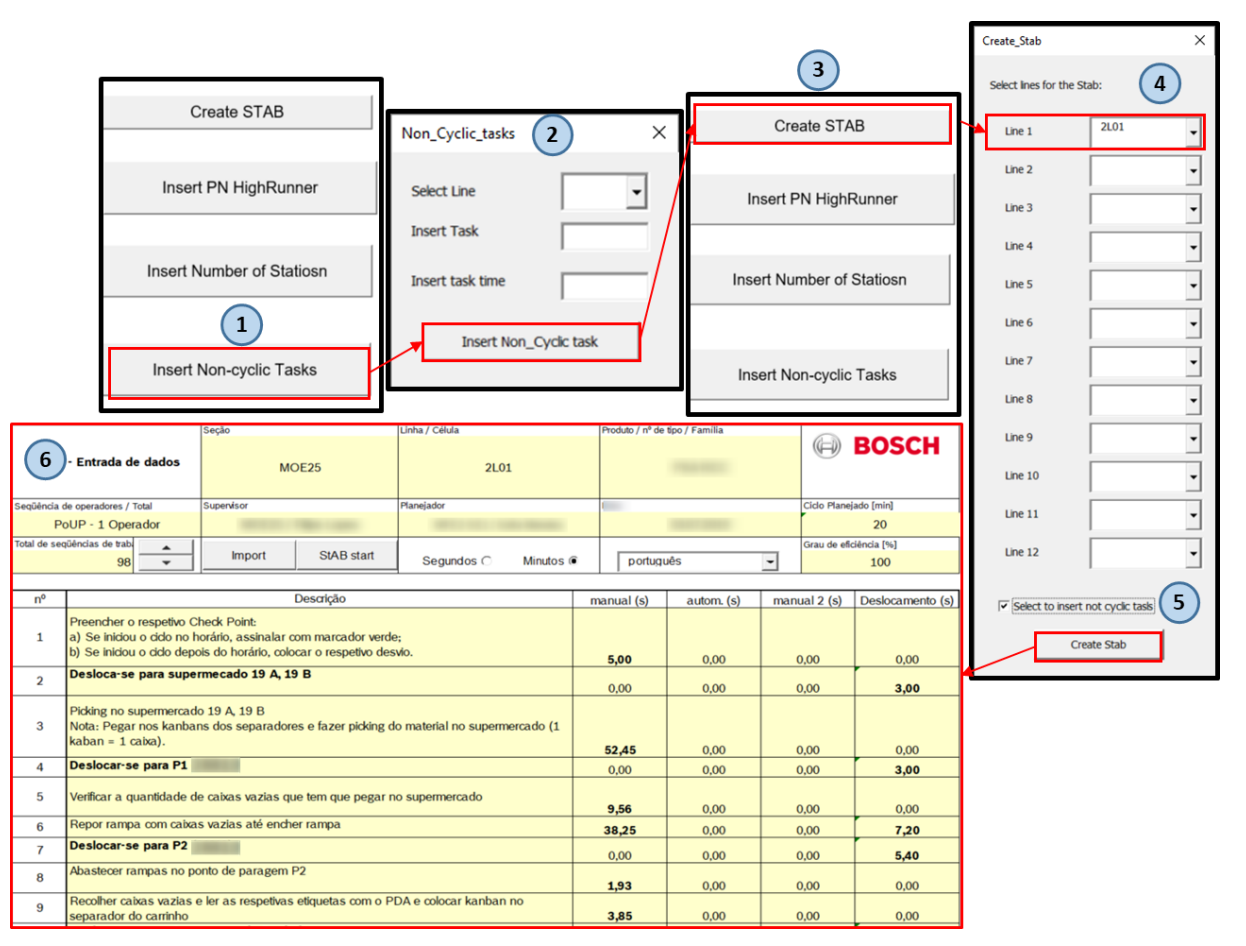

<span id="page-94-0"></span>Figura 62 – Passos para a criação do TS do PoUP

### 6. ANÁLISE E DISCUSSÃO DOS RESULTADOS

Este capítulo apresenta a análise e discussão dos resultados obtidos com a implementação das propostas de melhoria abordadas no capítulo anterior. Está dividido em três partes, onde na primeira são retratados os principais resultados com a implementação da proposta da nova sistemática de cálculo do VT Suporte, a segunda os da nova ferramenta para realizar o Trabalho Standard do abastecedor de linha, e por fim uma síntese de todos os resultados obtidos.

#### 6.1 Resultados da nova sistemática de cálculo de VT Suporte

Esta secção expõe os resultados obtidos com a implementação da nova sistemática de cálculo do VT Suporte, especificamente, a redução dos custos de produção, a aproximação da sistemática à realidade, reduzindo assim o desvio à realidade, e o aumento da eficiência dos recursos suporte.

#### 6.1.1 Redução de custos de produção

Tal como foi observado no organograma dos custos de produção da [Figura 26,](#page-55-0) o VT dos recursos suporte ("Support VT") integra a componente Trabalho ("Labor"), que por sua vez têm implicação nos custos planeados de produção, PPC ("Planned Production Costs"). Assim, qualquer diminuição no VT, medido em minutos por 100 unidades, influencia o custo de produção que, por sua vez, é um fator elementar para definir o preço do produto.

Apesar do impacto do fator VT nos custos de produção variar de produto para produto, neste caso e para a apresentação de resultados, foi assumido o valor médio fictício de 5%, numa amostra de sete células, cada uma a mais representativa da sua área de negócio. Assim, assumindo que o custo de um produto é de 200€ (valor fictício) e que, por conseguinte, 100 unidades custam 20.000€, foi possível calcular o impacto que a redução de VT tem nos custos de produção planeados, tal como mostra a [Tabela 17.](#page-95-0)

<span id="page-95-0"></span>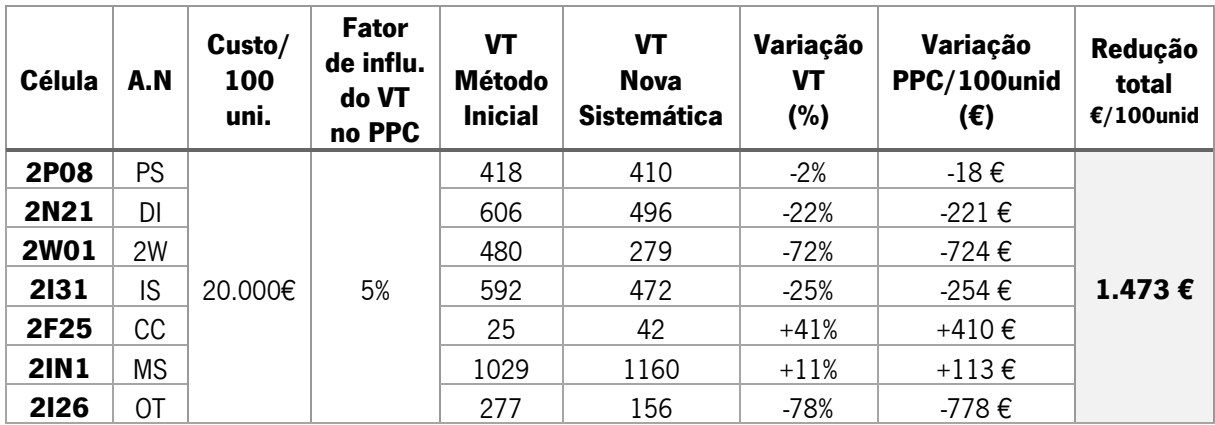

Tabela 17 – Redução dos custos planeados de produção

Assim, é possível verificar que, por cada 100 unidades, há uma redução de custos. Por exemplo, na célula 2I26, foram reduzidos 778 euros por cada 100 unidades, no entanto, a célula 2F25 apresenta um aumento de 410€ nos custos de produção. No total das sete células, a redução dos custos consolidase nos 1.473€. Desta forma, constata-se o impacto que a melhoria no VT Suporte tem perante o desempenho financeiro da empresa.

#### 6.1.2 Redução dos desvios à realidade

Um dos objetivos deste projeto foi melhorar o método de cálculo de tempos dos recursos suporte, aproximando assim o método de cálculo à realidade. Na [Tabela 18](#page-96-0) é possível observar os resultados, em número de operadores, que a nova sistemática originou.

<span id="page-96-0"></span>

| Número de<br><b>Operadores</b>                  | Chefe de<br>Linha | <b>Abastecedor</b><br>de Linha | Técnico de<br><b>Análise</b> | Técnico de<br><b>Manutenção</b> | Total<br><b>Suporte</b> |
|-------------------------------------------------|-------------------|--------------------------------|------------------------------|---------------------------------|-------------------------|
| Nova Sistemática                                | 111               | 74                             | 69                           | 254                             | 508                     |
| Realidade                                       | 102               | 70                             | 66                           | 226                             | 464                     |
| Desvios (%)<br>Nova Sistemática<br>vs Realidade | 8%                | 6%                             | 4%                           | 11%                             | 9%                      |

Tabela 18 – Desvios entre a nova sistemática e a realidade

Assim, foi possível verificar que a nova sistemática se aproxima da realidade, com um desvio de apenas 9%, sendo que o técnico de manutenção é o recurso que apresentava um maior desvio de 11% e o técnico de análise com o menor desvio de 4%. A comparação dos resultados com a sistemática inicialmente utilizada, está na [Tabela 19.](#page-96-1)

Tabela 19 – Redução dos desvios dos métodos de calculo à realidade

<span id="page-96-1"></span>

| Desvio da realidade (%) | Redução do desvio |         |
|-------------------------|-------------------|---------|
| Estado Inicial          | Estado Final      |         |
| 38%                     | 9%                | 29 p.p. |

Destes resultados verificou-se que houve uma redução de 29 pontos percentuais entre o desvio em relação à realidade, entre os dois métodos, concluindo que a nova sistemática se aproxima da realidade, melhorando assim a alocação dos seus recursos, pois existe um maior grau de conhecimento das necessidades da fábrica, evitando sobrecarregar ou desaproveitar os colaboradores.

#### 6.1.3 Aumento da eficiência dos recursos suporte

O procedimento de cálculo do VT é agora mais robusto, pois pormenoriza diferentes variáveis de forma independente para cada recurso suporte. Com a sua aplicação, foi possível aumentar o nível de conhecimento das necessidades dos processos produtivos das células, resultando assim, no aumento da eficiência da alocação dos recursos.

O objetivo principal traçado no início da dissertação foi o de melhorar a eficiência dosrecursos de suporte às células de produção através do desenvolvimento e implementação de uma sistemática de cálculo do VT. Após a conclusão do projeto e tendo em conta os resultados obtidos ao longo desta secção, reconhece-se que o objetivo foi cumprido.

A noção de eficiência incute à realização de atividades rentabilizando os recursos disponíveis. Por conseguinte, analisar detalhadamente cada recurso suporte, permitiu obter um maior grau de conhecimento das instâncias dos processos, o que facilitou a alocação dos recursos e melhorando assim o planeamento e orçamentação de novas células e projetos. Tais melhorias criaram, essencialmente, a redução de desperdícios e aumento da produtividade, o que, consequentemente, se ressoou numa redução de custos.

Com o aumento do conhecimento e eficiência dos seus recursos, também a Bosch se torna mais eficiente, logo, mais competitiva no mercado de trabalho, o que poderá ser traduzido no ganho de novos projetos e clientes.

# 6.2 Resultados da ferramenta para o TS do Abastecedor de Linha

Esta secção expõe os resultados obtidos com a implementação da ferramenta para o Trabalho *Standard* do abastecedor de linha, especificamente, a redução do tempo para fazer o TS do abastecedor de linha e a simplificação da gestão de informação, a redução dos desperdícios e a redução das perdas de produção.

6.2.1 Redução do tempo para fazer o TS e simplificação da gestão de informação

Através da nova ferramenta para a realização do Trabalho Standard descrita na secção [5.3,](#page-90-1) a informação está centralizada num só ficheiro, em vez de quatro, onde só é necessário selecionar as células que se pretende realizar o TS. Os resultados obtidos com esta implementação são visíveis na [Tabela 20.](#page-97-0)

<span id="page-97-0"></span>

|                                                     | <b>Estado Inicial</b> | <b>Estado Final</b> | Redução (%)                    |
|-----------------------------------------------------|-----------------------|---------------------|--------------------------------|
| Horas despendidas para a<br>realização do TS        | 20h                   | 6 h                 | <b>70 %</b>                    |
| <b>Colaboradores necessários</b><br>para fazer o TS | 3 colaboradores       | 1 colaborador       | 67%<br>$(60.000 \text{€/ano})$ |

Tabela 20 – Redução das horas despendidas e colaboradores para a realização do TS

A realização de um TS passou a demorar, em média, seis horas de trabalho, o que representa uma redução de 70%, e passariam a ser necessárias apenas uma pessoa para realizar estas tarefas, simbolizando uma redução de cerca de 67%. Assumindo que os custos anuais de um colaborador são de 30.000 €/ano (dado fictício), isto equivaleria a uma poupança de 60.000 €/ano.

#### 6.2.2 Redução de esperas, movimentações e stock

Na [Tabela 5,](#page-66-0) presente na secção [4.3.2,](#page-62-0) foram identificados os três principais desperdícios associados à falta de um TS atualizado do abastecedor de linha, como a movimentação, as esperas e o inventário. Possuindo agora uma ferramenta capaz de gerar um TS mais rapidamente, contendo todas as premissas criadas no cálculo do tempo de abastecimento por célula, foi possível reduzir e eliminar desperdícios.

O desperdício de movimentação foi reduzido porque, segundo o TS, o abastecedor não necessita de realizar duas voltas em torno da célula, uma para abastecer e outra para recolher caixas, pode realizar as duas na mesma volta. Para o cálculo do impacto desta medida foram utilizados oito abastecedores de linha com um TS desatualizado e os resultados estão representados na [Tabela 21.](#page-98-0)

<span id="page-98-0"></span>

| Abast.        | TC - Sem TS<br>atualizado<br>(minutos) | TC - Com TS<br>atualizado<br>(minutos) | Redução do<br>tempo<br>(minutos) | Média da<br>Redução do<br>tempo | Redução<br>(%/ciclo de 20 min) |
|---------------|----------------------------------------|----------------------------------------|----------------------------------|---------------------------------|--------------------------------|
|               | 17,0                                   | 13,4                                   | 3,6                              |                                 |                                |
| $\mathcal{P}$ | 18,9                                   | 16,2                                   | 2,7                              |                                 |                                |
| 3             | 14,4                                   | 12,3                                   | 2,1                              |                                 |                                |
| 4             | 10,8                                   | 8,9                                    | 1,9                              |                                 |                                |
| 5             | 18,8                                   | 15,9                                   | 2,9                              | $2,7$ min                       | 13%                            |
| 6             | 10,2                                   | 8,2                                    | 2,0                              |                                 |                                |
| 7             | 18,5                                   | 13,4                                   | 5,1                              |                                 |                                |
| 8             | 18,5                                   | 17,2                                   | 1,3                              |                                 |                                |

Tabela 21 – Redução dos deslocamentos do abastecedor

Os desperdícios de esperas por parte dos colaboradores da célula, quando o abastecedor não chega atempadamente e o de inventário desnecessário que era colocado nas rampas foram eliminados.

A [Tabela 22](#page-99-0) apresenta uma síntese dos resultados da redução dos desperdícios associados à falta de um TS atualizado.

<span id="page-99-0"></span>

| <b>Desperdício</b>                                                                                                    | Movimentação                                                                            | <b>Esperas</b>                                                                                                    | <b>Inventário</b>                                                                                                    |  |
|----------------------------------------------------------------------------------------------------|-----------------------------------------------------------------------------------------|----------------------------------------------------------------------------------------------------|----------------------------------------------------------------------------------------------------|--|
| Descrição                                                                                                    | Realiza 2 rotas, em<br>torno da célula, uma<br>para abastecer e<br>outra para recolher. | Quando não abastece<br>atempadamente as rampas com<br>os materiais, a célula para. Os<br>operadores ou esperam pelo<br>material, ou então o próprio<br>operador desloca-se para fora da<br>célula e autoabastece-se.                        | Para evitar paragens levam<br>material a mais para as<br>rampas, estas ficam<br>sobrelotadas e existe o risco<br>do incumprimento do FIFO,<br>e de questões de ergonomia<br>e segurança. |  |
| <b>Valor</b>                                                                                                    | Tempo de uma rota<br>por célula = $18,58 +$<br>$2,3^*$ (N°Postos - 1)<br>segundos       | Nas células onde existem mais<br>paragens os operadores<br>demoram, em média, cerca de 2<br>minutos a reporem o material em<br>falta. Esta paragem ocorre, em<br>média a cada 60 minutos, ou<br>seja, aproximadamente 7 vezes<br>por turno. | Em média, colocam 2 vezes<br>mais material do que<br>necessário.                                                                                                    |  |
| <b>TS atualizado</b><br>reduziu ou<br>eliminou<br>desperdício?                                                                       | Reduziu                                                                                 | Eliminou                                                                                                    | Eliminou                                                                                                    |  |
| No mesmo ciclo<br>abastecer e recolher<br>ao mesmo tempo,<br>Como?<br>posto a posto, para<br>não realizar 2 rotas à<br>mesma célula. |                                                                                         | TS tem em consideração o tempo<br>de ciclo da célula, sabendo ao<br>pormenor quantas caixas são<br>consumidas num ciclo de 20<br>minutos do PoUP.                                                                                           | Como fazem o <i>picking</i> no<br>supermercado apenas dos<br>kanbans que leram no ciclo<br>anterior, levam só o material<br>necessário, na quantidade<br>certa.                          |  |
| Redução (%)                                                                                                    | Em média, reduziu<br>2,7 minutos por ciclo.<br>Redução de 13%.                          | Com o TS atualizado não existem<br>paragens por falta de material,<br>derivado do trabalho do PoUP.<br>Redução de 100%.                                                                                                    | Redução de 100%.                                                                                                    |  |

Tabela 22 – Redução dos desperdícios associados à falta de TS atualizado

### 6.2.3 Redução das perdas de produção

Como foi referido na secção anterior, quando o abastecedor de linha não abastece as rampas atempadamente, a célula para de produzir, em média, cerca de 1,5 minutos a cada hora, ou seja, aproximadamente 7,6 vezes por turno de 457 minutos. Como o TS tem em consideração o tempo de ciclo da célula, a quantidade de caixas consumidas num ciclo de 20 minutos do abastecedor é conhecida. Logo, com o TS atualizado não existem paragens por falta de material, derivado do trabalho do PoUP. Isto equivale a uma redução de perdas de produção de 11 minutos (1,5\*7,6) por turno, que representa 3% do tempo total do turno de 457 minutos. Estes valores encontram-se representados na [Tabela 23.](#page-99-1)

<span id="page-99-1"></span>

| Tempo de paragens de produção (min/turno) |              | Redução (% em 457min) |
|-------------------------------------------|--------------|-----------------------|
| Estado Inicial                            | Estado Final |                       |
| l 1 min                                   | 0 min        | 3%                    |

Tabela 23 – Redução das perdas de produção

# 6.3 Síntese de resultados

Nesta secção apresenta-se na [Tabela 24](#page-100-0) uma síntese dos resultados obtidos com a nova sistemática de cálculo do VT Suporte, e com a implementação da nova ferramenta para a realização do Trabalho Standard do abastecedor de linha.

<span id="page-100-0"></span>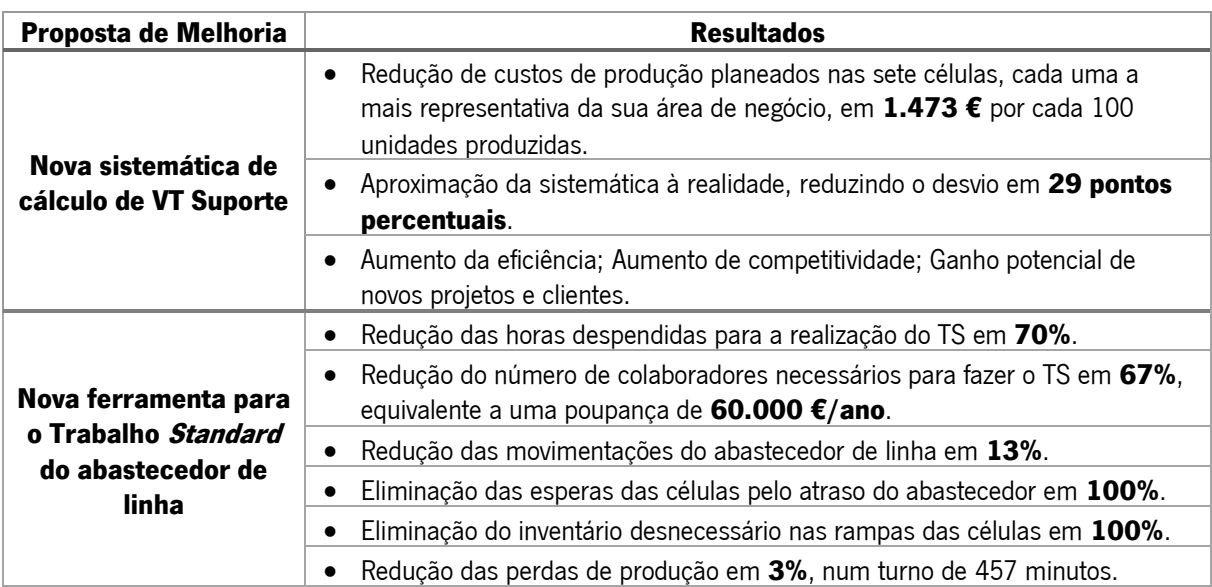

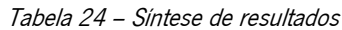

# 7. CONCLUSÕES

Este capítulo reúne as principais conclusões resultantes do projeto de dissertação. Adicionalmente são apresentadas propostas futuras, que poderão vir a ser desenvolvidas no seguimento do conteúdo apresentado, servindo de complemento às propostas de melhoria aqui expostas.

#### 7.1 Conclusão

De forma a melhorar a eficiência dos recursos de suporte às células de produção da Bosch Car Multimedia Portugal, S.A., garantindo resultados satisfatórios, foram aplicados princípios Lean Thinking. Recorreu-se à análise de documentos, como por exemplo *guidelines* e normas Bosch, e ficheiros Excel associados às ferramentas de cálculo do Tempo-Homem por unidade, denominado VT, cujo valor era utilizado para calcular o número de recursos necessários. Também foi realizada a identificação dos sete desperdícios, diagrama de Ishikawa e análise dos 3M, que permitiram identificar diversos problemas. Os principais problemas relacionavam-se com a sistemática de cálculo Tempo-Homem por unidade dos recursos suporte desajustada à realidade e o abastecedor de linha com Trabalho Standard desatualizado.

Neste sentido, para eliminar os problemas referidos, foi proposta a criação duma nova sistemática de cálculo do Tempo-Homem por unidade dos recursos suporte, aproximando-se das necessidades reais da empresa. Da proposta de melhoria mencionada, conseguiu-se obter uma diminuição do VT Suporte, cuja diminuição influencia os custos de produção planeados PPC ("Planned Production Costs"), que por sua vez, era um fator elementar para definir o preço do produto. No total das sete células, cada uma a mais representativa da sua área de negócio, a redução dos custos consolidou-se nos 1.473€. Desta forma, constatou-se o impacto que a melhoria no VT Suporte tem, perante a performance financeira da empresa.

Esta sistemática também levou à aproximação dos valores dos recursos à realidade, com um desvio de apenas 9%, sendo que o técnico de manutenção era o recurso que apresentava um maior desvio de 11%, e o técnico de análise com o menor desvio de 4%, fazendo com que houvesse uma redução de 29 pontos percentuais entre o desvio em relação à realidade, entre o método inicial e a nova sistemática, concluindo assim, que a nova sistemática se aproxima da realidade, melhorando assim a alocação dos seus recursos. Por fim, com a sua aplicação, foi possível aumentar o nível de conhecimento das necessidades dos processos produtivos das células, resultando assim, no aumento da eficiência da alocação dos recursos. A noção de eficiência incute à realização de atividades rentabilizando os recursos disponíveis. Por conseguinte, analisar detalhadamente cada recurso suporte, permitiu obter um maior grau de

83

conhecimento das instâncias dos processos, o que facilitou a alocação dos recursos e melhorando assim o planeamento e orçamentação de novas células e projetos. Tais melhorias criaram, essencialmente, a redução de desperdícios e aumento da produtividade, o que, consequentemente, se ressoou numa redução de custos. O objetivo principal traçado no início da dissertação foi o de melhorar a eficiência dos recursos de suporte às células de produção, e tendo em conta os resultados obtidos, reconhece-se que o objetivo foi cumprido.

Outra proposta de melhoria passou pela criação de uma ferramenta para o Trabalho Standard (TS) do abastecedor de linha, garantindo TS atualizados mais rapidamente. Através desta proposta, a realização de um TS passou a demorar, em média, seis horas de trabalho, o que representa uma redução de 70%, e passariam a ser necessárias apenas um colaborador para realizar estas tarefas, simbolizando uma redução de cerca de 67%. Assumindo que os custos anuais por cada colaborador são de 30.000 €/ano, tal equivale a uma poupança de 60.000 €/ano.

Com esta ferramenta os três principais desperdícios associados à falta de um TS atualizado foram reduzidos e eliminados. O desperdício de movimentação foi reduzido em 13%, pois o abastecedor não necessita de realizar duas voltas em torno da célula, uma para abastecer e outra para recolher caixas, podendo realizar as duas na mesma volta. O desperdício das esperas das células quando não abastece atempadamente as rampas foi eliminado, pois o TS tem em consideração o tempo de ciclo da célula, sabendo quantas caixas são consumidas num ciclo de 20 minutos. O desperdício do inventário desnecessário nas rampas das células também foi eliminado, visto que estes fazem agora o *picking* no supermercado apenas dos *kanbans* que leram no ciclo anterior, levando assim apenas o material necessário, na quantidade certa.

Também com a aplicação desta ferramenta foi possível reduzir as perdas de produção em 3%, num turno de 457 minutos. Tal como referido anteriormente, o TS tem em consideração o tempo de ciclo da célula e a quantidade de caixas consumidas num ciclo de 20 minutos do abastecedor é conhecida. Logo, com o TS atualizado não existem paragens por falta de material, devido ao trabalho do abastecedor. Isto equivale a uma redução de perdas de produção, em média, de 11 minutos por turno.

Por fim, reconhece-se que, com os objetivos cumpridos, houve uma melhoria da eficiência e alocação dos recursos suporte às células de produção. Com isto, também a Bosch se torna mais eficiente, e mais competitiva no mercado, o que poderá ser traduzido no ganho de novos projetos e clientes.

Em suma, com este projeto, foi possível adquirir capacidades como a análise de um sistema, identificar os seus problemas através de ferramentas de diagnóstico e implementar propostas de melhoria,

84

avaliando os resultados obtidos. Foram ainda enriquecidas em simultâneo outras competências, tais como o trabalho em equipa e a resiliência.

# 7.2 Trabalho Futuro

O projeto desenvolvido nesta dissertação tem como trabalho futuro ser distribuído para as duas equipas de Assembly Station, MFE2-AS1 e MFE2-AS2, pois estes são os responsáveis pelo planeamento de capacidades das células de produção, criação e gestão do Trabalho Standard, e a preparação das cotações e planos de negócio para novos produtos. Para tal, é necessário formar os colaboradores destas equipas, de modo a que todos sejam capazes de manusear as ferramentas criadas.

Em relação à área do projeto referente à nova sistemática de cálculo do VT Suporte, como proposta para o futuro sugere-se a revisão das premissas utilizadas para o cálculo do VT. Por exemplo, para a obtenção do VT Equipamento, no caso dos técnicos de manutenção, a amostra de horas despendidas de manutenção para cada tipo de equipamento poderia ser atualizada todos os anos, utilizando as horas do ano anterior, ou seja, no ano de 2021, utilizar como referência as horas de manutenção de 2020.

No que diz respeito à nova ferramenta de criação de Trabalhos Standard para o abastecedor de linha, como proposta de melhoria propõem-se melhorias a nível da "Matriz Deslocamentos", aplicando mais fatores de influência para o cálculo, onde o número de postos de trabalho de uma célula não fosse o único fator manipulável, tornando, assim, a matriz mais flexível, conseguindo uma maior proximidade à realidade das deslocações.

Por último, ainda dentro do mesmo tópico, sugere-se a melhoria da ferramenta para o Trabalho Standard. Desta forma, prevê-se que haja melhorias futuras a fazer, pois com mais colaboradores de outras equipas envolvidos, novas perspetivas irão manifestar-se, assim como novas ideias que tornam a utilização da ferramenta mais acessível e intuitiva.

# REFERÊNCIAS BIBLIOGRÁFICAS

- Alves, A., Lima, R. M., & Silva, S. C. (2003). Sistemas de Produção Orientados ao Produto: Integrando Células e Pessoas. *Revista de Inovação Organizacional*, *1*(1), 111-145. http://hdl.handle.net/1822/19060
- Alves, Anabela C., Sousa, R. M., Dinis-Carvalho, J., & Moreira, F. (2015). Production systems redesign in a lean context: A matter of sustainability. FME Transactions,  $43(4)$ , 344-352. https://doi.org/10.5937/fmet1504344A
- Alves, Anabela Carvalho. (2007). Projecto Dinâmico de Sistemas de Produção Orientados ao Produto [Universidade do Minho]. http://hdl.handle.net/1822/7606
- Alves, Anabela Carvalho. (2016). *Introdução aos Sistemas de Produção. Publicação Interna*. Universidade do Minho, Portugal.
- Alves, Anabela Carvalho, Ferreira, A. C., Maia, L. C., Leão, C. P., & Carneiro, P. (2019). A symbiotic relationship between Lean Production and Ergonomics: Insights from Industrial Engineering final year projects. *International Journal of Industrial Engineering and Management*, 10(4), 243–256. https://doi.org/10.24867/IJIEM-2019-4-244
- Arezes, P. M., Dinis-Carvalho, J., & Alves, A. C. (2015). Workplace ergonomics in lean production environments: A literature review. Work, 52(1), 57–70. https://doi.org/10.3233/WOR-141941
- Baishya, N., Sathish, R. U., & Diwakar, S. (2013). Applying lean manufacturing tool (smed/qco) to overcome additional investment for meeting customer needs - A study at robert bosch (i) limited. Advanced Materials Research, 622, 1846–1851. https://doi.org/10.4028/www.scientific.net/AMR.622-623.1846
- Bhadani, K., Asbjörnsson, G., Hulthén, E., & Evertsson, M. (2020). Development and implementation of key performance indicators for aggregate production using dynamic simulation. Minerals Engineering, 145(April 2019), 106065. https://doi.org/10.1016/j.mineng.2019.106065
- Bosch. (2010). BPS Logistics Standard Implementation Guideline Point of Use Provider (POUP). Publicação Interna.
- Bosch. (2014). BPS Implementation Guideline TPM. Publicação Interna.
- Bosch. (2019a). Bosch Car Multimedia Portugal S.A. Publicação Interna.
- Bosch. (2019b). Bosch Today 2019. Publicação Interna.
- Bosch. (2019c). BPS Handbook. Publicação Interna.
- Bosch. (2019d). MFE Manufacturing Engineering. Publicação Interna.
- Boussenna, M., Corlett, E. N., & Pheasant, S. T. (1982). The relation between discomfort and postural loading at the joints. *Ergonomics*,  $25(4)$ , 315–322. https://doi.org/10.1080/00140138208924959
- Bragança, S., Alves, A., Costa, E., & Sousa, R. (2013). The use of lean tools to improve the performance of an elevators company. *Integrity, Reliability and Failure of Mechanical Systems*, 1(i), 1–8. https://doi.org/10.13140/2.1.4196.7046
- Brioso, X., Murguia, D., & Urbina, A. (2017). Teaching Takt-Time, Flowline, and Point-to-point Precedence Relations: A Peruvian Case Study. *Procedia Engineering*, 196(June), 666–673. https://doi.org/10.1016/j.proeng.2017.08.056
- Chen, Y., & Li, H. (2019). Research on Engineering Quality Management Based on PDCA Cycle. *IOP* Conference Series: Materials Science and Engineering, 490(6). https://doi.org/10.1088/1757- 899X/490/6/062033
- Cooper, R., & Kaplan, R. (1988). Measure costs right: make the right decisions. Harvard Business Review, 66(5), 96–103.
- Costa, L. G. da, & Arezes, P. (2003). *Introdução ao Estudo do Trabalho. Publicação Interna*. Universidade do Minho.
- Emiliani, M. L. (2008). Standardized work for executive leadership. Leadership & Organization Development Journal, 29. https://doi.org/10.1108/01437730810845289
- Esmaeel, R. I., Zakuan, N., Jamal, N. M., & Taherdoost, H. (2018). Understanding of business performance from the perspective of manufacturing strategies: Fit manufacturing and overall equipment effectiveness. *Procedia Manufacturing*, 22, 998–1006. https://doi.org/10.1016/j.promfg.2018.03.142
- Faber, M., Przybysz, P., Latos, B. A., Mertens, A., Brandl, C., Finsterbusch, T., Härtel, J., Kuhlang, P., & Nitsch, V. (2019). Empirical validation of the time accuracy of the novel process language Human Work Design (MTM-HWD®). Production and Manufacturing Research, 7(1), 350-363. https://doi.org/10.1080/21693277.2019.1621785
- Fan, D., Liang, T., Yeung, A. C. L., & Zhang, H. (2019). The impact of capacity-reduction initiatives on the stock market value of Chinese manufacturing firms. International Journal of Production Economics, September 2018, 107533. https://doi.org/10.1016/j.ijpe.2019.107533
- Foulloy, L., Clivillé, V., & Berrah, L. (2019). A fuzzy temporal approach to the Overall Equipment Effectiveness measurement. Computers and Industrial Engineering, 127 November 2018), 103-115. https://doi.org/10.1016/j.cie.2018.11.043
- Gomes, L. F. T., & Barroso, M. P. (2008). *Introdução à Ergonomia e Abordagem Ergonómica de Sistemas.* Publicação Interna. Departamento de Produção e Sistemas, Universidade do MInho.
- Guo, Y., Gao, H., Cai, Z., Zhang, S., & Hu, F. (2019). Continuous Improvement of Industrial Engineering Education Based on PDCA Method and Structural Importance. IEEE International Conference on Industrial Engineering and Engineering Management, 311–315. https://doi.org/10.1109/IEEM.2018.8607498
- Habibie, M. H., & Kresiani, R. H. (2019). Implementation of PDCA Cycle in Calibration and Testing Laboratory Based on ISO/IEC 17025:2017. IOP Conference Series: Materials Science and Engineering, 598(1). https://doi.org/10.1088/1757-899X/598/1/012108
- Henao, R., Sarache, W., & Gómez, I. (2019). Lean manufacturing and sustainable performance: Trends and future challenges. Journal of Cleaner Production, 208, 99–116. https://doi.org/10.1016/j.jclepro.2018.10.116
- Henrik, S. (2013). Applying a lean approach to identify waste in motor carrier operations. *International* Journal of Productivity and Performance Management, 62(1), 47-65. https://doi.org/10.1108/17410401311285291
- Hines, P., Found, P., Griffiths, G., & Harrison, R. (2008). Staying Lean: Thriving, Not Just Surviving. Cardiff University: Lean Enterprise Research Centre.
- IEA. (2000). Human Factors/Ergonomics (HF/E). https://iea.cc/what-is-ergonomics/
- Imai, M. (1997). Gemba Kaizen. A Commonsense, Low-Cost Approach to Management. Mcgraw-hill. https://doi.org/10.1007/978-3-8349-9320-5\_2
- Jaca, C., Viles, E., Jurburg, D., & Tanco, M. (2014). Do companies with greater deployment of participation systems use Visual Management more extensively? An exploratory study. International Journal of Production Research, 52(6), 1755–1770. https://doi.org/10.1080/00207543.2013.848482
- Jiménez, M., Romero, L., Domínguez, M., & Espinosa, M. del M. (2015). 5S methodology implementation in the laboratories of an industrial engineering university school. Safety Science, 78, 163-172. https://doi.org/10.1016/j.ssci.2015.04.022
- Juran, J. M., & Godfrey, A. B. (1999). *Juran's Quality Handbook*. McGraw Hill. https://books.google.de/books?id=beVTAAAAMAAJ
- Karl, S., Backhaus, H., Nadarajah, D., Karl, S., Backhaus, H., & Nadarajah, D. (2019). Investigating the

Relationship between Industry 4.0 and Productivity: A Conceptual Framework for Malaysian Manufacturing Firms. *Procedia Computer Science*, 161, 696–706. https://doi.org/10.1016/j.procs.2019.11.173

- Kunz, A., Zank, M., Nescher, T., & Wegener, K. (2016). Virtual Reality Based Time and Motion Study with Support for Real Walking. *Procedia CIRP*, 57, 303–308. https://doi.org/10.1016/j.procir.2016.11.053
- Laring, J., Forsman, M., Kadefors, R., & Örtengren, R. (2002). MTM-based ergonomic workload analysis. International Journal of Industrial Ergonomics, 30, 135–148.
- Liker, J. K. (2004). The Toyota Way 14 Management Principles from the World s Greatest Manufacturer. McGraw-Hill. http://eprints.uanl.mx/5481/1/1020149995.PDF
- Liker, J. K., & Morgan, J. M. (2006). The toyota way in services: The case of lean product development. Academy of Management Perspectives, 20(2), 5-20. https://doi.org/10.5465/AMP.2006.20591002
- Lopetegui, M., Yen, P. Y., Lai, A., Jeffries, J., Embi, P., & Payne, P. (2014). Time motion studies in healthcare: What are we talking about? Journal of Biomedical Informatics, 49, 292-299. https://doi.org/10.1016/j.jbi.2014.02.017
- Maarof, M. G., & Mahmud, F. (2016). A Review of Contributing Factors and Challenges in Implementing Kaizen in Small and Medium Enterprises. Procedia Economics and Finance, 35 (October 2015), 522–531. https://doi.org/10.1016/s2212-5671(16)00065-4
- Melo, T., Alves, A. C., Lopes, I., & Colim, A. (2020). *Reducing 3M by Improved Layouts and Ergonomic* Intervention in a Lean Journey in a Cork Company BT - Occupational and Environmental Safety and Health II (P. M. Arezes, J. S. Baptista, M. P. Barroso, P. Carneiro, P. Cordeiro, N. Costa, R. B. Melo, A. S. Miguel, & G. Perestrelo (eds.); pp. 537–545). Springer International Publishing. https://doi.org/10.1007/978-3-030-41486-3\_58
- O'Brien, R. (1998). An overview of the methodological approach of action Research. University of Toronto, 1–15. http://www.web.ca/~robrien/papers/arfinal.html
- Ohno, T. (1988). Toyota Production System: Beyond Large-Scale Production (P. Hall (ed.); 5th ed.). Taylor & Francis.
- Oliveira, B., Alves, A. C., Carneiro, P., & Ferreira, A. C. (2018). Lean Production and Ergonomics: a synergy to improve productivity and working conditions. International Journal of Occupational and Environmental Safety, 2(2), 1–11. https://doi.org/10.24840/2184-0954\_002.002\_0001
- Ortiz, C. A. (2006). Kaizen Assembly: Designing, Constructing, and Managing a Lean Assembly Line. CRC Press.
- Panicker, S., Nagarajan, H. P. N., Mokhtarian, H., Hamedi, A., Chakraborti, A., Coatanéa, E., Haapala, K. R., & Koskinen, K. (2019). Tracing the interrelationship between key performance indicators and production cost using Bayesian networks. Procedia CIRP, 81, 500-505. https://doi.org/10.1016/j.procir.2019.03.136
- Pinto, J. P. (2009). Pensamento Lean. A Filosofia das Organizações Vencedoras (4th ed.). Lidel.
- Pinto, J. P. (2010). Gestão de Operações na Indústria e nos Serviços (3rd ed.). Lidel.
- PORDATA, & INE. (2019). Grau de transformação da produção: total e por ramo de actividade. PORTADA Banco de *Dados Portugal Contemporâneo*. https://www.pordata.pt/Portugal/Grau+de+transformação+da+produção+total+e+por+ramo+de+ actividade-2284
- Prashar, A. (2017). Adopting PDCA (Plan-Do-Check-Act) cycle for energy optimization in energy-intensive SMEs. Journal of Cleaner Production, 145, 277–293. https://doi.org/10.1016/j.jclepro.2017.01.068
- Productivity Press. Development Team. (2002). Kanban for the shopfloor (P. P. D. Team (ed.)). Taylor & Francis.
- Ramakrishnan, R., & Kaur, A. (2019). Performance evaluation of web service response time probability distribution models for business process cycle time simulation. Journal of Systems and Software, <sup>161</sup>. https://doi.org/10.1016/j.jss.2019.110480
- Ribeiro, L., Alves, A. C., Moreira, J. F. P., & Ferreira, M. (2013). Applying standard work in a paint shop of wood furniture plant: A case study. 22nd International Conference on Production Research.
- Samatemba, B., Zhang, L., & Besa, B. (2020). Evaluating and Optimizing the Effectiveness of Mining Equipment; the case of Chibuluma South Underground Mine. Journal of Cleaner Production, 252, 119697. https://doi.org/10.1016/j.jclepro.2019.119697
- Silva, S. C., & Alves, A. C. (2006). Detailed Design of Product Oriented Manufacturing Systems. 1-10. http://hdl.handle.net/1822/19149
- Soufhwee, A. R., Mohamad, E., & Abdul Rahman, A. A. (2019). Enhancement of time-driven activity– based costing (TDABC) by using simulation in manufacturing process towards industry 4.0. International Journal of Innovative Technology and Exploring Engineering, 8(10), 1895–1900. https://doi.org/10.35940/ijitee.J9243.0881019
- Susman, G. I. (1978). An Assessment of the Scientific Merits of Action Research. Administrative Science Quarterly, 23(4), 582–603. https://doi.org/10.2118/169428-ms
- Veres, C., Marian, L., Moica, S., & Al-Akel, K. (2018). Case study concerning 5S method impact in an automotive company. Procedia Manufacturing, 22, 900–905. https://doi.org/10.1016/j.promfg.2018.03.127
- Wohlers, B., Dziwok, S., Pasic, F., Lipsmeier, A., & Becker, M. (2019). Monitoring and control of production processes based on key performance indicators for mechatronic systems. International Journal of Production Economics. https://doi.org/10.1016/j.ijpe.2019.07.025
- Womack, J P, Jones, D. T., & Roos, D. (1990). *The Machine that Changed the World*. Macmillan Publishing Company, New York.
- Womack, James P., & Jones, D. T. (1996). Lean Thinking: Banish Waste and Create Wealth in Your Corporation (James P. Womack, Daniel T. Jones). Simon & Schuster. https://doi.org/10.1038/sj.jors.2600967
- Yang, F. F., Yeh, A. G. O., & Wang, J. (2018). Regional effects of producer services on manufacturing productivity in China. Applied Geography, 97(April), 263–274. https://doi.org/10.1016/j.apgeog.2018.04.014
- Yang, G. liang, Fukuyama, H., & Song, Y. yao. (2019). Estimating capacity utilization of Chinese manufacturing industries. Socio-Economic Planning Sciences, 67 (October 2018), 94-110. https://doi.org/10.1016/j.seps.2018.10.004
**APÊNDICES** 

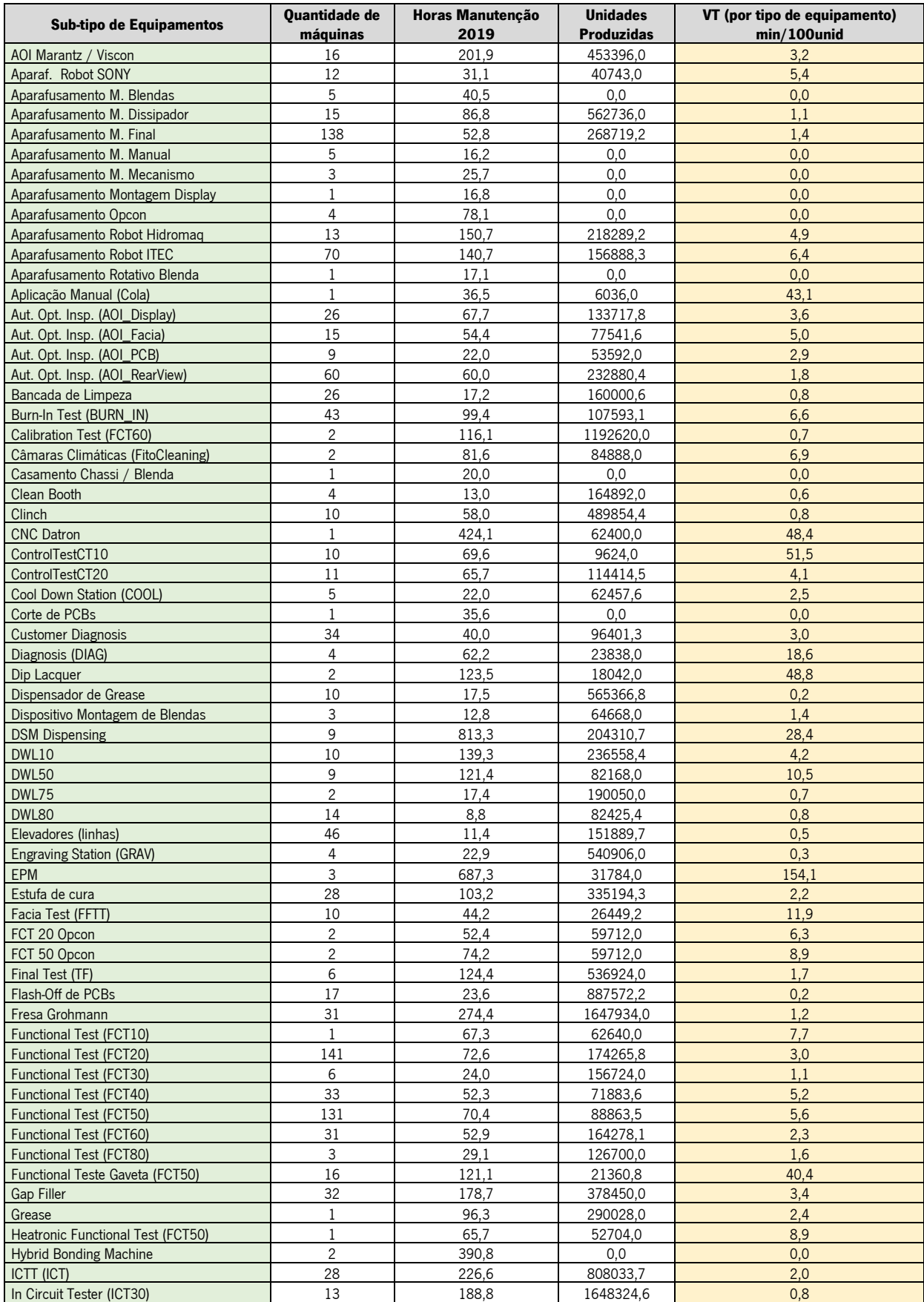

# Apêndice I – VT por cada tipo de equipamento

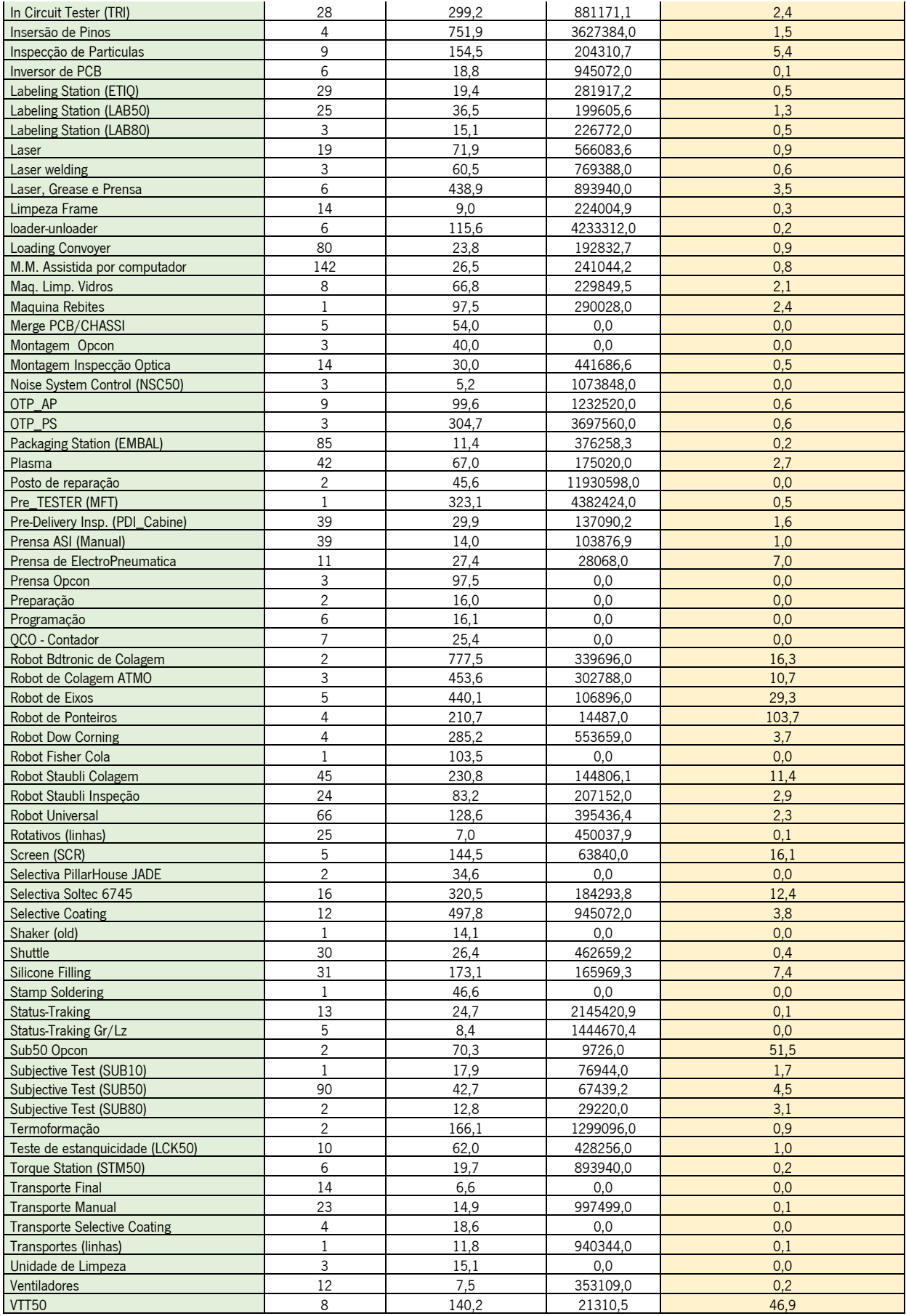

Figura 63 – Lista dos tipos de equipamentos e respetivos VT

Apêndice II – Ferramenta VT Suporte para uma nova célula

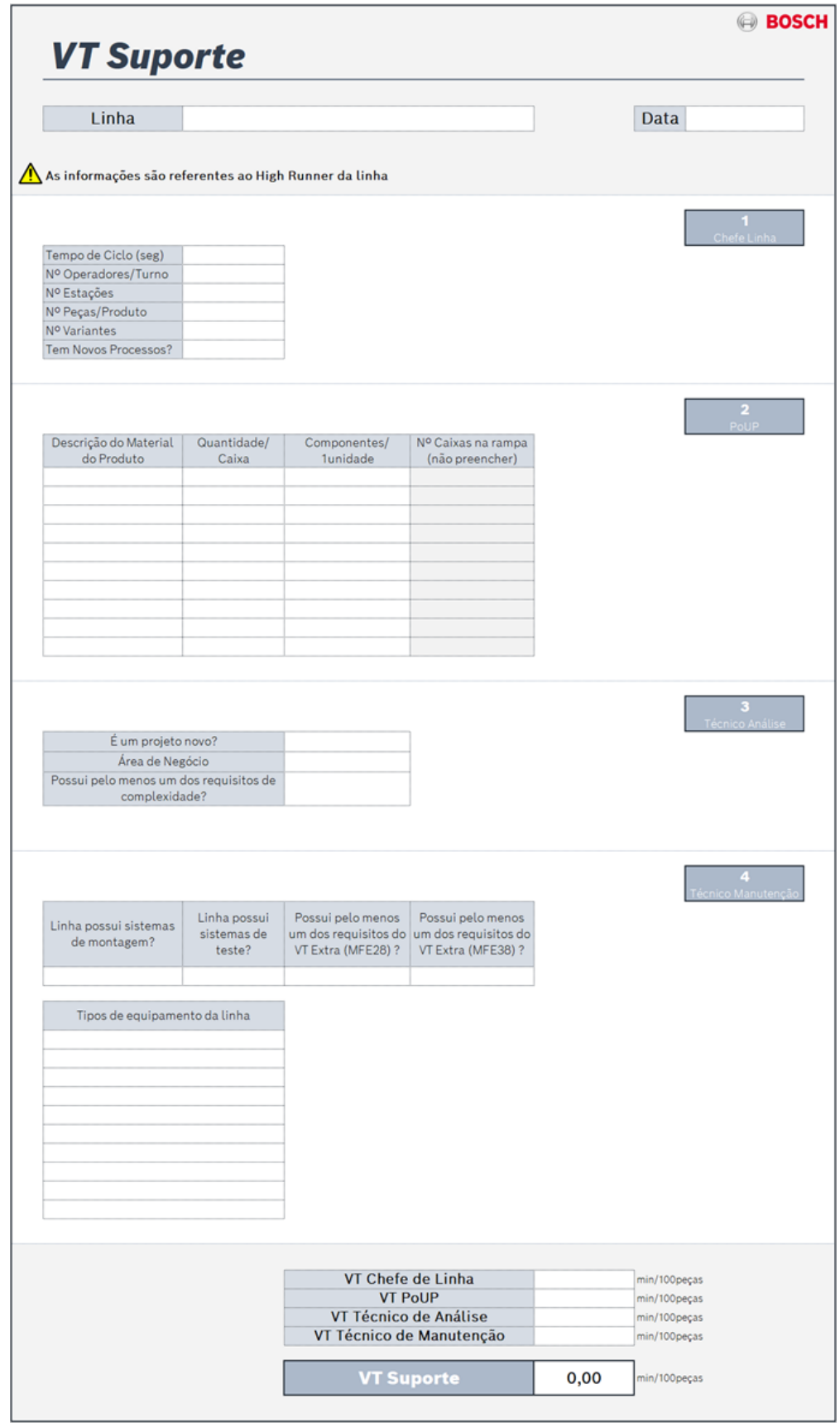

Figura 64 – Ferramenta cálculo VT Suporte para uma nova célula

## Apêndice III – Teste da nova metodologia de cálculo de tempos do abastecedor

-<br>Tempo de Ciclo do Poup

 $\overline{20}$ min

| TC (seg) Nº Postos<br>Caixas/20min<br>Linha<br>Designação do Material<br>Qtd/Caixa Consumo<br>Deslocamento (seg) Tempo/Linha (min)<br>2F85<br>10<br>PIN; LWS 5.4.32 Locking Pir<br>600<br>1<br>0,11<br>18,6<br>10<br>2F85<br>18,6<br>2430<br>1<br>0,03<br>MAGNETZAHNRAD; Z20 LW<br>2F85<br>10<br>2484<br>1<br>18,6<br>MAGNETZAHNRAD; Z21 LW<br>0,03<br>92<br>2F85<br>18,6<br>10<br>1<br>0,70<br>CARCACA; LWS 7.4.32 RENA<br>43,78<br>1,74<br>10<br>400<br>1<br>2F85<br>18,6<br>CUBO; LWS 7.4.32 RENAULT<br>0,16<br>2F85<br>10<br>ADAPTADOR; LWS7.4.32 RE<br>220<br>1<br>18,6<br>0,29<br>10<br>84<br>1<br>2F85<br>18,6<br>0,77<br>Tampa; LWS7.6.32 Renault<br>$\mathbf{1}$<br>2F85<br>10<br>PCB<br>414<br>0,16<br>18,6<br>6<br>10<br>10000<br>0,03<br>2F75<br>21,5<br>PARAFUSO; 2.2 X 7<br>2F75<br>10<br>214<br>1<br>21,5<br>CAIXA; LWS 5.4.1 Axial<br>0,26<br>2F75<br>21,5<br>10<br>COBERTURA; LWS 7(5).4.1 A<br>172<br>1<br>0,32<br>2F75<br>10<br>5280<br>1<br>1,09<br>21,5<br><b>ENGRENAGENS; Assembly</b><br>0,01<br>43,78<br>2F75<br>21,5<br>10<br><b>ENGRENAGENS; Assembly</b><br>3960<br>1<br>0,01<br>10<br>300<br>1<br>0,19<br>2F75<br>21,5<br>CUBO; Radial LWS 5.4.1<br>PCB<br>10<br>1<br>0,15<br>2F75<br>21,5<br>368<br>10<br>PIN; LWS 5.4.32 Locking Pir<br>1<br>2F65<br>24<br>300<br>0,17<br>2F65<br>10<br>2430<br>1<br>0,02<br>24<br>MAGNETZAHNRAD; Z20 LW<br>10<br>2F65<br>24<br>2484<br>1<br>0,02<br>MAGNETZAHNRAD; Z21 LW<br>10<br>2F65<br>24<br>CARCACA; LWS 7.4.32 RENA<br>92<br>1<br>0,54<br>1,42<br>43,78<br>10<br>400<br>1<br>0,13<br>2F65<br>24<br>CUBO; LWS 7.4.32 RENAULT<br>10<br>2F65<br>24<br>ADAPTADOR; LWS7.4.32 RE<br>220<br>1<br>0,23<br>2F65<br>10<br>84<br>1<br>0,60<br>24<br>Tampa; LWS7.6.32 Renault<br>24<br>10<br>PCB<br>0,12<br>2F65<br>414<br>1<br>10<br>PARAFUSO; 2.2 X 7<br>10000<br>4<br>0,02<br>2F55<br>21,9<br>10<br>6<br>2F55<br>21,9<br>PINO DE CONTATO; Action<br>90000<br>0,00<br>10<br>CAIXA; LWS 5.3.5<br>1<br>0,37<br>2F55<br>21,9<br>150<br>2F55<br>10<br>300<br>1<br>0,18<br>21,9<br>Tampa; LWS7.5.5 Fiat<br>43,78<br>1,09<br>400<br>$\mathbf{1}$<br>2F55<br>21,9<br>10<br>CUBO; LWS5.3.5 Fiat Minica<br>0,14<br>$\mathbf{1}$<br>2F55<br>21,9<br>10<br><b>ENGRENAGENS; Assembly</b><br>5280<br>0,01<br>10<br>1<br>2F55<br><b>ENGRENAGENS; Assembly</b><br>3960<br>0,01<br>21,9<br>$\mathbf{1}$<br>2F55<br>10<br>PCB<br>460<br>0,12<br>21,9<br>2F35<br><b>CUBO; LWS 5.3.4</b><br>300<br>1<br>15,3<br>10<br>0,26<br>2F35<br>10<br>15,3<br>68<br>1<br>1,15<br>Carcaca<br>2F35<br>10<br>116<br>1<br>15,3<br>Tampa<br>0,68<br>43,78<br>1,74<br>10<br>$\mathbf{1}$<br>2F35<br>15,3<br>MAGNETZAHNRAD; Z26<br>2280<br>0,03<br>1<br>2F35<br>10<br>2280<br>0,03<br>15,3<br>MAGNETZAHNRAD; Z30<br>1<br>2F35<br>15,3<br>10<br>PCB<br>138<br>0,57<br>2F25<br><b>CUBO; LWS 5.3.22</b><br>200<br>1<br>17,9<br>10<br>0,34<br>2F25<br>17,9<br>10<br>TOMADA; Pb-free; male; 8<br>432<br>1<br>0,16<br>10<br>2F25<br>5280<br>17,9<br><b>ENGRENAGENS; Z26</b><br>1<br>0,01<br>1<br>2F25<br>17,9<br>10<br>ENGRENAGENS; Z30<br>2560<br>0,03<br>43,78<br>1,74<br>1<br>2F25<br>17,9<br>10<br>CAIXA; LWS 5.3.22<br>58<br>1,16<br>2F25<br>1<br>10<br>COBERTURA; LWS 5.3.22<br>226<br>0,30<br>17,9<br>2F25<br>10<br>PCB<br>1<br>17,9<br>144<br>0,47<br>Sensor de pressão; SMP530<br>1<br><b>2S11</b><br>9<br>2900<br>0,03<br>16<br><b>2S11</b><br>9<br>Carcaca; LPS5-B MFA2, Dair<br>550<br>1<br>16<br>0,14<br>40,98<br>1,05<br>9<br>LPS5-B, LGA holder Single<br>1<br><b>2S11</b><br>16<br>1000<br>0,08 |             |    |   | Informação Necessária    |      |   |      |  |
|----------------------------------------------------------------------------------------------------|-------------|----|---|--------------------------|------|---|------|--|
|                                                                                                    |             |    |   |                          |      |   |      |  |
|                                                                                                    |             |    |   |                          |      |   |      |  |
|                                                                                                    |             |    |   |                          |      |   |      |  |
|                                                                                                    |             |    |   |                          |      |   |      |  |
|                                                                                                    |             |    |   |                          |      |   |      |  |
|                                                                                                    |             |    |   |                          |      |   |      |  |
|                                                                                                    |             |    |   |                          |      |   |      |  |
|                                                                                                    |             |    |   |                          |      |   |      |  |
|                                                                                                    |             |    |   |                          |      |   |      |  |
|                                                                                                    |             |    |   |                          |      |   |      |  |
|                                                                                                    |             |    |   |                          |      |   |      |  |
|                                                                                                    |             |    |   |                          |      |   |      |  |
|                                                                                                    |             |    |   |                          |      |   |      |  |
|                                                                                                    |             |    |   |                          |      |   |      |  |
|                                                                                                    |             |    |   |                          |      |   |      |  |
|                                                                                                    |             |    |   |                          |      |   |      |  |
|                                                                                                    |             |    |   |                          |      |   |      |  |
|                                                                                                    |             |    |   |                          |      |   |      |  |
|                                                                                                    |             |    |   |                          |      |   |      |  |
|                                                                                                    |             |    |   |                          |      |   |      |  |
|                                                                                                    |             |    |   |                          |      |   |      |  |
|                                                                                                    |             |    |   |                          |      |   |      |  |
|                                                                                                    |             |    |   |                          |      |   |      |  |
|                                                                                                    |             |    |   |                          |      |   |      |  |
|                                                                                                    |             |    |   |                          |      |   |      |  |
|                                                                                                    |             |    |   |                          |      |   |      |  |
|                                                                                                    |             |    |   |                          |      |   |      |  |
|                                                                                                    |             |    |   |                          |      |   |      |  |
|                                                                                                    |             |    |   |                          |      |   |      |  |
|                                                                                                    |             |    |   |                          |      |   |      |  |
|                                                                                                    |             |    |   |                          |      |   |      |  |
|                                                                                                    |             |    |   |                          |      |   |      |  |
|                                                                                                    |             |    |   |                          |      |   |      |  |
|                                                                                                    |             |    |   |                          |      |   |      |  |
|                                                                                                    |             |    |   |                          |      |   |      |  |
|                                                                                                    |             |    |   |                          |      |   |      |  |
|                                                                                                    |             |    |   |                          |      |   |      |  |
|                                                                                                    |             |    |   |                          |      |   |      |  |
|                                                                                                    |             |    |   |                          |      |   |      |  |
|                                                                                                    |             |    |   |                          |      |   |      |  |
|                                                                                                    |             |    |   |                          |      |   |      |  |
|                                                                                                    |             |    |   |                          |      |   |      |  |
|                                                                                                    |             |    |   |                          |      |   |      |  |
|                                                                                                    |             |    |   |                          |      |   |      |  |
|                                                                                                    |             |    |   |                          |      |   |      |  |
|                                                                                                    |             |    |   |                          |      |   |      |  |
|                                                                                                    |             |    |   |                          |      |   |      |  |
|                                                                                                    | <b>2S11</b> | 16 | 9 | Tampa; LPS5-B Cover Clip | 1000 | 1 | 0,08 |  |

Figura 65 – Ficheiro Excel com exemplos do novo TS do abastecedor

Apêndice IV – Folha A3 do projeto "PoUP"

|                                                                                                    | Data Conclusão<br><b>Nome Projeto</b>                              |          |                                                                                                    |          | Responsável                   | <b>Mentor</b>                                                                                                    |               |                                                                                  |                                                                 | Equipa (+1)                                         |         | <b>Custos Reais</b> |                                                                                                    |         |              |               |  |                |
|----------------------------------------------------------------------------------------------------|--------------------------------------------------------------------|----------|----------------------------------------------------------------------------------------------------|----------|-------------------------------|----------------------------------------------------------------------------------------------------|---------------|----------------------------------------------------------------------------------|-----------------------------------------------------------------|-----------------------------------------------------|---------|---------------------|----------------------------------------------------------------------------------------------------|---------|--------------|---------------|--|----------------|
|                                                                                                    | 2020-07-30<br>$M -$<br>aumentar o nº de trabalhos standard do poup |          |                                                                                                    |          |                               |                                                                                                    |               |                                                                                  | $\epsilon$                                                      |                                                     |         |                     |                                                                                                    |         |              |               |  |                |
|                                                                                                    |                                                                    |          |                                                                                                    |          |                               |                                                                                                    |               |                                                                                  |                                                                 |                                                     |         |                     |                                                                                                    |         |              |               |  |                |
| Porquê / Descrição do Problema                                                                                                    |                                                                    |          |                                                                                                    |          |                               |                                                                                                    | Plano de Ação |                                                                                  |                                                                 |                                                     |         |                     |                                                                                                    |         |              |               |  |                |
| Dificuldade em assegurar a realização e atualização dos trabalhos standard do PoUP para todas as linhas da fábrica (cobertura a 100%) e evitar perdas por<br>falha de abastecimento de material às linhas.                                                                                                    |                                                                    |          |                                                                                                    |          |                               |                                                                                                    |               |                                                                                  |                                                                 |                                                     | Assunto |                     | Responsável                                                                                                    | Impacto | Estado       | Data Planeada |  | Data Conclusão |
|                                                                                                    |                                                                    |          |                                                                                                    |          |                               |                                                                                                    |               |                                                                                  |                                                                 | Padronização do tempo das tarefas PouP (análise MTM |         |                     |                                                                                                    | 5%      | <b>ACT</b>   | 2020-07-16    |  | 2020-07-10     |
|                                                                                                    |                                                                    |          |                                                                                                    |          |                               |                                                                                                    |               |                                                                                  |                                                                 | Ferramenta de auxilio para criação do Stab          |         |                     |                                                                                                    | 95%     | <b>ACT</b>   | 2020-07-23    |  | 2020-03-25     |
| Situação Atual                                                                                                    |                                                                    |          |                                                                                                    |          |                               |                                                                                                    |               |                                                                                  |                                                                 |                                                     |         |                     |                                                                                                    |         |              |               |  |                |
| Informação necessária para T. Standard do PoUP descentralizada - Recolha informação Manual<br>- Trabalho standard feito de acordo com o layout de fábrica (no momento), englobando a rota de várias linhas e cálculo de distâncias no Gemba de acordo<br>com a rota planeada para cada PoUP - Trabalho Manual; |                                                                    |          |                                                                                                    |          |                               |                                                                                                    |               |                                                                                  |                                                                 |                                                     |         |                     |                                                                                                    |         |              |               |  |                |
| - 1 HC para fazer o trabalho standard;                                                                                                    |                                                                    |          |                                                                                                    |          |                               |                                                                                                    |               |                                                                                  |                                                                 |                                                     |         |                     |                                                                                                    |         |              |               |  |                |
|                                                                                                    |                                                                    |          | Tarefas:                                                                                                    |          | Problemas identificados:      |                                                                                                    |               |                                                                                  |                                                                 |                                                     |         |                     |                                                                                                    |         |              |               |  |                |
|                                                                                                    |                                                                    |          | · Levantamento dados (MOE2, LOG);<br>· Levantamento postos da Inha;                                                                  |          |                               |                                                                                                    |               |                                                                                  |                                                                 |                                                     |         |                     |                                                                                                    |         |              |               |  |                |
|                                                                                                    |                                                                    |          | Levantamemento rampas:<br>· Levantamento produtos;                                                                                   |          |                               | informação desagregada;<br>- Fixes de Informação não definido;<br>- Documentação de preparação não<br>-standard;<br>Metodo Teste standard não definido: |               |                                                                                  |                                                                 |                                                     |         |                     |                                                                                                    |         |              |               |  |                |
|                                                                                                    |                                                                    |          | - Levantamento CT;<br>- Compilação/análise informação;<br>- Criar o trabalho standard;<br>- Verificar o trabalho standard:           |          |                               |                                                                                                    |               |                                                                                  |                                                                 |                                                     |         |                     |                                                                                                    |         |              |               |  |                |
|                                                                                                    |                                                                    |          |                                                                                                    | 20H      |                               |                                                                                                    |               |                                                                                  |                                                                 |                                                     |         |                     |                                                                                                    |         |              |               |  |                |
|                                                                                                    |                                                                    |          |                                                                                                    |          | <b>Status inicial</b>         | $@$ 80504                                                                                                    |               |                                                                                  | <b>KPIs (Key Performance Indicators)</b>                        |                                                     |         |                     |                                                                                                    |         |              |               |  |                |
| Situação Final / Objetivos                                                                                                    |                                                                    |          |                                                                                                    |          |                               |                                                                                                    |               |                                                                                  | KPI Monitoring - Tempo de execução/entrega do trabalho standard |                                                     |         |                     |                                                                                                    |         |              |               |  |                |
|                                                                                                    |                                                                    |          |                                                                                                    |          |                               | 1 - Aumento da flexibilidade e diminuição do tempo de reação. Trabalho standard para PoUP (atempadamente) para todas as linhas das fábrica com os       |               |                                                                                  |                                                                 |                                                     |         |                     |                                                                                                    |         | <b>PUERT</b> |               |  |                |
|                                                                                                    |                                                                    |          | mesmos HC;<br>2- + Eficiência dos PoUP (possibilidade de partilhar PoUPs entre secções);                                             |          |                               |                                                                                                    |               |                                                                                  |                                                                 |                                                     |         |                     |                                                                                                    |         |              |               |  |                |
|                                                                                                    |                                                                    |          |                                                                                                    |          |                               |                                                                                                    |               |                                                                                  |                                                                 |                                                     |         |                     |                                                                                                    |         |              |               |  |                |
|                                                                                                    | Creato STAB<br>Inset PN HighRunser                                 |          | i bullon in sned to inmet the part number High<br>war of the product that runs in a fine.                                            |          | odologi:                      | Calcular o mámero de ciclos necessários<br>para consumir uma caisa, convertendo                                                                         |               | Calcular o reimero de caixas médias<br>consumidas num ciclo definido de 20 minut |                                                                 |                                                     |         |                     |                                                                                                    |         |              |               |  |                |
|                                                                                                    |                                                                    |          |                                                                                                    |          | <b>Dealersmann</b>            | depois, para 1 ciclo.<br>Dimensões reais, medidas dintamente no<br>chão de fábrica.                                                                     |               | Matriz de desiocamento, dependente do<br>número die postos de cada linha.        |                                                                 |                                                     |         |                     |                                                                                                    |         |              |               |  |                |
|                                                                                                    | Insert Number of Stations                                          |          | This button is used to insert the number of stations a line<br>contains and also to insert the number of ramps used<br>for maturial. |          |                               | Cronometragem = 35 seg/cabos                                                                                                    |               | MTM-LIAS = 32.9 seg/calca                                                        |                                                                 |                                                     |         |                     |                                                                                                    |         |              |               |  |                |
|                                                                                                    | Isset Nos-cyclic Tasks                                             |          | This button is used to insert the non-cuck I tesks of one<br>line ( ex: garbeg change; move paints)                                  |          | caisas.<br>mpo por Check Poir | Cronometragem = 4 seg/ciclo                                                                                                    |               | MTM UAS - 2.3 sea/cide                                                           |                                                                 |                                                     |         |                     |                                                                                                    |         |              |               |  |                |
|                                                                                                    | Menu Inicial Ferramenta<br>Diferença métodos cálculo               |          |                                                                                                    |          |                               |                                                                                                    |               |                                                                                  |                                                                 |                                                     |         |                     |                                                                                                    |         |              |               |  |                |
| <b>Análise Causas Raiz</b>                                                                                                    |                                                                    |          |                                                                                                    |          |                               |                                                                                                    |               |                                                                                  |                                                                 |                                                     |         |                     |                                                                                                    |         |              |               |  |                |
| Homem                                                                                                    | Máquina                                                            | Material | Método                                                                                                    | Ambiente | Outro                         |                                                                                                    | Causa Raiz    |                                                                                  |                                                                 |                                                     |         |                     |                                                                                                    |         |              |               |  |                |
|                                                                                                    |                                                                    |          |                                                                                                    |          | $\mathsf{x}$                  | Ocupação Poup Linha                                                                                                    |               |                                                                                  |                                                                 |                                                     |         |                     | 01:00                                                                                                    |         |              | 06:00         |  |                |
|                                                                                                    |                                                                    |          | $\boldsymbol{\mathsf{x}}$                                                                                                    |          |                               | Doc de preparação não standard                                                                                                    |               |                                                                                  |                                                                 |                                                     |         |                     |                                                                                                    |         |              |               |  |                |
|                                                                                                    |                                                                    |          | x                                                                                                    |          |                               | Fluxo inf. não defenido                                                                                                    |               |                                                                                  |                                                                 | 02:00                                               |         |                     |                                                                                                    |         |              |               |  |                |
|                                                                                                    |                                                                    |          | х                                                                                                    |          |                               | <b>Trabalho standard Manual</b>                                                                                                    |               |                                                                                  |                                                                 | 2000-09-18                                          |         |                     | $2020 - 00 - 00$                                                                                                |         |              | 2020-07-15    |  |                |
|                                                                                                    |                                                                    |          |                                                                                                    |          |                               |                                                                                                    |               |                                                                                  |                                                                 |                                                     |         |                     | Tempo de execução/entrega do trabalho standard - Calor Base - Childro Dibetvo - Childro Minimo - Childro Malemo |         |              |               |  |                |
| <b>Target Condition</b>                                                                                                    |                                                                    |          |                                                                                                    |          |                               |                                                                                                    |               |                                                                                  |                                                                 | <b>Lições Aprendidas</b>                            |         |                     |                                                                                                    |         |              |               |  |                |
|                                                                                                    | <b>KPR</b><br>Objetivo<br>Duração (dias)                           |          |                                                                                                    |          |                               |                                                                                                    |               |                                                                                  |                                                                 |                                                     |         |                     |                                                                                                    |         |              |               |  |                |
| 118<br>WPI (Pos/op*h or %)<br>Reduzir hr de exec.                                                                                                    |                                                                    |          |                                                                                                    |          |                               |                                                                                                    |               |                                                                                  |                                                                 |                                                     |         |                     |                                                                                                    |         |              |               |  |                |
| <b>KPI Monitoring</b><br>Mínimo<br>Máximo<br>Objetivo                                                                                                    |                                                                    |          |                                                                                                    |          |                               |                                                                                                    |               |                                                                                  |                                                                 |                                                     |         |                     |                                                                                                    |         |              |               |  |                |
| Tempo de execução/entrega do<br>08:00<br>00:00<br>trabalho standard                                                                                                    |                                                                    |          |                                                                                                    |          | 08:00                         | Aprovação Fecho Projeto (+2)                                                                                                    |               |                                                                                  |                                                                 |                                                     |         |                     |                                                                                                    |         |              |               |  |                |
|                                                                                                    | <b>KPI Improvement</b>                                             |          | Objetivo                                                                                                    |          |                               | Mínimo                                                                                                    |               | Máximo                                                                           |                                                                 |                                                     |         |                     |                                                                                                    |         |              |               |  |                |
| $\sim$<br>$\sim$<br>$\sim$                                                                                                    |                                                                    |          |                                                                                                    |          |                               | $\sim$                                                                                                    |               | $\sim$                                                                           |                                                                 | $\sim$                                              | $\sim$  |                     | $\sim$                                                                                                    |         |              | $\sim$        |  |                |
|                                                                                                    |                                                                    |          |                                                                                                    |          |                               |                                                                                                    |               |                                                                                  |                                                                 |                                                     |         |                     |                                                                                                    |         |              |               |  |                |

Figura 66 – Folha A3 do projeto "PoUP"

**ANEXOS** 

### Anexo I – Atividades do Chefe de Linha

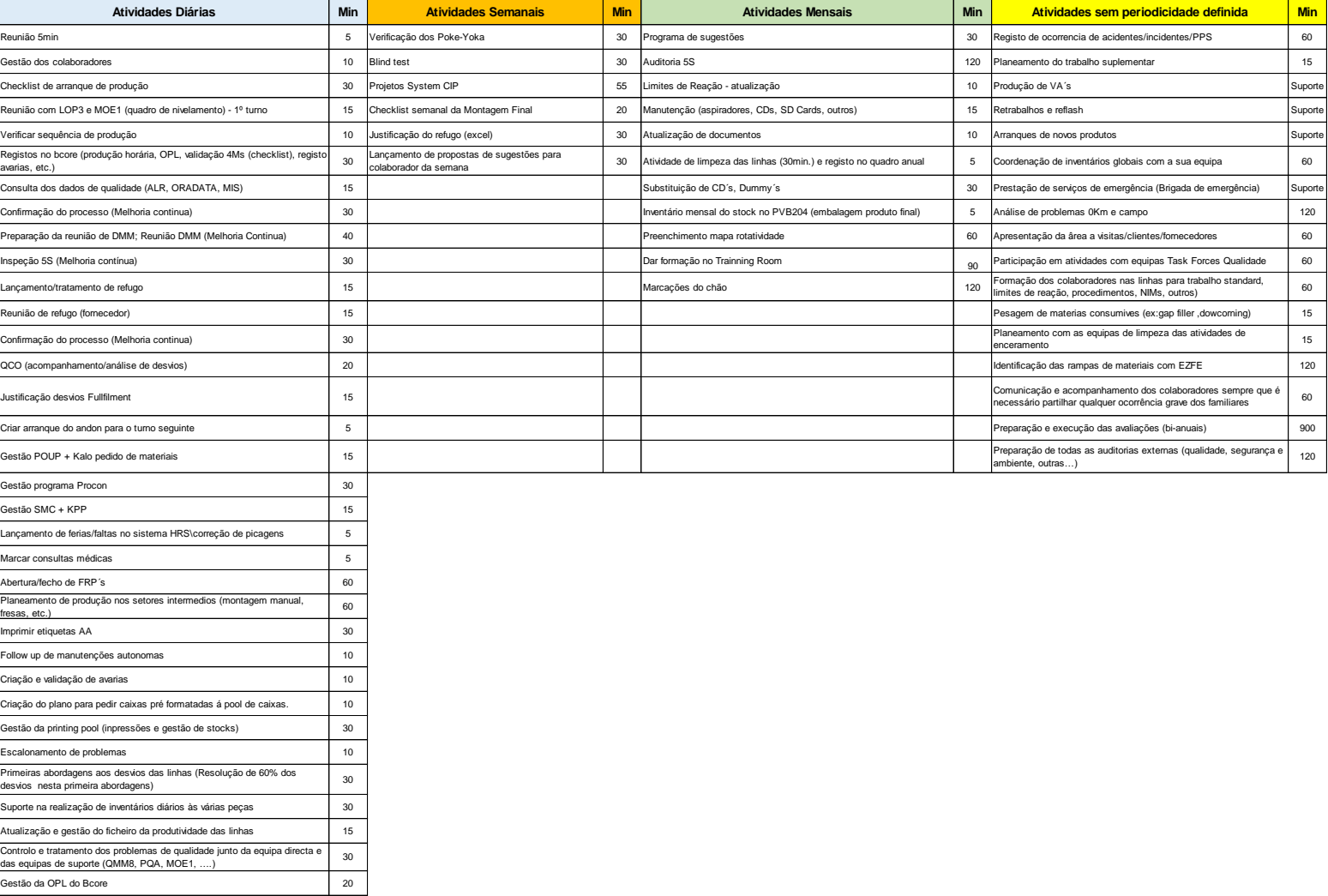

#### Tabela 25 – Atividades do chefe de linha

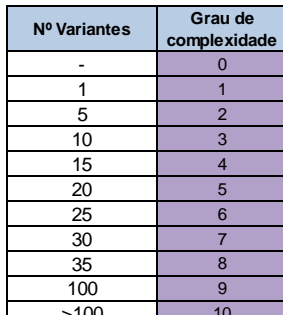

## Anexo II – Graus de complexidade do VT Suporte

**complexidade Nº PCBs Grau de complexidade** - 0 - 0 - 0 - 0 1 1 1 1 1 1 <500 1 5 2 2 3 3 3 2 500<1000 2 10 3 3 3 3 5 3 1000<1250 3 15 4 4 5 7 4 1250<1500 4 20 5 5 5 5 9 5 1500<1750 5 25 6 6 7 11 6 1750<2000 6 30 7 7 7 7 7 7 13 7 2000<2250 7 35 8 8 10 15 8 2250<2500 8 100 | 9 || 9 || 10 || 17 || 9 || 2500<2750 || 9

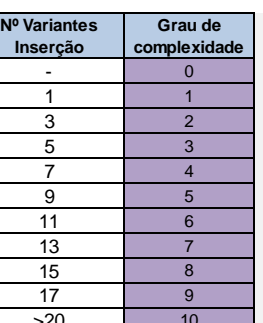

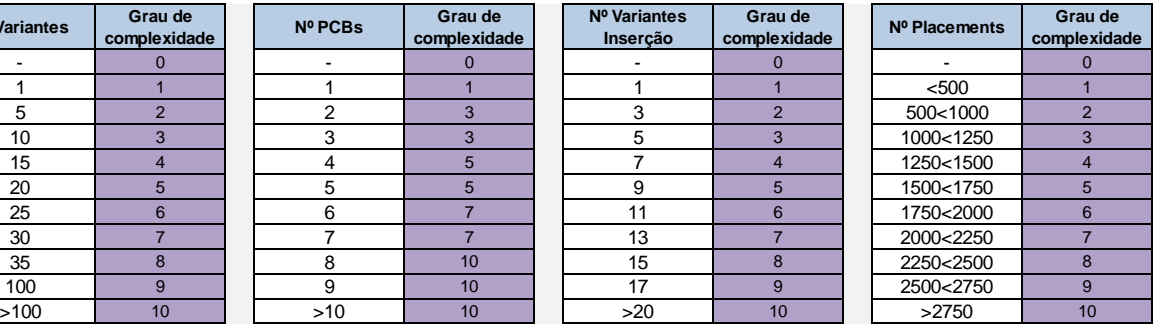

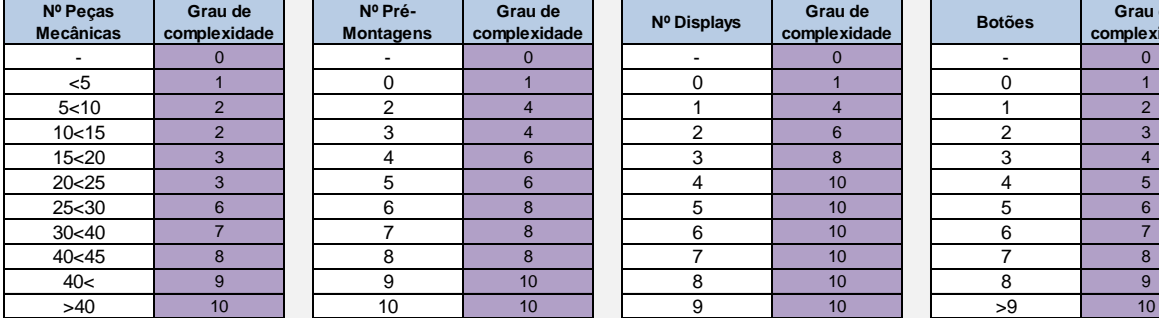

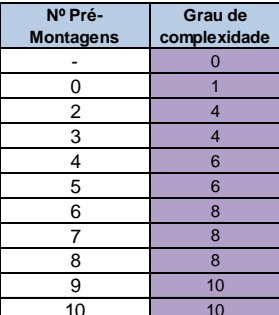

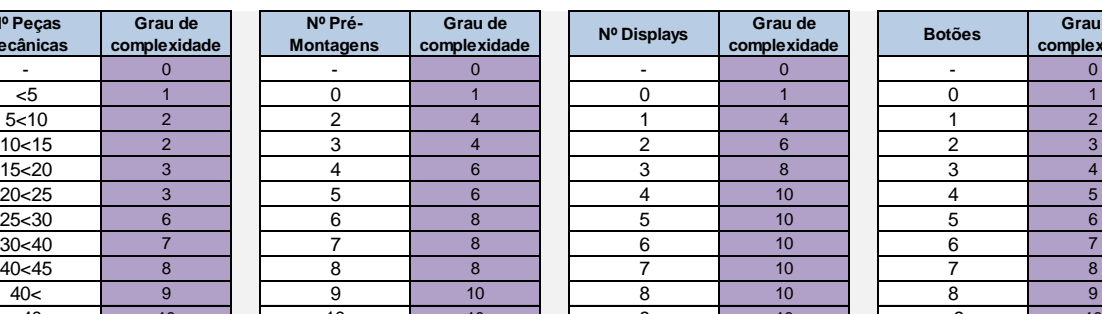

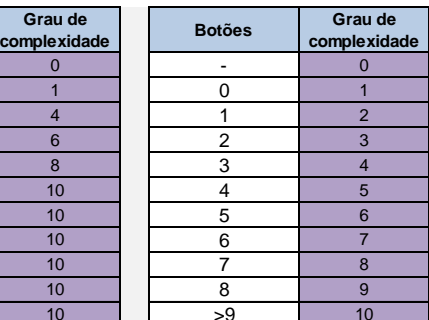

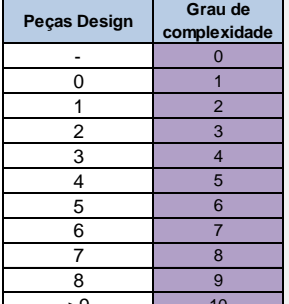

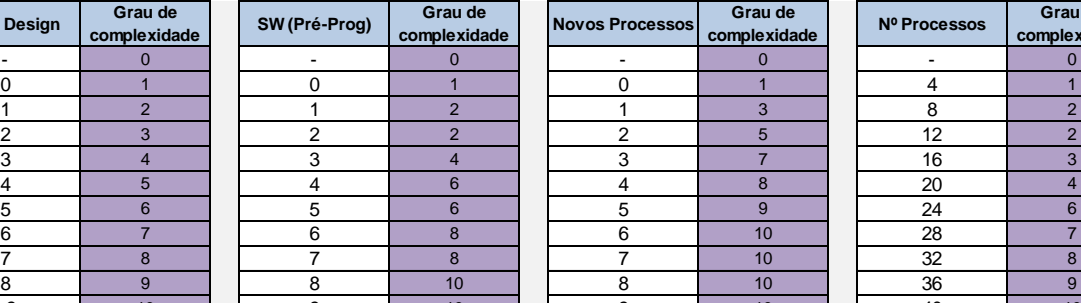

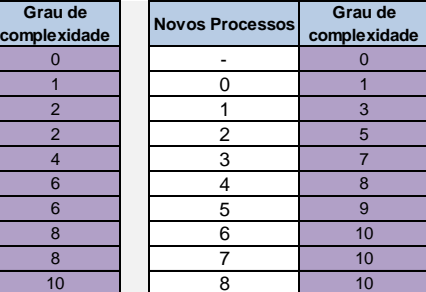

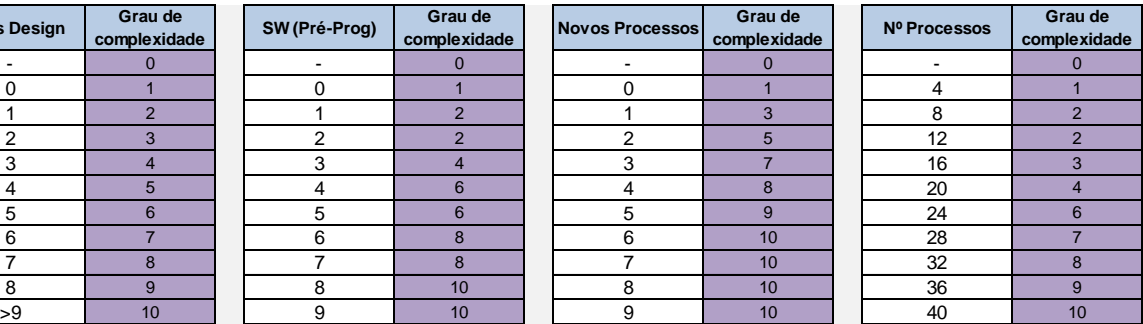

| Nº Estações              |
|--------------------------|
| $\overline{\phantom{a}}$ |
| $5$                      |
| 5 < 10                   |
| $10 - 20$                |
| 20<30                    |
| 30<40                    |
| 40< 55                   |
| 55<70                    |
| 70<85                    |
| 85<100                   |
| >100                     |

Figura 67 – Graus de complexidade dos critérios de influência do VT Suporte

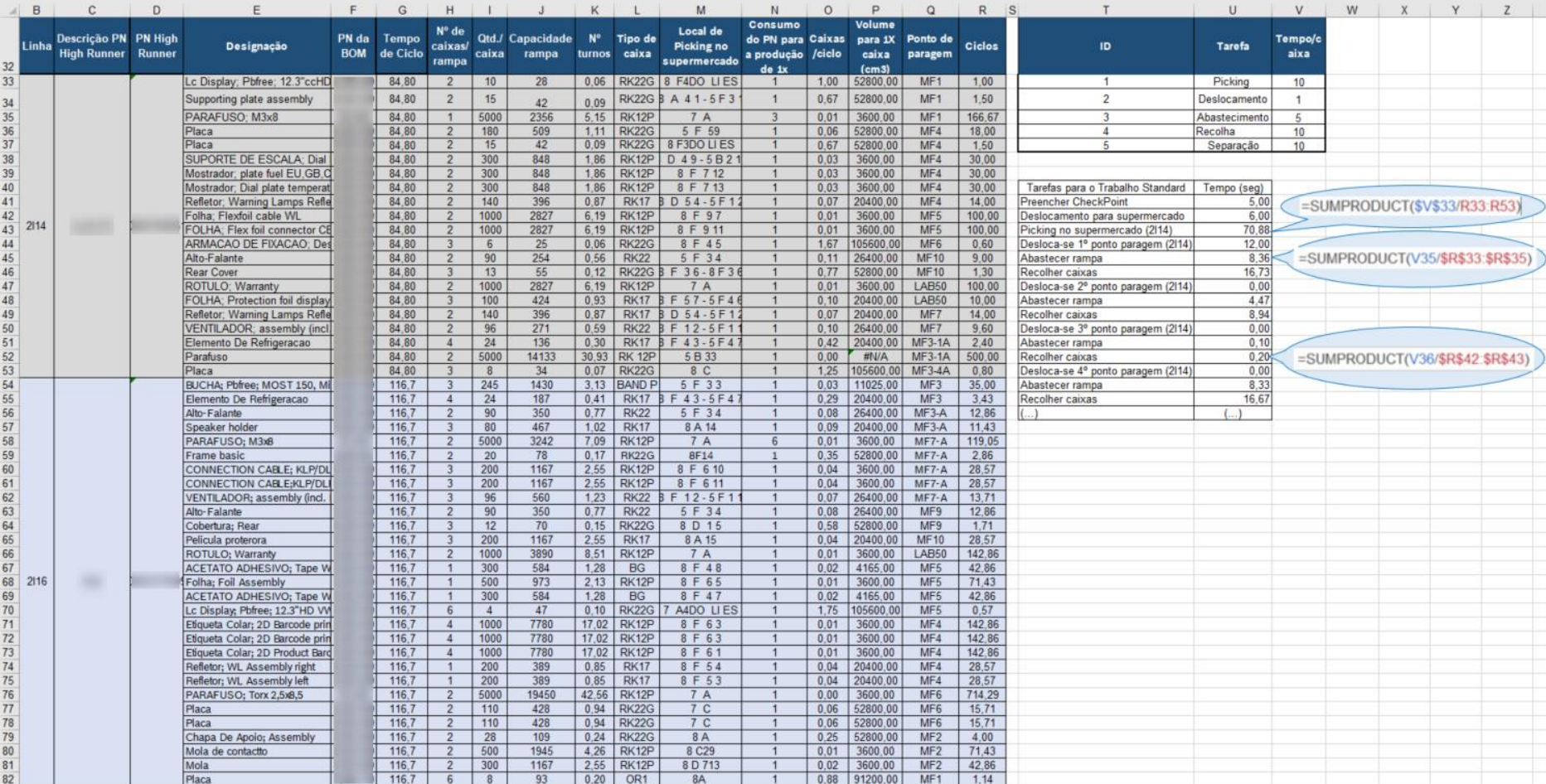

## Anexo III – Cálculo de tempos do abastecedor através do método inicial

Figura 68 – Cálculo de tempos para as atividades do abastecedor através do método inicial

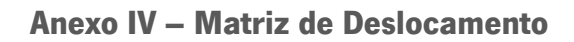

| Média dos deslocamentos entre:<br>٠<br>٠ | Separação de caixas até ao Check Point,<br>Check Point até ao Supermercado;<br>Supermercado ao 1º posto de paragem;<br>Último posto de paragem à separação de caixas. |                 | Deslocamento entre postos<br>(valor Standard na empresa) |
|------------------------------------------|----------------------------------------------------------------------------------------------------|-----------------|----------------------------------------------------------|
| N° de<br>Postos                          | Deslocamento<br>(seg)                                                                                                    | N° de<br>Postos | Deslocamento<br>(seg)                                    |
| 1                                        | 18,6                                                                                                    | 21              | 74,6                                                     |
| 2                                        | 21,4                                                                                                    | 22              | 77,4                                                     |
| 3                                        | 24,2                                                                                                    | 23              | 80,2                                                     |
| 4                                        | 27,0                                                                                                    | 24              | 83,0                                                     |
| 5                                        | 29,8                                                                                                    | 25              | 85,8                                                     |
| 6                                        | 32,6                                                                                                    | 26              | 88,6                                                     |
| 7                                        | 35,4                                                                                                    | 27              | 91,4                                                     |
| 8                                        | 38,2                                                                                                    | 28              | 94,2                                                     |
| 9                                        | 41,0                                                                                                    | 29              | 97,0                                                     |
| 10                                       | 43,8                                                                                                    | 30              | 99,8                                                     |
| 11                                       | 46,6                                                                                                    | 31              | 102,6                                                    |
| 12                                       | 49,4                                                                                                    | 32              | 105,4                                                    |
| 13                                       | 52,2                                                                                                    | 33              | 108,2                                                    |
| 14                                       | 55,0                                                                                                    | 34              | 111,0                                                    |
| 15                                       | 57,8                                                                                                    | 35              | 113,8                                                    |
| 16                                       | 60,6                                                                                                    | 36              | 116,6                                                    |
| 17                                       | 63,4                                                                                                    | 37              | 119,4                                                    |
| 18                                       | 66,2                                                                                                    | 38              | 122,2                                                    |
| 19                                       | 69,0                                                                                                    | 39              | 125,0                                                    |

Figura 69 – Matriz de deslocamento